*Universidad del Bío-Bío. Sistema de Bibliotecas- Chile*

Universidad del Bío-Bío

Profesor guía:

Facultad de Ingeniería

Francisco Ramis Lanyon

Departamento de Ingeniería Industrial

# **"PROPUESTA DE MEJORA DE RENDIMIENTO PARA TALLER DE DESABOLLADORA Y PINTURA A TRAVÉS DE SIMULACIÓN DE PROCESOS, SERGIO ESCOBAR Y CÍA. LTDA."**

# **"PROPOSAL FOR PERFORMANCE IMPROVEMENT FOR A PUNCHING AND PAINTING WORKSHOP THROUGH SIMULATION OF PROCESSES, SERGIO ESCOBAR Y CIA.**

**LTDA."**

Trabajo de titulación presentado en conformidad a los requisitos para obtener el Título de Ingeniero Civil Industrial

27 de Marzo de 2023 Fernando Daniel Lepe Fuentes

## Dedicatoria

*Dedicado a mis padres y hermano quienes me han apoyado en todo este camino, los amo mucho.* 

#### ii

### Agradecimientos

Primero quiero agradecer a Dios. Luego a mis padres Fernando, María Ester y a mi hermano Francisco quienes me han apoyado e impulsado en este camino de estudiar una carrera profesional, que con mucho sacrificio y esfuerzo terminé.

También agradecer a los profesores quienes me formaron y me entregaron las herramientas para poder ser un profesional con criterio, responsable y capaz de resolver los desafíos que la vida laboral ponga por delante.

Agradecer a la empresa y sus colaboradores quienes me dieron su apoyo en el tema de estudio, brindándome la información necesaria para llevar a cabo este proyecto de título. Al profesor Francisco Ramis quien desde que le presenté el tema me dio no tan solo su apoyo, sino que el del Centro Avanzado de Simulación de Procesos de la universidad también, quienes me ayudaron a resolver cada una de las dudas que iban surgiendo en el camino y los recursos para poder trabajar allí.

Mencionar a mi pareja Natalia, quien en los momentos de mayor estrés y complejidad estuvo para animarme y decirme "tú puedes". Gracias por eso y mucho más.

Sin duda una etapa muy linda con altos y bajos, con situaciones inesperadas, como la pandemia. La fortuna de conocer amigos que se han transformado en hermanos de carrera, con quienes he tenido la oportunidad de crecer y ver cómo pasamos de ser estudiantes a ser profesionales.

Sin más que agregar, gracias a todos aquellos que de alguna forma fueron parte de mi etapa universitaria, se valora y estima a cada uno de ustedes.

## Resumen

Sergio Escobar y Cía. Ltda., fue creada en 1985, como una empresa familiar dedicada a la venta de vehículos.

El área de posventa es la encargada de brindar servicios de mantención, reparaciones, además de tener accesorios y repuestos que el cliente necesite. El taller de desabolladura y pintura se ha transformado en un servicio característico y que a la empresa le ha generado un gran porcentaje de rentabilidad. Existen antecedentes de que este está sufriendo una baja en el rendimiento, generando altos tiempos de espera, por consecuencia aumento de reclamos.

Por ello, es necesario elaborar un diagnóstico de la situación actual para determinar en donde se están generando el cuello de botella, posterior a este análisis se propondrán dos escenarios en los cuales se aumenten la cantidad de trabajadores y puestos dependiendo la capacidad física del taller, para luego comparar que tan significativo es el cambio propuesto.

Para la evaluación y mejora en los aspectos débiles del taller se utilizará la metodología de pasos para la construcción de modelos buenos y confiables usando el software FlexSim, esto permitirá llevar el sistema real a uno computacional para así analizar y tomar mejores decisiones.

## ÍNDICE DE CONTENIDOS

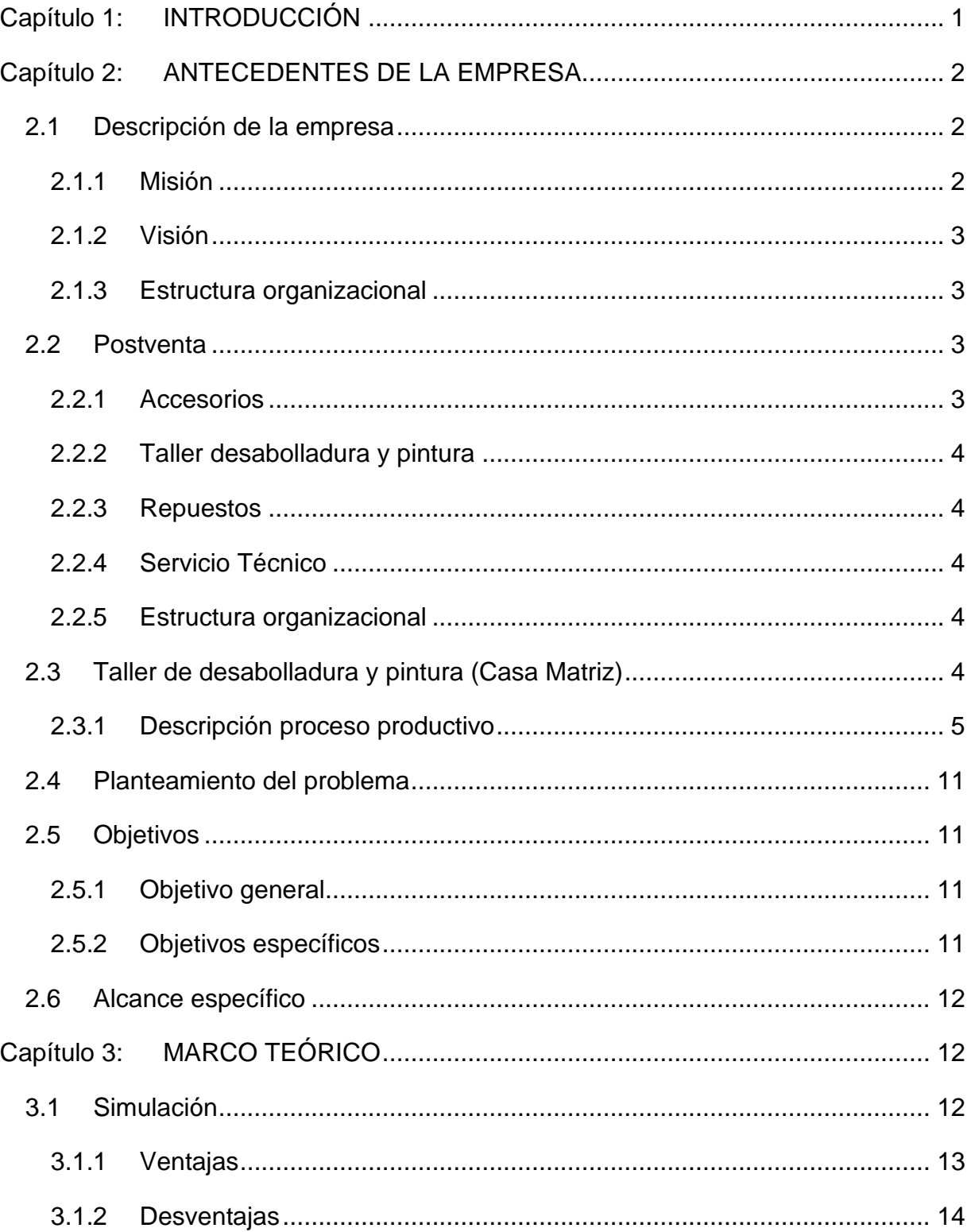

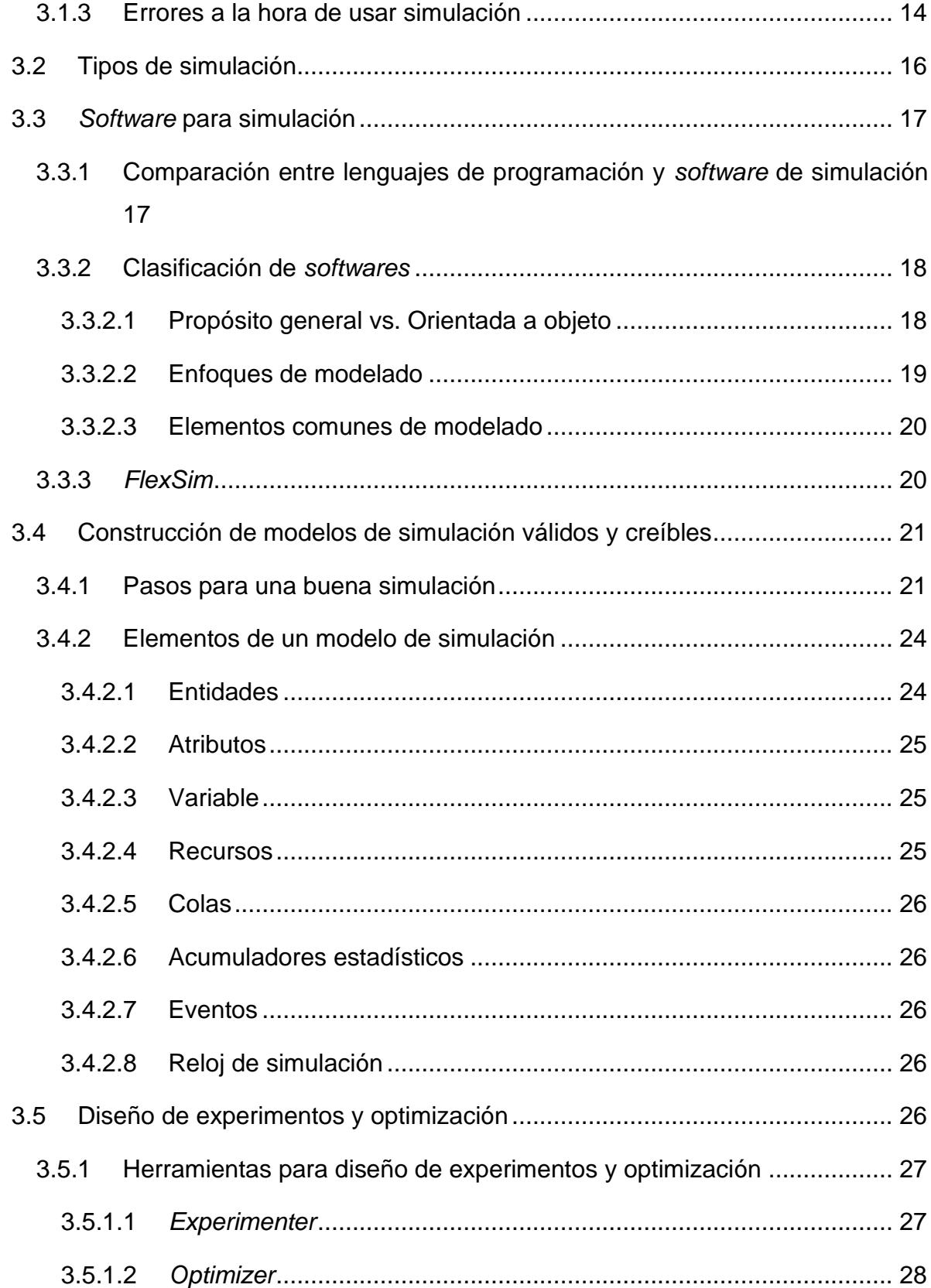

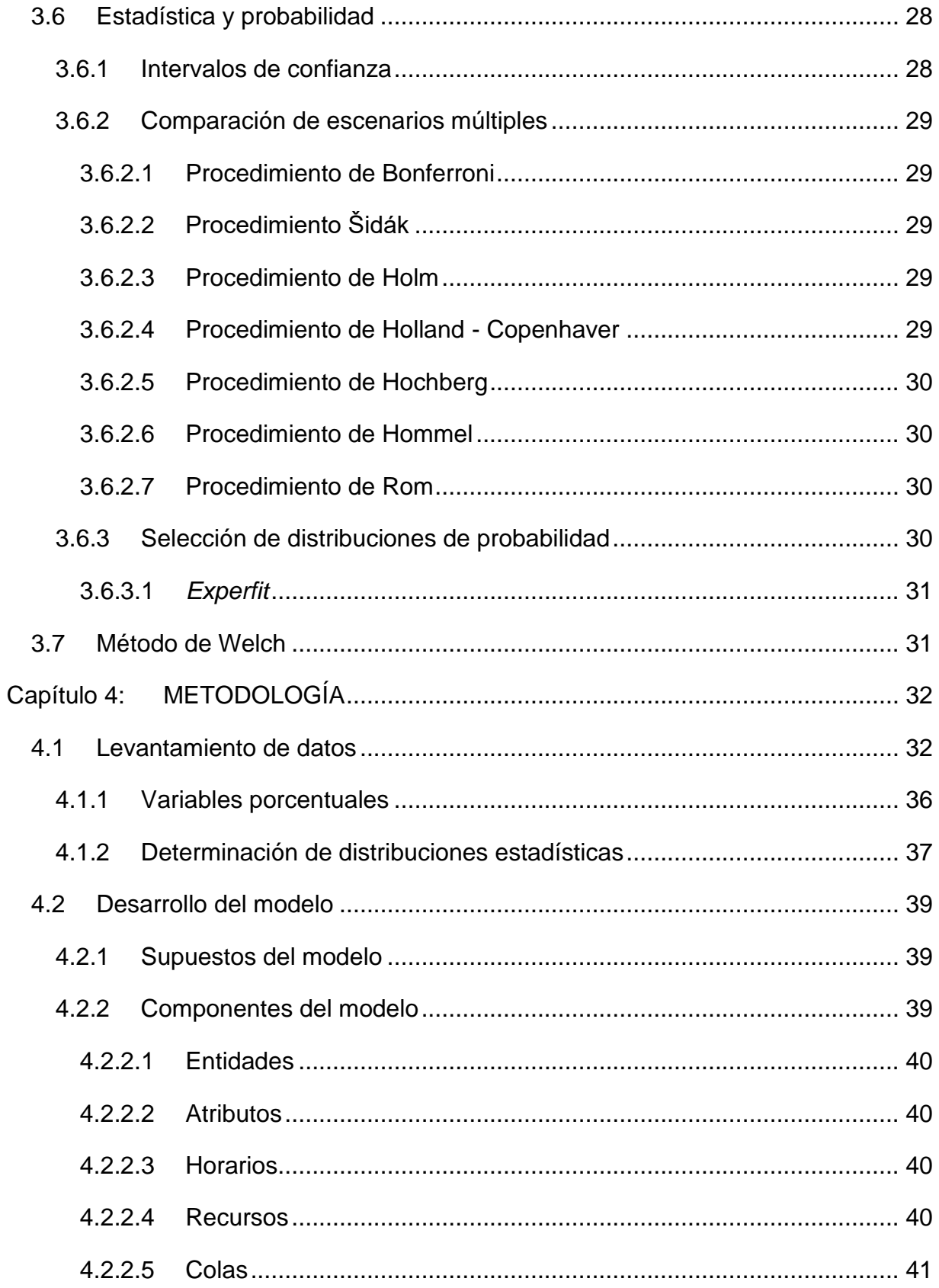

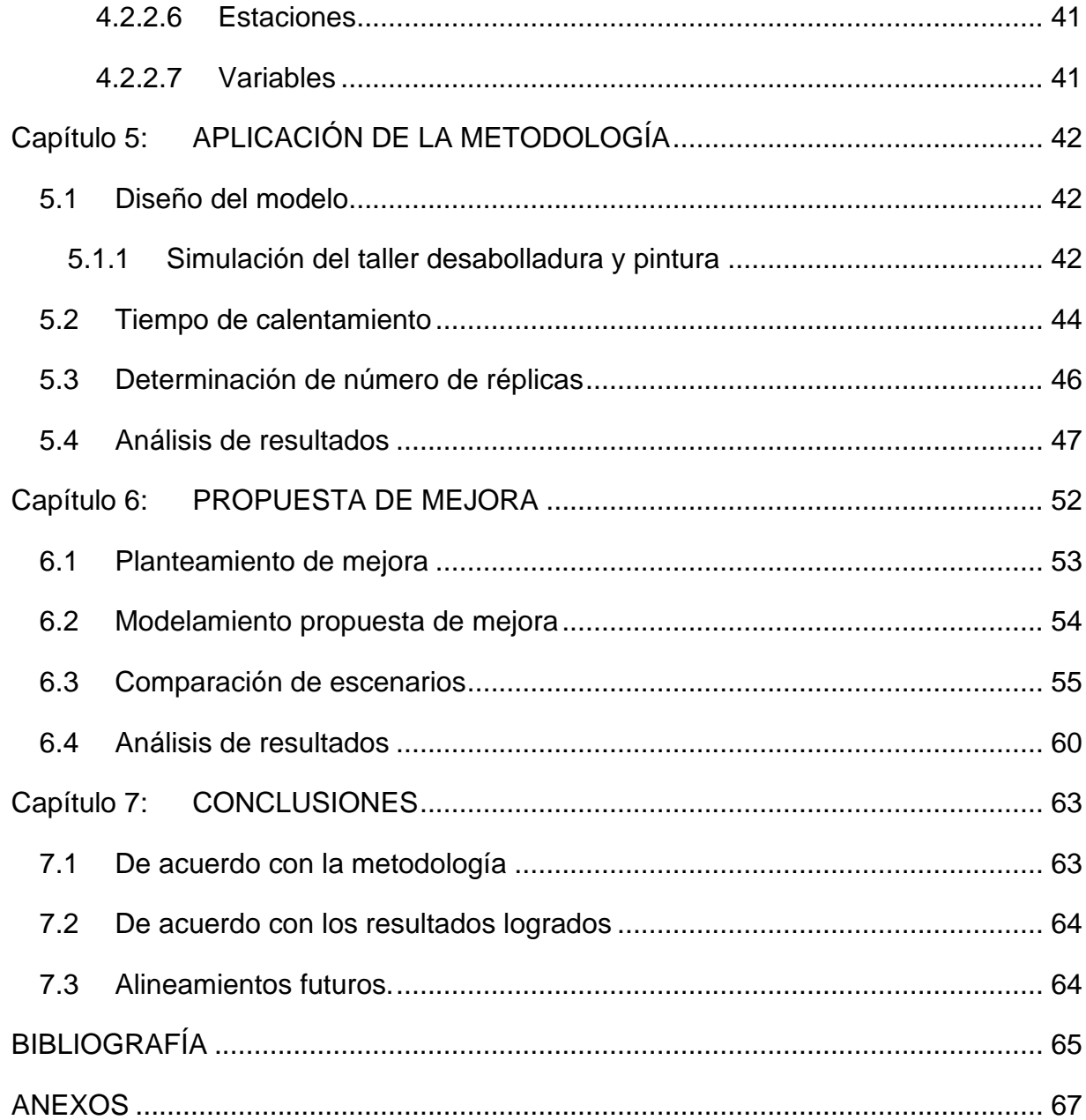

## ÍNDICE DE FIGURAS

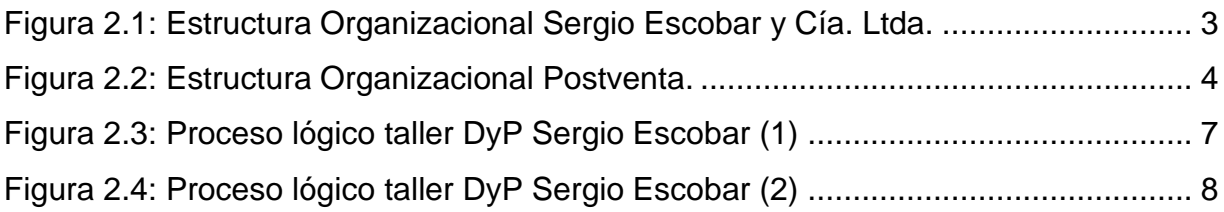

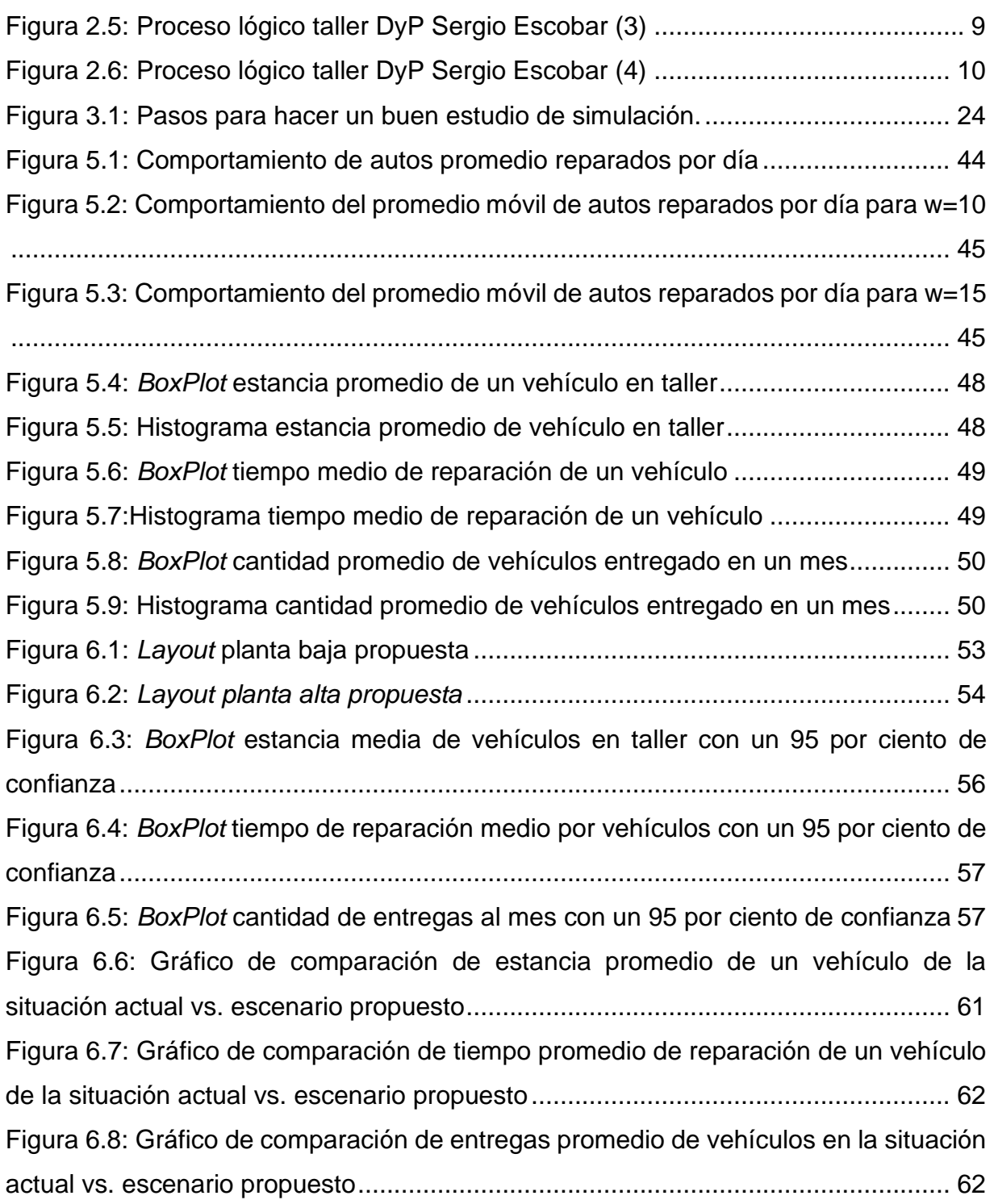

## ÍNDICE DE TABLAS

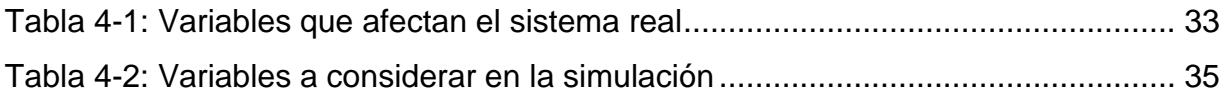

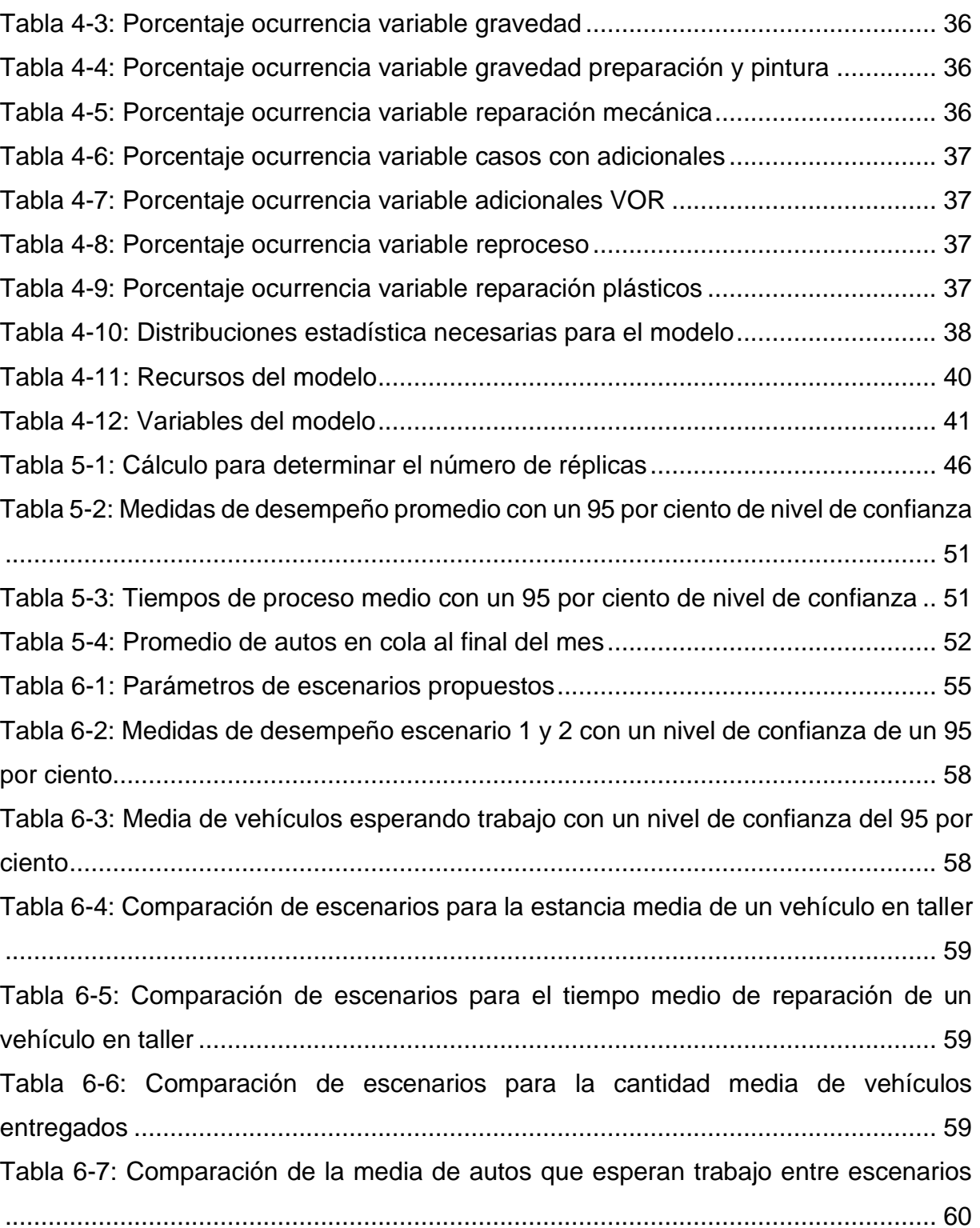

## ÍNDICE DE ANEXOS

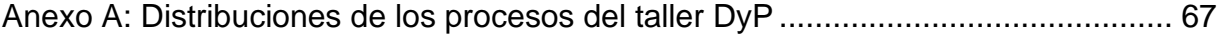

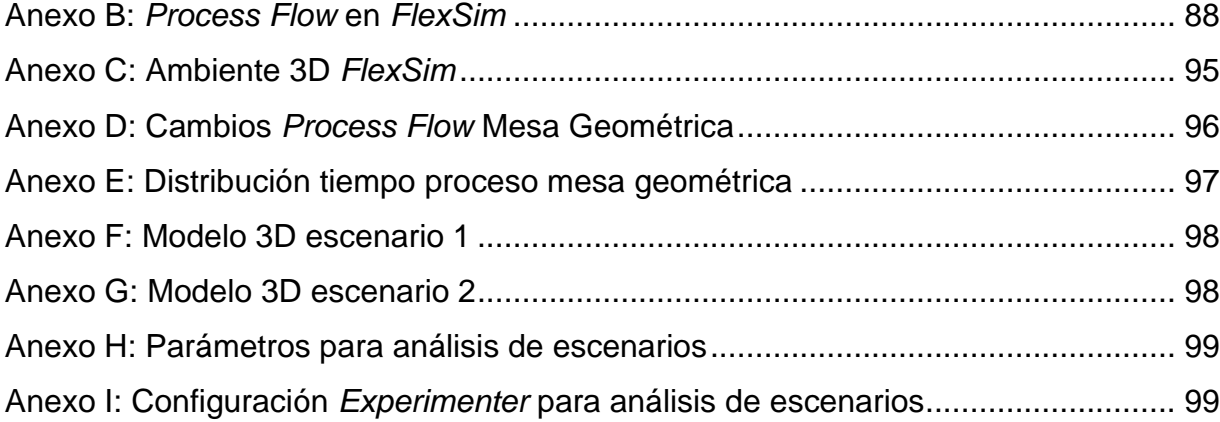

### <span id="page-11-0"></span>**Capítulo 1: INTRODUCCIÓN**

Según las estimaciones de ANAC A.G (2022) la cantidad de vehículos livianos y medianos que circulan por las calles y autopistas de Chile alcanzó los 5.447.142 en 2021, lo que implica un aumento de 4,2 por ciento, frente al año anterior. Este aumento en el parque automotriz ha hecho que también los accidentes incrementen, de acuerdo con el último estudio de la CONASET, en 2021 la cantidad de siniestros registrados fue de 80.751, lo que significa un aumento del 25 por ciento respecto del año anterior.

Esto les genera protagonismo a los talleres de desabolladura y pintura, para reparar los daños ocasionados en algún siniestro. Sergio Escobar y Cía. Ltda. No se queda atrás en este aspecto ya que además de la venta de vehículos, servicio técnico, también ofrece el servicio de desabolladura y pintura, el cual es parte importante dentro de los ingresos de la empresa.

La simulación de sistemas es una disciplina que intenta representar en un modelo estocástico el comportamiento real de un sistema, con toda la complejidad de sus relaciones. Esta técnica de simulación estadística hace posible investigar los procesos por medio de un análisis operacional, evaluar los indicadores de desempeño del sistema actual, pronosticar su comportamiento y plantear posibles escenarios futuros. (Torres Vega, 2016).

En el presente estudio se aplicará la metodología que contempla los siguientes pasos: formulación del problema, definición de objetivos, modelo conceptual, toma de datos, modelo computacional, verificación, validación, diseño de experimentos, experimentación, interpretación, implementación, documentación. Todo esto para llevar a cabo una propuesta de mejora en el taller de desabolladura y pintura con la ayuda del análisis de escenarios e indicadores de rendimiento.

## <span id="page-12-0"></span>**Capítulo 2: ANTECEDENTES DE LA EMPRESA**

De acuerdo con la información obtenida de la página web, Sergio Escobar y Cía. Ltda., fue creada en 1985, como una empresa familiar dedicada a la venta de vehículos, su fundador Sergio Escobar Muñoz, obtuvo su experiencia en el rubro automotriz a través de su desempeño como Gerente Comercial en Credisur y Divesa, empresas pioneras en concesión de vehículos y crédito automotriz. Es gracias a dicha experiencia, que logra posicionarse como concesionario oficial de dos prestigiosas marcas del mercado automotriz mundial como lo son Nissan y Suzuki, complementando su oferta con una división de repuestos de las mismas marcas representadas, así como también un servicio técnico autorizado.

Tras algunos años, con el ánimo de validar el carácter familiar de la empresa, se incorporaron a la compañía en 1997 los hijos María Soledad Escobar Miranda y Sergio Escobar Miranda, Abogado e Ingeniero Comercial respectivamente, con el principal objetivo de lograr a corto plazo, el liderazgo en ventas de las marcas representadas. A su vez, durante el mismo año, la compañía consigue la representación de una tercera marca, Mazda, lo que vino a fortalecer la imagen de la empresa y su posicionamiento en el mercado automotriz de la ciudad de Concepción.

Entre 1999 y 2000 fue la época de mayor crecimiento de la empresa, sumándose la incorporación de tres nuevas representaciones, así como también la apertura de sucursales en la ciudad de Chillán (1999) y Los Ángeles (2000), y la incorporación de un nuevo servicio de Desabolladura y Pintura. Actualmente, con una trayectoria de 35 años en el mercado automotriz, Sergio Escobar y Cía. Ltda. Cuenta con una participación de mercado del 26 por ciento en venta de vehículos en la región.

## <span id="page-12-1"></span>**2.1 Descripción de la empresa**

A continuación, se describe la misión y visión de Sergio Escobar y Cía. Ltda., de acuerdo con la información obtenida a través de su página web.

## <span id="page-12-2"></span>2.1.1 Misión

"Para lograr nuestra Visión enfocaremos nuestro negocio en la industria automotriz, a través de la comercialización de servicios integrales relacionados y complementarios,

llegando a personas y empresas. Centraremos nuestros esfuerzos comerciales preferentemente en la VIII región, diferenciándonos a través de nuestra gestión de servicio".

#### <span id="page-13-0"></span>2.1.2 Visión

"Queremos alcanzar y mantener la preferencia de nuestros clientes, potenciar el bienestar de nuestro personal, desarrollar y aplicar procesos claros y ordenados con el fin de rentabilizar las inversiones".

#### <span id="page-13-1"></span>2.1.3 Estructura organizacional

A continuación, se muestra la estructura organizacional de Sergio Escobar y Cía. Ltda. de acuerdo con el sistema de gestión administrativa.

<span id="page-13-4"></span>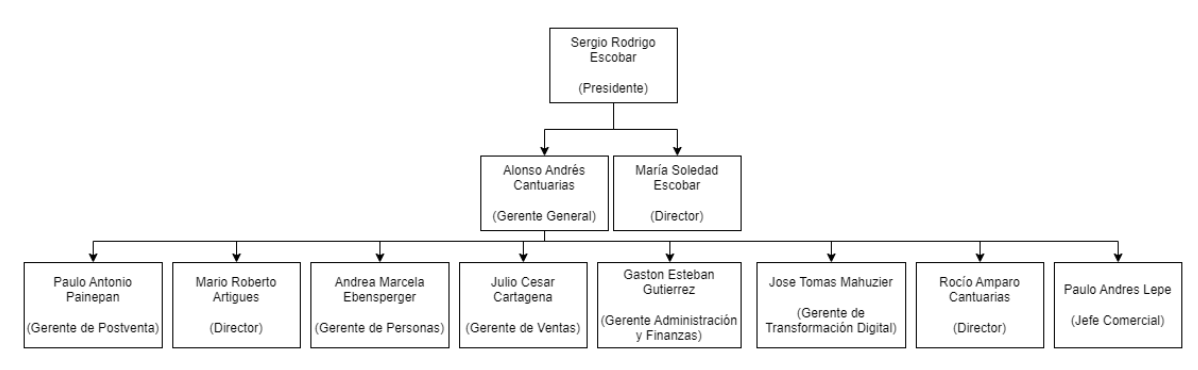

Figura 2.1: Estructura Organizacional Sergio Escobar y Cía. Ltda.

Fuente: Elaboración propia

#### <span id="page-13-2"></span>**2.2 Postventa**

El área de postventa es la encargada de brindar servicios de mantención, reparaciones, además de tener accesorios y repuestos que el cliente necesite. A continuación, se detallan los servicios.

#### <span id="page-13-3"></span>2.2.1 Accesorios

Este servicio se puede encontrar los accesorios que el cliente necesita a precios convenientes y calidad asegurada. Radios, artículos electrónicos, accesorios para viajes y remolques, parrillas porta bicicletas y esquíes, faldones, pisaderas, entre muchos más. Cuenta con una gran variedad de accesorios automotrices originales para que personalización de los vehículos. Presente en Concepción, Chillán, Los Ángeles y Osorno.

### <span id="page-14-0"></span>2.2.2 Taller desabolladura y pintura

Los talleres de Desabolladura y Pintura de Sergio Escobar cuentan con altos estándares de calidad, hornos de primer nivel y especialistas que realizan los trabajos de reparación. Ubicados en Concepción, Chillán, Los Ángeles y Osorno.

## <span id="page-14-1"></span>2.2.3 Repuestos

El servicio ofrece una amplia gama de repuestos automotrices originales, con respaldo y garantía Derco, los cuales cuentan con altos estándares de seguridad y fiabilidad que entregan confort y rendimiento. Frenos, Iluminación, motor, filtros, suspensión y dirección son algunos de los repuestos que se pueden encontrar en Concepción, Chillán, Los Ángeles y Osorno.

## <span id="page-14-2"></span>2.2.4 Servicio Técnico

En los Servicios Técnicos se podrá realizar mantenciones, reparaciones o reemplazar piezas. El trabajo es realizado con altos estándares de calidad.

<span id="page-14-3"></span>2.2.5 Estructura organizacional

La estructura organizacional de post venta acuerdo con el sistema de gestión administrativa es la siguiente.

<span id="page-14-5"></span>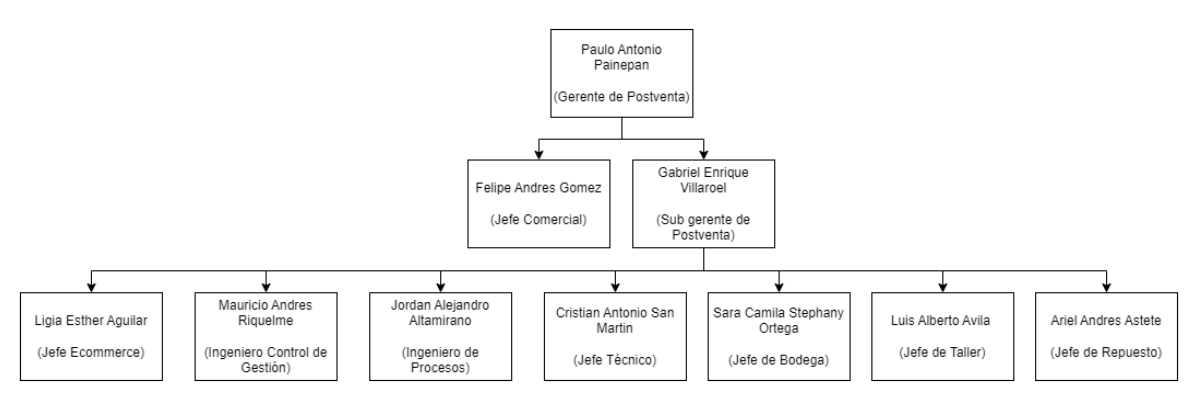

Figura 2.2: Estructura Organizacional Postventa.

## <span id="page-14-4"></span>**2.3 Taller de desabolladura y pintura (Casa Matriz)**

El taller de DyP de casa matriz es el más grande de la región, en donde cuenta con dos niveles, en el primer nivel se encuentran los puestos de trabajos de desarme, desabolladura, reparación de plásticos, mecánica, armado y lavado, mientras que en

Fuente: elaboración propia

el segundo nivel se encuentran los puestos de trabajo de pintura, taller de colorimetría preparación y pulido.

<span id="page-15-0"></span>2.3.1 Descripción proceso productivo

Dentro de los procesos lógicos del taller, se encuentran los administrativos y productivos.

Procesos administrativos:

- Presupuesto: primeramente, el cliente declara un siniestro y se agenda una hora. Luego llega a las oficinas del taller, en donde es atendido por un recepcionista. Los presupuestadores son quienes toman un set fotográfico para detallar los daños del siniestro. Dependiendo si es que el cliente cuenta con un seguro se envía la información del presupuesto a la compañía aseguradora o directamente al cliente.
- Proceso de validación: cuando la aseguradora acepta el presupuesto este se compara con la orden de trabajo interna para hacer un filtro de los trabajos a realizar. Si el cliente no cuenta con seguro y acepta el presupuesto, pasa directa la orden de trabajo a taller.
- Compra de repuesto: se evalúa la disponibilidad de los repuestos y/o se procede a la compra.
- Recepción: etapa en la cual se recibe el vehículo en el taller. Se toma un set fotográfico para comparación con el control de calidad final.
- Planificación: etapa en la que se recibe la orden de trabajo para proceder a planificar las etapas involucradas en la reparación del siniestro.

Una vez lista la parte administrativa, el vehículo pasa a taller donde ocurren los siguientes procesos:

• Desarme: primera etapa en donde pasa el vehículo, se desmantelan las piezas a sustituir o reparar, además es donde se evalúa algún daño adicional que tenga el vehículo. Se califican las piezas como metálicas y plásticas, donde las metálicas pasan a "desabolladura" y las plásticas a "reparación de plástico".

- Desabolladura: estación encargada de trabajar las piezas metálicas destinadas a reparación y cuadratura de estas.
- Mecánica: estación en la cual los colaboradores trabajan los daños mecánicos en el caso que el vehículo los posea.
- Reparación de plásticos: estación encargada de trabajar las piezas plásticas destinadas a reparación.
- Preparación: antes de que llegue el vehículo a este proceso, este esperará en el patio vehicular hasta que haya un puesto disponible de trabajo. En este proceso se intenta mediante la aplicación de masilla y posterior lijado dejar como nuevas las piezas reparadas, además de la aplicación de una capa de imprimación para que la masilla no absorba la pintura. Se termina la etapa con el empapelado del vehículo.
- Colorimetría: proceso en el cual se prepara la pintura igualándola al color del vehículo.
- Pintura: aplicación de la pintura preparada anteriormente. Una vez que sale del horno, se va a un lugar bajo techo o en su defecto, al patio si las condiciones climáticas lo permiten, para que se termine de secar, ya que el horno solo sella la pintura.
- Armado: se montan las piezas que fueron reparadas y/o cambiadas, para posteriormente cuadrar las piezas con la carrocería.
- Pulido: se eliminan las imperfecciones que quedan al momento de pintar, debido a las partículas que están dentro del horno, además de sacar imperfecciones de la laca. El pulido le da brillo a la pintura para que se asemeje a la de fábrica.
- Lavado: se lava el vehículo por dentro y fuera. El motor es lo único que no se lava, para evitar problemas en su funcionamiento (el lavado de motor es un proceso más complejo, mediante una máquina de vapor y agua desmineralizada, para prevenir fallas eléctricas y posterior corrosión).
- Control de calidad final: se revisa el set fotográfico para que los parámetros del vehículo estén iguales a cómo llegó. Si se encuentra algo que no haya quedado bien o que no concuerde con el set fotográfico, dependiendo de la falla el vehículo volverá a la estación de trabajo correspondiente. Si se cumple con lo

exigido en el control de calidad se está en condiciones para hacer la entrega del vehículo. El cliente firma el consentimiento de conformidad.

<span id="page-17-0"></span>Destacar que cuando se terminan los procesos "Desabolladura" y "Reparación de plástico" hay un control de calidad, así como también después de "Preparación", "Pintura" y "Pulido". A continuación, se muestra el diagrama de los procesos antes descrito.

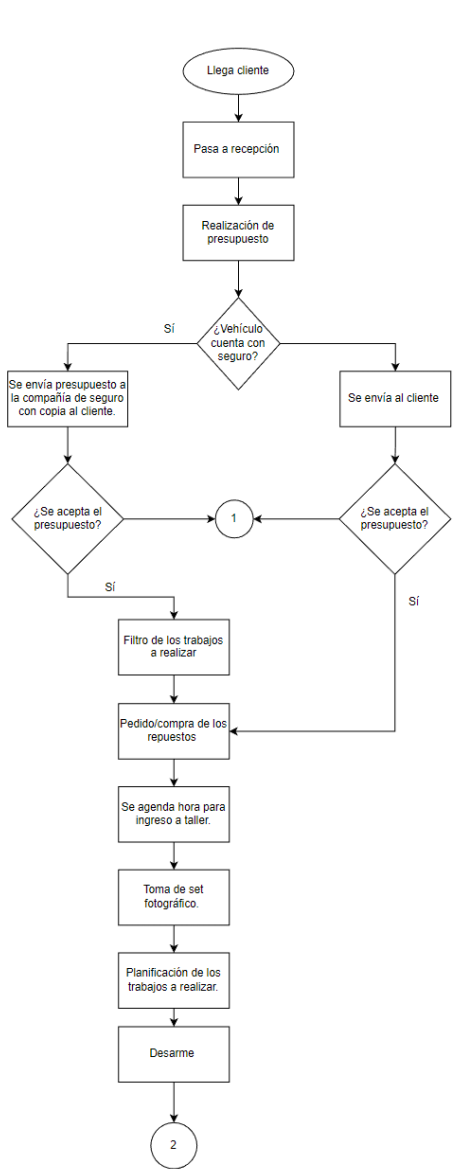

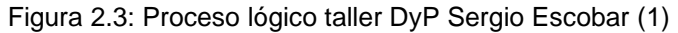

Fuente: Elaboración propia.

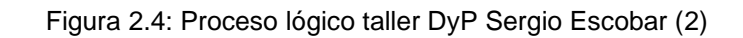

<span id="page-18-0"></span>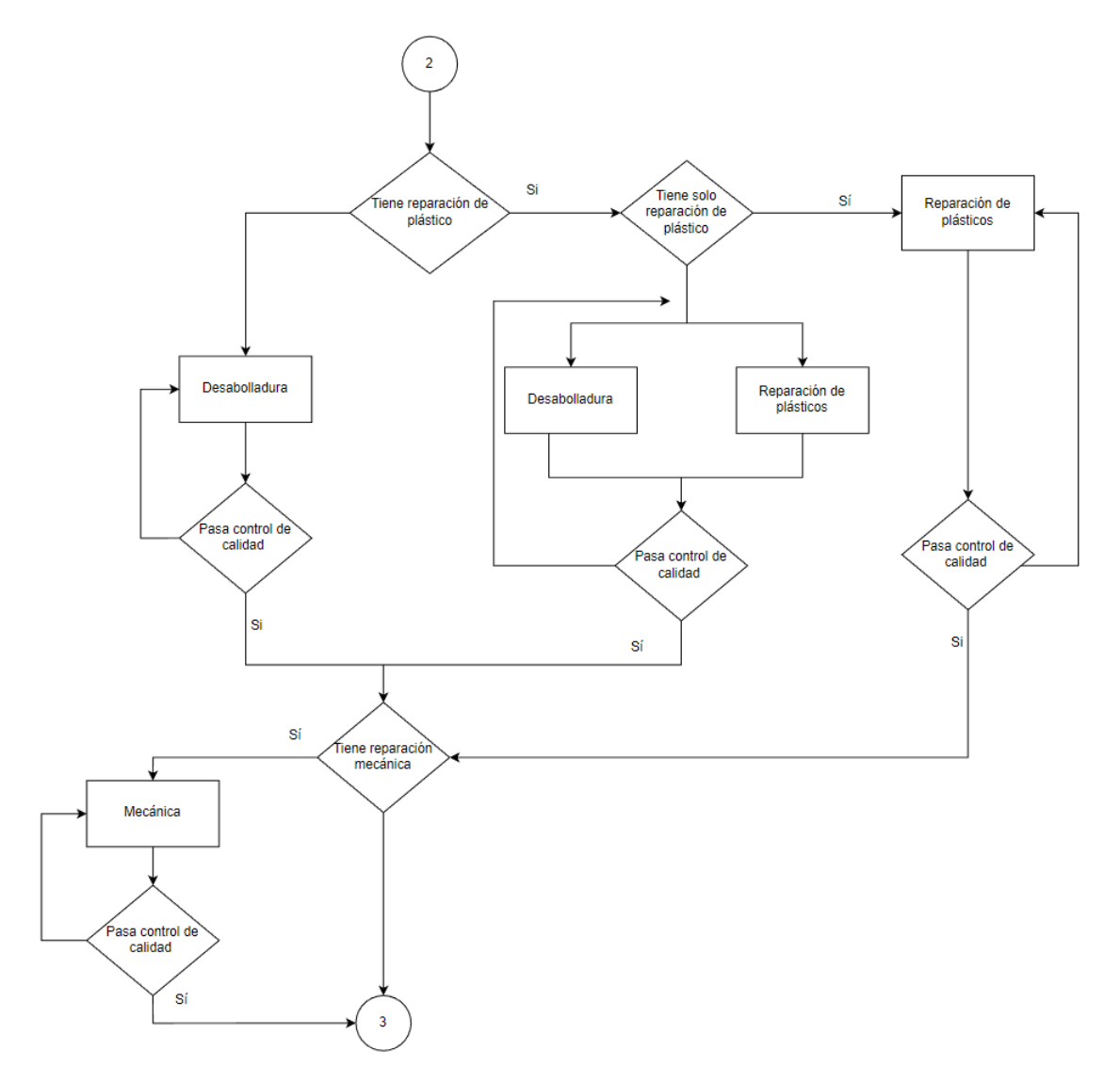

Fuente: Elaboración propia.

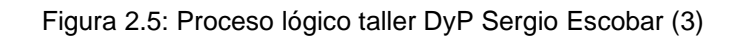

<span id="page-19-0"></span>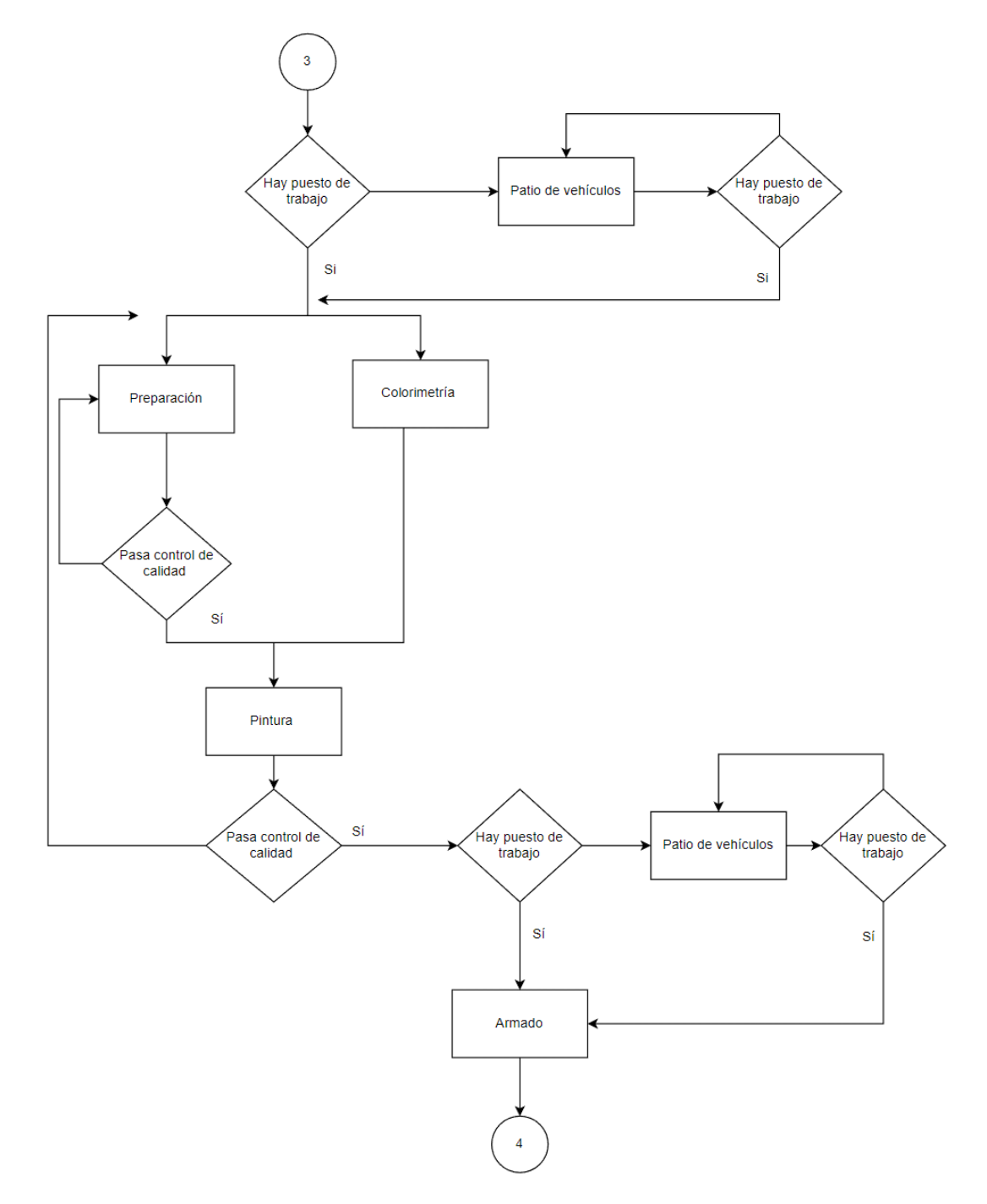

Fuente: Elaboración propia.

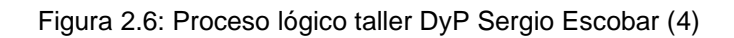

<span id="page-20-0"></span>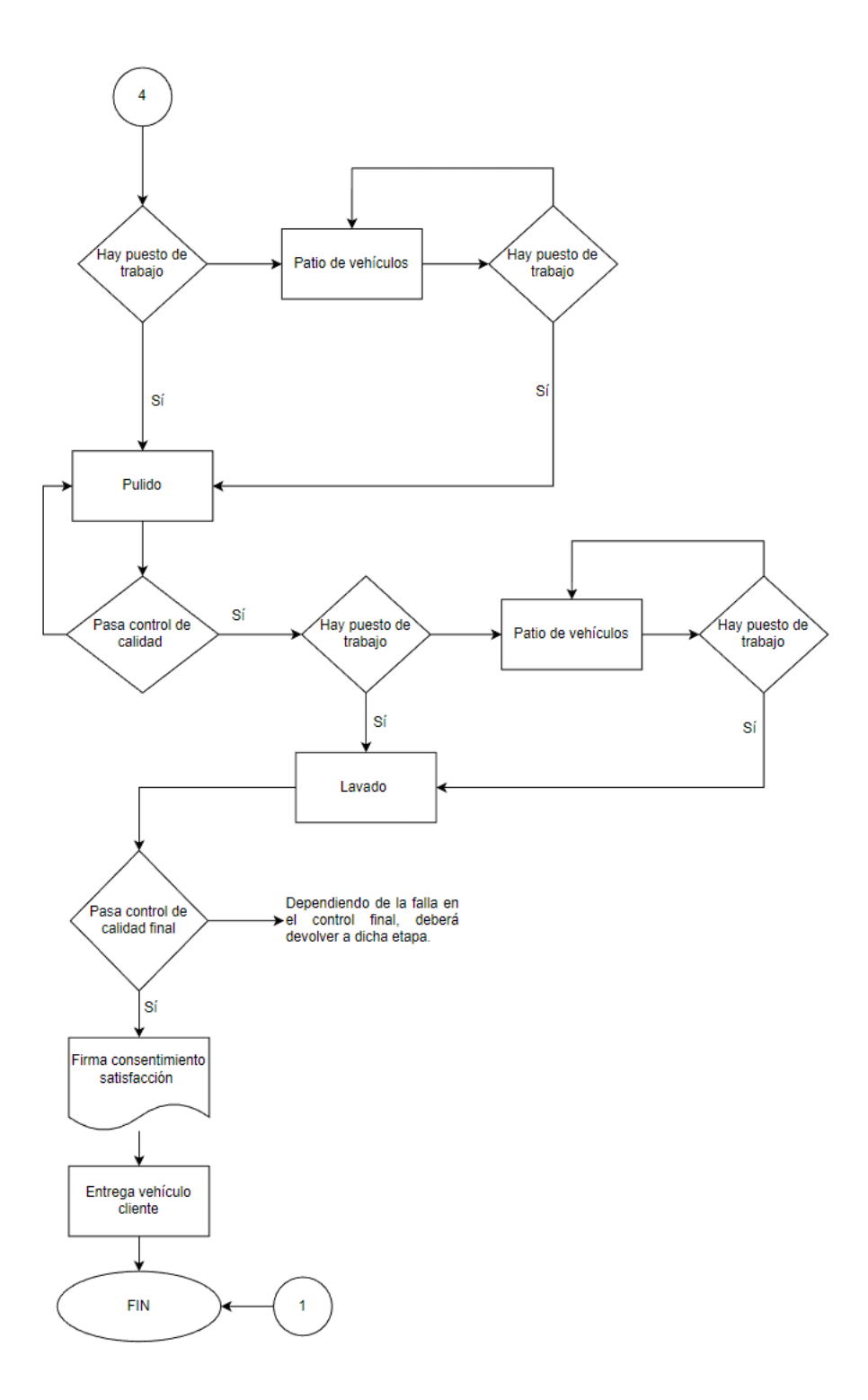

Fuente: Elaboración propia.

#### <span id="page-21-0"></span>**2.4 Planteamiento del problema**

En un análisis exploratorio de los datos que se han recolectado y con los encargados del área se ha evidenciado un bajo rendimiento en la reparación de los vehículos. De acuerdo con el sistema de gestión de la empresa desde 01 septiembre 2021 a 01 septiembre de 2022, la permanencia promedio de un automóvil en el taller de la casa matriz es aproximadamente de 32,59 días. Es por esto que se hace urgente planear una mejora para disminuir la permanencia de los vehículos. A su vez disminuir el tiempo de reparación de un vehículo y tener un buen registro de esto, ya que actualmente gran parte de los trabajadores no están registrando los tiempos de inicio y término de las actividades correctamente, lo que genera tiempos promedios no representativos e incluso puede estar afectando a las demás medidas de desempeño que arroja el sistema de gestión.

Otro problema que genera inconvenientes a la hora de hacer el estudio es como se categorizan los siniestros, a pesar de que están clasificados por daño (leve, medio, grave) esto no está estandarizado, queda a criterio del asesor el dar la clasificación del daño.

Esto no solo repercute a nivel de prestigio de la empresa, sino que también a nivel monetario, ya que si hay un alto tiempo de permanencia habrá menos cantidad de autos reparados al final de mes.

#### <span id="page-21-1"></span>**2.5 Objetivos**

- <span id="page-21-2"></span>2.5.1 Objetivo general
	- Formular una propuesta de mejora en el rendimiento del taller de desabolladura y pintura en Sergio Escobar y Cía. Ltda. Disminuyendo la permanencia del vehículo que ingresa a taller.
- <span id="page-21-3"></span>2.5.2 Objetivos específicos
	- Realizar un análisis previo para la determinar el estado inicial del taller.
	- Identificación de las variables críticas que inciden en el taller para la aplicación de la metodología de los pasos para una buena simulación de procesos.
- Identificar el cuello de botella para que a través del análisis de escenarios poder obtener posibles mejoras.
- Establecer una propuesta de acuerdos a los resultados obtenidos en la simulación del taller de desabolladura y pintura.

#### <span id="page-22-0"></span>**2.6 Alcance específico**

El presente estudio pretende entregar a través de la aplicación de la simulación de procesos, una mejora en el rendimiento del taller de desabolladura y pintura.

Se pretende orientar el estudio para analizar el cuello de botella que en el taller existe, descongestionarlo para disminuir la permanencia de los vehículos que entran a taller, el tiempo de reparación y la cantidad de autos reparados al mes. Además de analizar posibles escenarios con una alta probabilidad de implementarse, por ejemplo, aumentar estaciones de trabajo, aumentar el número de colaboradores en las estaciones, reubicar puestos de trabajo, etc.

Para el estudio de considerarán la mayor cantidad de variables que incidan en el comportamiento del taller, tales como gravedad de siniestros, cantidad de siniestros con adicionales, horario de funcionamiento del taller, porcentaje de reproceso, entre otros.

Se cuantificará la propuesta entregada mediante la disminución de la permanencia de los vehículos que entran a taller, el tiempo de reparación y la cantidad de autos reparados al mes.

### <span id="page-22-1"></span>**Capítulo 3: MARCO TEÓRICO**

#### <span id="page-22-2"></span>**3.1 Simulación**

Para Banks (1999), una simulación es la imitación del funcionamiento de un proceso o sistema del mundo real a lo largo del tiempo. Ya sea que se haga a mano o en una computadora, la simulación implica la generación de una historia artificial de un sistema y la observación de esa historia artificial para sacar inferencias sobre las características operativas del sistema real. El comportamiento de un sistema a medida que evoluciona con el tiempo se estudia mediante el desarrollo de un modelo de simulación. Este modelo suele adoptar la forma de un conjunto de suposiciones relativas al funcionamiento del sistema. Estos supuestos se expresan en relaciones matemáticas, lógicas y simbólicas entre las entidades u objetos de interés del sistema. Una vez desarrollado y validado, un modelo se puede utilizar para investigar una amplia variedad de preguntas "qué pasaría si" sobre el sistema del mundo real.

Según Kelton (2015), la simulación hace referencia a una gran colección de métodos y aplicaciones para emular el comportamiento de un sistema real, usualmente utilizando una computadora con un *software* adecuado.

También se tiene que el modelado de simulación es un paradigma común para analizar sistemas complejos. En pocas palabras, este paradigma crea una representación simplificada de un sistema bajo estudio. Luego, el paradigma procede a experimentar con el sistema, guiado por un conjunto preestablecido de objetivos (Altiok & Melamed, 2007).

#### <span id="page-23-0"></span>3.1.1 Ventajas

Según Law (2015) la simulación es un método ampliamente utilizado y cada vez más popular para estudiar sistemas complejos. Algunas posibles ventajas de la simulación que pueden explicar su atractivo generalizado son las siguientes:

- La mayoría de los sistemas complejos del mundo real con elementos estocásticos no pueden describirse con precisión mediante un modelo matemático que pueda evaluarse analíticamente. Por lo tanto, una simulación es a menudo el único tipo de investigación posible.
- La simulación permite estimar el rendimiento de un sistema existente bajo algún conjunto proyectado de condiciones de operación.
- Los diseños de sistemas alternativos propuestos (o las políticas operativas alternativas para un solo sistema) se pueden comparar a través de la simulación para ver cuál cumple mejor con un requisito específico.
- En una simulación podemos mantener un control mucho mejor sobre las condiciones experimentales de lo que generalmente sería posible cuando se experimenta con el propio sistema.

• La simulación nos permite estudiar un sistema con un marco de tiempo largo, por ejemplo, un sistema económico, en tiempo comprimido, o alternativamente estudiar el funcionamiento detallado de un sistema en un tiempo ampliado.

#### <span id="page-24-0"></span>3.1.2 Desventajas

La simulación no está exenta de inconvenientes. Algunas desventajas son las siguientes:

- Cada ejecución de un modelo de simulación estocástica produce solo estimaciones de un modelo características verdaderas para un conjunto particular de parámetros de entrada. Así, varios probablemente requerirán ejecuciones independientes del modelo para cada conjunto de parámetros de entradas que deben estudiarse. Por esta razón, los modelos de simulación son generalmente no son tan buenos en la optimización como lo son en la comparación de un número fijos de diseños de sistemas alternativos específicos. Por otro lado, un modelo analítico, si es apropiado, a menudo puede producir fácilmente las verdaderas características exactas de que modelo para una variedad de conjuntos de parámetros de entrada. Por lo tanto, si es "válido" el modelo está disponible o se puede desarrollar fácilmente, generalmente será preferible a un modelo de simulación.
- Los modelos de simulación a menudo son costosos y requieren mucho tiempo para desarrollarse.
- El gran volumen de números producidos por un estudio de simulación o el persuasivo impacto de una animación realista a menudo crea una tendencia a colocar mayor confianza en los resultados de un estudio que lo justificado. Si un modelo no es "válido" en la representación de un sistema en estudio, los resultados de la simulación, sin importar que tan impresionantes aparecen, proporcionarán poca información útil sobre el real sistema.

#### <span id="page-24-1"></span>3.1.3 Errores a la hora de usar simulación

A la hora de decidir si un estudio de simulación es o no adecuado en una situación determinada, hay que tener en cuenta las ventajas y desventajas.

Si se usa un modelo de simulación para abordar una problemática se debe tener en cuenta de no cometer los siguientes errores:

- No tener un conjunto de objetivos bien definido al comienzo del estudio de simulación.
- Nivel inapropiado de detalle del modelo.
- Falta de comunicación con la gerencia a lo largo del curso del estudio de simulación.
- Tratar un estudio de simulación como si fuera principalmente un ejercicio de programación.
- No tener personas con conocimientos de metodología de simulación y estadísticas sobre el equipo de modelado.
- No recopilar buenos datos del sistema.
- *Software* de simulación inapropiado.
- Utilizar inconscientemente productos de *software* de simulación cuyas declaraciones macro complejas pueden no estar bien documentadas y pueden no implementar el modelado deseado lógica.
- Creencia de que los *softwares* de simulación fáciles de usar requieren poca o ninguna programación.
- Uso indebido de la animación
- No contabilizar correctamente las fuentes de aleatoriedad en el sistema real.
- Usar distribuciones arbitrarias como entrada a la simulación.
- Analizar los datos de salida de una ejecución de simulación (replicación) mediante fórmulas que asumen independencia.
- Hacer una sola réplica de un diseño de sistema en particular y tratar las estadísticas de salida como las "verdaderas respuestas".
- No tener un periodo de calentamiento.
- Comparación de diseños de sistemas alternativos sobre la base de una replicación para cada diseño.
- Uso de medidas de rendimiento incorrectas.

#### <span id="page-26-0"></span>**3.2 Tipos de simulación**

Banks (1999) menciona que los modelos se pueden clasificar en matemáticos o físicos. Un modelo matemático usa notación simbólica y ecuaciones matemáticas para representar un sistema. Un modelo de simulación es un tipo particular de modelo matemático de un sistema.

Los modelos de simulación pueden clasificarse además como estáticos o dinámicos, deterministas o estocásticos y discretos o continuos. Un modelo de simulación estática, a veces llamado simulación de Monte Carlo, representa el sistema en un punto particular en el tiempo. Los modelos de simulación dinámica representan sistemas a medida que cambian con el tiempo.

Los modelos de simulación que no contienen variables aleatorias se clasifican como deterministas. Los modelos deterministas tienen un conjunto conocido de entradas, lo que dará como resultado un conjunto único de salidas. Un modelo de simulación estocástica tiene una o más variables aleatorias como entradas. Las entradas aleatorias conducen a salidas aleatorias. Dado que los resultados son aleatorios, solo se pueden considerar como estimaciones de las verdaderas características de un modelo.

Los modelos discretos y continuos se definen de manera análoga. Sin embargo, un modelo de simulación discreta no siempre se usa para modelar un sistema discreto, ni un modelo de simulación continua siempre se usa para modelar un sistema continuo. Los modelos de simulación pueden ser mixtos, tanto discretos como continuos. La elección de utilizar un modelo de simulación discreto o continuo está en función de las características del sistema y del objetivo del estudio. Por lo tanto, un canal de comunicación podría modelarse discretamente si las características y el movimiento de cada mensaje se consideraran importantes. Por el contrario, si el flujo de mensajes en conjunto a través del canal fuera importante, podría ser más apropiado modelar el sistema a través de una simulación continua.

#### <span id="page-27-0"></span>**3.3** *Software* **para simulación**

Las características necesarias para programar la mayoría de los modelos de simulación de eventos discretos incluyen:

- Generación de números aleatorios, es decir, observaciones a partir de una distribución de probabilidad.
- Generar variables aleatorias a partir de una distribución de probabilidad específica.
- Avance del tiempo simulado.
- Determinar el próximo evento de la lista de eventos y pasar el control al bloque de código apropiado.
- Adición o eliminación de registros de una lista.
- Recopilación de estadísticas de salida y notificación de los resultados.
- Detección de condiciones de error.

De hecho, es la similitud de estas y otras características con la mayoría de los programas de simulación lo que condujo al desarrollo de *softwares* de simulación de propósito especial. Además, la mejora y la mayor facilidad de uso de estos *softwares* han sido factores importantes en el aumento de la popularidad de la simulación en los últimos años.

#### <span id="page-27-1"></span>3.3.1 Comparación entre lenguajes de programación y *software* de simulación

Una de las decisiones más importantes que debe tomar un modelador o analista al realizar un estudio de simulación se refiere a la elección del *software*. Si el *software* seleccionado no es lo suficientemente flexible o es demasiado difícil de usar, entonces el proyecto de simulación puede producir resultados erróneos o incluso no completarse. Las siguientes son algunas ventajas de usar un paquete de simulación en lugar de un lenguaje de programación de propósito general:

• Los *softwares* de simulación proporcionan automáticamente la mayoría de las características necesarias para construir un modelo de simulación, lo que da como resultado una disminución significativa en el tiempo de "programación" y una reducción en el costo total del proyecto.

- Sus construcciones básicas de modelado son más parecidas a la simulación que las de un lenguaje de programación de propósito general como C.
- Los modelos de simulación son generalmente más fáciles de modificar y mantener cuando se escriben en un paquete de simulación.
- Proporcionan una mejor detección de errores porque muchos tipos de errores potenciales se verifican automáticamente.

Por otro lado, algunos modelos de simulación todavía están escritos en un lenguaje de programación de propósito general. Algunas ventajas de tal elección son las siguientes:

- La mayoría de los modeladores ya conocen un lenguaje de programación, pero este no suele ser el caso con un paquete de simulación.
- Un modelo de simulación escrito eficientemente en C, C++ o Java puede requerir menos tiempo de ejecución que un modelo desarrollado en un paquete de simulación. Esto se debe a que un paquete de simulación está diseñado para abarcar muchos tipos de sistemas, en cambio, un programa en C se puede adaptar más a una aplicación en particular.
- Los lenguajes de programación pueden permitir una mayor flexibilidad de programación que ciertos *softwares* de simulación.
- Los lenguajes de programación C++ y Java están orientados a objetos, lo cual es de considerable importancia para muchos analistas y programadores. Por otro lado, la mayoría de los *softwares* de simulación no están verdaderamente orientados a objetos.
- El costo del *software* es generalmente más bajo, pero el costo total del proyecto puede no serlo.

#### <span id="page-28-0"></span>3.3.2 Clasificación de *softwares*

A continuación, se exponen varios aspectos sobre los softwares de simulación.

#### <span id="page-28-1"></span>3.3.2.1 Propósito general vs. Orientada a objeto

Hay dos tipos principales *software* de simulación para la simulación de eventos discretos, el de simulación de propósito general y el de simulación orientado a la aplicación. Un *software* de simulación de propósito general se puede usar para cualquier aplicación, pero puede tener características especiales para algunas de estas. Por otro lado, un *software* de simulación orientado a la aplicación está diseñado para usarse en una determinada clase de aplicaciones, como la fabricación, el cuidado de la salud o las redes de comunicaciones.

#### <span id="page-29-0"></span>3.3.2.2 Enfoques de modelado

Un sistema se modela identificando sus eventos característicos y luego escribiendo un conjunto de rutinas de eventos que brindan una descripción detallada de los cambios de estado que tienen lugar en el momento de cada evento.

La simulación evoluciona con el tiempo ejecutando los eventos en orden creciente de su tiempo de ocurrencia. Aquí, una propiedad básica de una rutina de eventos es que no pasa tiempo simulado durante su ejecución.

Por otro lado, la mayoría de los *softwares* de simulación contemporáneos utilizan el enfoque de proceso para el modelado de simulación. Un proceso es una secuencia ordenada de eventos interrelacionados separados por intervalos de tiempo, que describe la experiencia completa de una "entidad" a medida que fluye a través de un "sistema".

El proceso correspondiente a una entidad que llega y es atendida en un solo servidor. Un sistema o modelo de simulación puede tener varios tipos de procesos. Cada proceso en el modelo tiene una "rutina" de proceso que describe la historia completa de su "entidad de proceso" a medida que se mueve a través del proceso correspondiente. Una rutina de proceso contiene explícitamente el paso del tiempo simulado y generalmente tiene múltiples puntos de entrada.

Una simulación que usa el enfoque de proceso también evoluciona con el tiempo al ejecutar los eventos en el orden en que ocurrieron. Internamente, los enfoques de programación de procesos y eventos para la simulación son muy similares. Sin embargo, el enfoque de proceso es más natural en cierto sentido, ya que una rutina de proceso describe la experiencia completa de la entidad de proceso correspondiente.

#### <span id="page-30-0"></span>3.3.2.3 Elementos comunes de modelado

Los *softwares* de simulación suelen incluir entidades, atributos, recursos y colas como parte de su marco de modelado. Se crea una entidad, viaja a través de alguna parte del sistema simulado y, por lo general, se destruye. Las entidades se distinguen entre sí por sus atributos, que son piezas de información almacenadas con la entidad. A medida que una entidad se mueve a través del sistema simulado, solicita el uso de recursos. Si un recurso solicitado no está disponible, la entidad se une a una cola. Las entidades en una cola particular pueden ser atendidas en forma FIFO (primero en entrar, primero en salir), servidas en forma LIFO (último en entrar, primero en salir), o clasificadas en algún atributo en orden creciente o decreciente.

#### <span id="page-30-1"></span>3.3.3 *FlexSim*

El *software FlexSim* fue desarrollado por Bill Nordgren, Cliff King, Roger Hullinger, Eamonn Lavery y Anthony Johnson (Simón Marmolejo et al., 2013). *FlexSim* es un simulador orientado a objetos de eventos discretos desarrollado en C++, usando tecnología Open GL. La animación se puede mostrar en vista de árbol, 2D, 3D y realidad virtual. Todas las vistas se pueden mostrar simultáneamente durante el desarrollo del modelo de la fase de ejecución. Integra el compilador y el IDE (entorno de desarrollo integrado) de Visual C++ de Microsoft dentro de un entorno de simulación gráfico 3D de hacer clic y arrastrar.

El *software FlexSim* se utiliza para construir modelos que se comportan como los sistemas físicos o conceptuales reales que representan. Se puede crear un modelo de simulación de cualquier sistema de flujo o proceso en *FlexSim* mediante el uso de objetos de construcción de modelos de arrastrar y soltar.

*FlexSim* se utiliza para mejorar la eficiencia de la producción y reducir los costos operativos a través de la simulación, la experimentación y la optimización de los sistemas de flujo dinámico. Los ingenieros y gerentes utilizan *FlexSim* para evaluar la capacidad de la planta, equilibrar las líneas de empaque y fabricación, administrar cuellos de botella, resolver problemas de trabajo en proceso, justificar gastos de capital, planificar programas de mantenimiento de equipos, establecer niveles de inventario adecuados, mejorar los sistemas de preparación de pedidos y optimizar la producción. *FlexSim* permite a los usuarios finales introducir y simular nuevas condiciones para el modelo y analizar sus efectos y resultados para encontrar formas de mejorar el sistema que se está estudiando. Mediante el uso de *FlexSim*, las eficiencias (mayor rendimiento y menores costos) pueden identificarse, probarse y probarse antes de implementarlas en el sistema real. Los resultados de cada simulación se pueden analizar gráficamente mediante animación 3D y mediante informes y gráficos estadísticos, que también son útiles para comunicar el propósito y los resultados de un modelo a audiencias tanto técnicas como no técnicas (Banks et al., 1999).

#### <span id="page-31-0"></span>**3.4 Construcción de modelos de simulación válidos y creíbles**

#### <span id="page-31-1"></span>3.4.1 Pasos para una buena simulación

Banks (1999) señala que para construir un modelo de simulación completo y sólido se deben seguir los siguientes pasos:

- Formulación del problema: todo estudio debe comenzar con un planteamiento del problema. Si la declaración es proporcionada por los hacedores de políticas, o aquellos que tienen el problema, el analista debe asegurarse de que el problema que se describe se entiende claramente. Si el analista está desarrollando un enunciado del problema, es importante que los formuladores de políticas entiendan y estén de acuerdo con la formulación. Hay son ocasiones donde el problema debe ser reformulado a medida que avanza el estudio. En muchos casos, los políticos y los analistas son conscientes de que existe un problema mucho antes de que se conozca su naturaleza.
- Definición de objetivos y plan general del proyecto: los objetivos indican las preguntas a ser respondidas por simulación. En este punto, se debe determinar si la simulación es la metodología apropiada para el problema tal como se formula y los objetivos tal como se plantean. Suponiendo que se decida que la simulación es apropiada, el plan general del proyecto debe incluir una declaración de los sistemas alternativos para considerarse y de un método para evaluar la efectividad de estas alternativas. También debe incluir los planes para el estudio en términos de la cantidad de personas involucradas, el costo del

22

estudio y la cantidad de días requeridos para realizar cada fase de la obra, junto con los resultados esperados al final de cada etapa.

- Modelo conceptual: modelar se ve reforzado por la capacidad de abstraer las características esenciales de un problema, seleccionar y modificar supuestos básicos que caracterizan el sistema, y luego enriquecer y elaborar el modelo hasta que resulte una aproximación útil. Por lo tanto, lo mejor es empezar con un modelo simple y construir hacia una mayor complejidad. Sin embargo, la complejidad del modelo no necesita exceder la necesaria para cumplir los fines a los que está destinado el modelo. La violación de este principio sólo se suma a los gastos de construcción de modelos y computación. No es necesario tener un mapeo uno a uno entre los modelos y el sistema real. Sólo se necesita la esencia del sistema real. Es recomendable involucrar al usuario del modelo en la conceptualización del modelo. Involucrar al usuario del modelo será tanto mejorar la calidad del modelo resultante y aumentar la confianza del usuario del modelo en la aplicación del modelo.
- Colección de datos: la naturaleza y cantidad de datos necesarios están determinadas por la formulación del problema y del modelo. A medida que cambia la complejidad del modelo, los datos requeridos también pueden cambiar. Además, dado que la recopilación de datos requiere una gran parte del tiempo total requerido para realizar una simulación, es necesario comenzar tan pronto como sea posible, por lo general junto con las primeras etapas de construcción del modelo. Los objetivos del estudio dictan, en gran medida, el tipo de datos que se recopilarán.
- Modelo computacional: La mayoría de los sistemas del mundo real dan como resultado modelos que requieren una gran cantidad de almacenamiento y cálculo de información, por lo que el modelo debe ingresarse en un formato reconocible por computadora. El modelador debe decidir si programar el modelo en un lenguaje de simulación, como GPSSIH o para usar *software* de simulación de propósito especial. Para la fabricación y manejo de materiales. Los lenguajes de simulación son poderosos y flexibles. Sin embargo, si el problema es

solucionable con el *software* de simulación, el tiempo de desarrollo del modelo es muy reducido.

- Verificación: en esta etapa se comprueba que no se hayan cometidos errores durante la implementación del modelo computacional. Para ello, se utilizan las herramientas de *debugging* provistas por el entorno de programación.
- Validación: en esta etapa se comprueba la exactitud del modelo desarrollado. Esto se lleva a cabo comparando las predicciones del modelo con: mediciones realizadas en el sistema real, datos históricos o datos de sistemas similares. Como resultado de esta etapa puede surgir la necesidad de modificar el modelo o recolectar datos adicionales.
- Diseño de experimentos: se deben determinar las alternativas que se van a simular. A menudo, la decisión sobre qué alternativas simular será una función de las ejecuciones que se han completado y analizado. Para cada diseño de sistema que se simula, se deben tomar decisiones en cuanto a la longitud del período de inicialización, la duración de las ejecuciones de simulación y el número de repeticiones.
- Experimentación: en esta etapa se realizan las simulaciones de acuerdo el diseño previo. Los resultados obtenidos son debidamente recolectados y procesados.
- Interpretación: se analiza la sensibilidad del modelo con respecto a los parámetros que tienen asociados la mayor incertidumbre. Si es necesario, se deberán recolectar datos adicionales para refinar la estimación de los parámetros críticos.
- Implementación: conviene acompañar al cliente en la etapa de implementación para evitar el mal manejo del simulador o el mal empleo de los resultados de este.
- Documentación: incluye la elaboración de la documentación técnica y manuales de uso. La documentación técnica debe contar con una descripción detallada

del modelo y de los datos; también, se debe incluir la evolución histórica de las distintas etapas del desarrollo. Esta documentación será de utilidad para el posterior perfeccionamiento del simulador.

<span id="page-34-2"></span>A continuación, se muestra un diagrama de flujo con el proceso antes descrito.

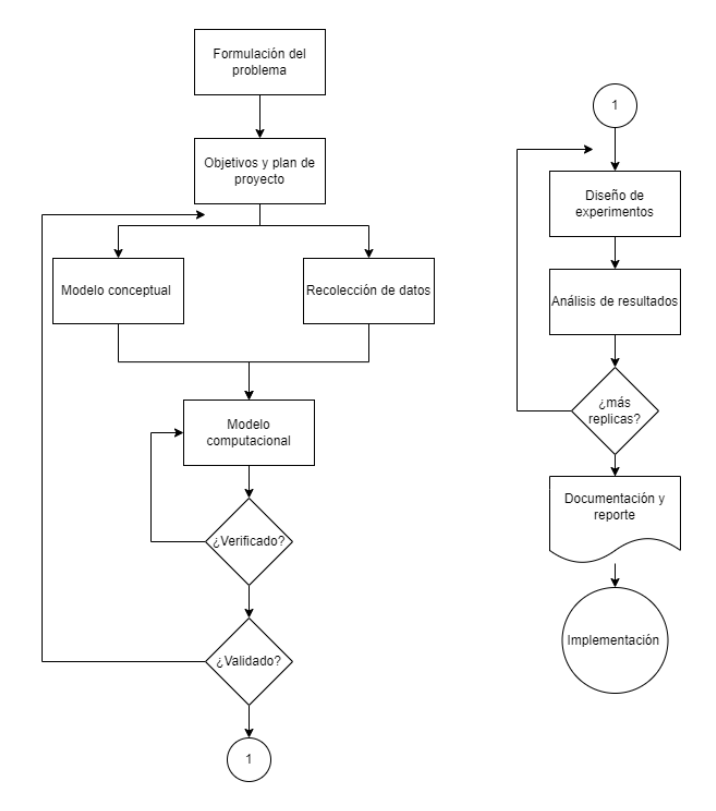

Figura 3.1: Pasos para hacer un buen estudio de simulación.

Fuente: Elaboración propia en base a Banks.

#### <span id="page-34-0"></span>3.4.2 Elementos de un modelo de simulación

Kelton (2015) define los elementos de un modelo de simulación de la siguiente manera.

#### <span id="page-34-1"></span>3.4.2.1 Entidades

La mayoría de las simulaciones involucran "*players*" llamados entidades que se mueven, cambian de estado y afectan las medidas de rendimiento de salida. Las entidades son los objetos dinámicos en la simulación. Por lo general, se crean, se mueven por un tiempo y luego se eliminan cuando se van. Aunque, es posible tener entidades que nunca se vayan, sino que sigan circulando en el sistema. Sin embargo, todas las entidades deben ser creadas por el usuario o automáticamente por el *software*.

La mayoría de las entidades representan cosas "reales" en una simulación. Puede tener muchos tipos diferentes de entidades y muchas realizaciones de cada tipo de entidad existente en el modelo a la vez.

#### <span id="page-35-0"></span>3.4.2.2 Atributos

Para individualizar entidades, se les dan atributos. Un atributo es una característica común a todas las entidades, pero con unos valores específicos que pueden diferir una entidad de otra. Por ejemplo, entidades podrían tener atributos llamados Fecha de vencimiento, Prioridad y Color para indicar estas características para cada entidad individual.

Lo más importante acerca de los atributos es que sus valores están vinculados a entidades específicas. El mismo atributo generalmente tendrá diferentes valores para diferentes entidades.

#### <span id="page-35-1"></span>3.4.2.3 Variable

Una variable (o una variable global) es una pieza de información que refleja alguna característica de su sistema, sin importar cuántas o qué tipos de entidades puedan existir.

Pueden existir muchas variables diferentes en un modelo, pero cada una es única. Hay dos tipos de variables: variables integradas (número en cola, número de servidores ocupados, tiempo de reloj de simulación actual, etc.) y variables definidas por el usuario (tiempo medio de servicio, tiempo de viaje, turno actual, etc.). A diferencia de los atributos, las variables no están vinculadas a ninguna entidad específica, sino que pertenecen al sistema en general. Son accesibles para todas las entidades, y muchas pueden ser modificadas por cualquier entidad.

#### <span id="page-35-2"></span>3.4.2.4 Recursos

Las entidades a menudo compiten entre sí por los recursos que representan cosas como personal, equipo o espacio en un área de almacenamiento de tamaño limitado. Una entidad se apodera de un recurso cuando está disponible y lo libera cuando
termina. Una entidad, a su vez puede necesitar el servicio simultáneo de varios recursos (como una máquina y una persona).

### 3.4.2.5 Colas

Cuando una entidad necesita apoderarse de un recurso y este no está disponible, la entidad pasa a un lugar de espera, llamada cola.

### 3.4.2.6 Acumuladores estadísticos

Para obtener sus medidas de rendimiento de salida, debe realizar un seguimiento de varias variables intermedias del acumulador estadístico a medida que avanza la simulación. Por ejemplo:

- El número de productos terminados hasta ahora.
- El total de los tiempos de espera en cola.
- El número de producto que han pasado por la cola hasta el momento.
- El mayor tiempo que el producto ha pasado en cola.
- El total del tiempo pasado en el sistema por los productos.
- El mayor tiempo que un producto ha estado en el sistema.

## 3.4.2.7 Eventos

Cuando se ejecuta un modelo, básicamente, todo se centra en los eventos. Un evento es algo que sucede en un instante de tiempo (simulado) que puede cambiar atributos, variables o acumuladores estadísticos.

## 3.4.2.8 Reloj de simulación

El valor actual del tiempo en la simulación simplemente se mantiene en una variable llamada reloj de simulación. A diferencia del tiempo real, el reloj de simulación no toma todos los valores y baja continuamente, sino que se mueve desde la hora de un evento hasta la hora del próximo evento programado para suceder.

## **3.5 Diseño de experimentos y optimización**

Según Law (2015) en la terminología de diseño experimental, los parámetros de entrada y los supuestos estructurales que componen un modelo se denominan factores, y las medidas de rendimiento de salida se denominan respuestas. La decisión Los factores pueden ser cuantitativos o cualitativos (a veces llamados categóricos). Los factores cuantitativos asumen naturalmente valores numéricos, mientras que los factores cualitativos representan supuestos estructurales que no están naturalmente cuantificados.

También podemos clasificar los factores en los experimentos de simulación como controlables o no controlables, dependiendo de si representan opciones de acción para los administradores del sistema del mundo real correspondiente. Por lo general, se centra en los factores controlables en los experimentos de simulación, ya que son los más relevantes para las decisiones que deben tomarse sobre la implementación de sistemas del mundo real. Sin embargo, los factores incontrolables también pueden ser de interés en los experimentos de simulación.

### 3.5.1 Herramientas para diseño de experimentos y optimización

*FlexSim* como complemento contiene dos herramientas que ayudan con los diseños de experimentos y optimización, de acuerdo con *FlexSim* (s. f.-b) estos requieren que se creen parámetros y medidas de rendimiento en el modelo. A continuación, se detallan las extensiones.

### 3.5.1.1 *Experimenter*

*Experimenter* es una herramienta que permite ejecutar el mismo modelo de simulación varias veces, cambiando uno o más parámetros cada vez para ver su efecto en las medidas de rendimiento.

Para usar el experimentador, se deberá especificar un conjunto de escenarios o combinaciones de valores de parámetros a probar. También se especificará cuántas réplicas de cada escenario ejecutar. Cuando se ejecuta un experimento, todas las réplicas de todos los escenarios se simularán y ejecutarán en procesos *FlexSim* en segundo plano, y se mostrarán los resultados.

### 3.5.1.2 *Optimizer*

El *Optimizer* es una herramienta que cambiará los parámetros y ejecutará escenarios automáticamente, y buscará la mejor combinación de variables para su modelo.

Para utilizar el optimizador, se deberán definir uno o más objetivos. Un objetivo es una ecuación, normalmente relacionada con medidas de rendimiento, que se puede utilizar para puntuar el modelo. También se puede indicar si el optimizador debe maximizar o minimizar el objetivo. Cuando se ejecuta una optimización, el motor *OptQuest* probará varias combinaciones de valores de parámetros para mejorar la puntuación de cada objetivo. Al igual que el experimentador, el optimizador ejecutará simulaciones en procesos *FlexSim* en segundo plano. Se podrán ver los resultados de la optimización, así como los resultados de cada escenario intentado por el optimizador.

### **3.6 Estadística y probabilidad**

La realización de un estudio de simulación exitoso involucra a su vez el uso de probabilidad y estadística ya que es parte importante dentro del estudio de simulación, es necesaria para entender cómo modelar un sistema probabilístico, validar el modelo de simulación, elegir las distribuciones de probabilidad de entrada, generar muestras aleatorias a partir de estas distribuciones, realizar análisis estadísticos de los datos de salida de la simulación y diseñar experimentos de simulación.

Es muy importante aplicar análisis estadísticos apropiados a la salida de un modelo de simulación, es más, la verdadera utilidad de la simulación radica en comparar alternativas antes de implementarlas. Los métodos estadísticos apropiados son esenciales si queremos evitar cometer errores graves que conduzcan a malas decisiones.

### 3.6.1 Intervalos de confianza

El intervalo de confianza describe la variabilidad entre la medida obtenida en un estudio y la medida real de la población. Corresponde a un rango de valores, cuya distribución es normal y en el cual se encuentra, con alta probabilidad, el valor real de una determinada variable. Esta "alta probabilidad" se ha establecido por consenso en 95 por ciento. Así, un intervalo de confianza de 95 por ciento nos indica que dentro del rango dado se encuentra el valor real de un parámetro con 95 por ciento de certeza (Candia B & Caiozzi A., 2005).

Para la media se tiene que la fórmula que define el intervalo de confianza queda como la siguiente:

$$
\bar{X} - z_{\frac{\alpha}{2}} \frac{\sigma}{\sqrt{n}} \le \mu \le \bar{X} + z_{\frac{\alpha}{2}} \frac{\sigma}{\sqrt{n}}
$$
\n(3.1)

### 3.6.2 Comparación de escenarios múltiples

De acuerdo con (García et al., 2007), existen numerosas técnicas de comparaciones múltiples estas son:

### 3.6.2.1 Procedimiento de Bonferroni

Es un procedimiento directo que ajusta el nivel de confianza  $\alpha' = \alpha/m$  con m: número de comparaciones. Se rechaza una hipótesis individual  $H_i$  con  $p_i < \alpha'$ .

### 3.6.2.2 Procedimiento Šidák

Es un procedimiento directo que ajusta el nivel de confianza a  $\alpha' = 1 - (1 - \alpha)^{1/m}$ . Se rechaza una hipótesis individual  $H_i$  con  $p_i < \alpha'$ . Este procedimiento necesita que los test estadísticos sean ortogonalmente dependientes, propiedad que se verifica en el caso de test de dos colas (*two-tailed*) que emplean la distribución normal.

### 3.6.2.3 Procedimiento de Holm

Es un procedimiento incremental que define diferentes niveles de rechazo por hipótesis. Sea  $p_1, \ldots, p_m$  los valores  $p$  ordenados de forma ascendente y  $Hi, \ldots, Hm$  las correspondientes hipótesis, el procedimiento de Holm rechaza  $H_1$  hasta  $H_{(i-1)}$  si  $i$  es el entero más pequeño tal que  $H_i$  con  $p_i > \alpha/(m - i + 1)$ .

### 3.6.2.4 Procedimiento de Holland - Copenhaver

Holland y Copenhaver recomiendan usar la misma técnica que el procedimiento de Holm, pero usando la desigualdad de Šidák. Entonces se rechaza  $H_1$  hasta  $H_{(i-1)}$  si  $i$ es el entero más pequeño tal que  $H_i$  con  $p_i > \alpha/(m - i + 1)$ . Solo es aplicable bajo las mismas condiciones que el de Šidák.

#### 3.6.2.5 Procedimiento de Hochberg

Hochberg desarrolló un procedimiento decremental que consiste en utilizar la misma ordenación y niveles  $\alpha'_1, ..., \alpha'_{m}$  ajustados que Holm. Si  $p_{(m-1)}$  es menor que  $\alpha'_{(m-1)},$ entonces todas las hipótesis restantes son rechazadas, si no  $H_{(m-1)}$  es aceptada, y  $p_{(m-2)}$  es comparada con  $\alpha_{(m-1)}$ ; así sucesivamente. Requiere que los test estadísticos sean independientes.

#### 3.6.2.6 Procedimiento de Hommel

Es un procedimiento decremental que también requiere la independencia de los test estadísticos. Determina los valores críticos ajustados en dos fases. Sea  $J = \{i' \in I\}$  $\{1,\ldots,m\}$ :  $p_{(m-i'+k)} > k\alpha/i'$ ;  $k = 1,\ldots,i'$ . La primera fase del procedimiento utiliza los valores  $p$  obtenidos para determinar el número de miembros en  $J$ . La segunda fase obtiene el nivel de significancia de rechazo usando  $\alpha' = \alpha / j'$ , donde j' es el número más grande en *. Si*  $*J*$  *está vacío, todas las*  $Hi$  *son rechazadas. Si*  $*J*$  *no* está vacío,  $H_i$  es rechazado siempre que  $p_i \leq \alpha / j'$ .

#### 3.6.2.7 Procedimiento de Rom

Rom desarrolló una modificación al procedimiento de Hochberg que cosiste en identificar los niveles de significancia apropiados que controlan los errores de Tipo I cuando los test estadísticos son independientes. Funciona exactamente igual que el procedimiento de Hochberg, pero los valores  $\alpha'$  se calculan mediante la expresión

$$
\alpha'_{m-i+1} = \left[ \sum_{j=1}^{i=1} \alpha^j - \sum_{j=1}^{i=2} {i \choose j} \alpha'^{(i-j)}_{(m-j)} \right] / i , \qquad (3.2)
$$

En donde  $\alpha'_m = \alpha$  y  $\alpha'_{(m-1)} = \alpha/2$ .

#### 3.6.3 Selección de distribuciones de probabilidad

Para Córdova (2003) el comportamiento de una variable aleatoria queda descrita por su distribución de probabilidad. Determinar una distribución de probabilidad que satisfaga un conjunto de supuesto servirá para estudiar resultados de experimentos aleatorios.

Se pueden definir muchas distribuciones tanto de variables aleatorias discretas como continuas. Las más comunes son:

- 
- Binomial Normal
- Geométrica Gamma
- 
- Hipergeométrica Chi-cuadrado
- Poisson ty F

Discretas: Continuas:

- Bernoulli Uniforme
	-
	-
- Pascal Exponencial
	-
	-

## 3.6.3.1 *Experfit*

*Software* desarrollado por Averill Law, utilizado para determinar automáticamente la distribución de probabilidad que mejor representa un conjunto de datos, fue diseñado para aquellos que están construyendo modelos de simulación de eventos discretos. Una vez que haya ajustado la mejor distribución, dará el formato adecuado para introducirla directamente en *FlexSim*. Si no hay suficientes datos se cuenta con un amplio apoyo para elegir la mejor distribución con datos menos que óptimos (FlexSim Software Products, s. f.-a).

## **3.7 Método de Welch**

Para la buena recolección de datos estadísticos a la hora de correr el modelo de simulación es esencial determinar un periodo de calentamiento que indique las condiciones iniciales del sistema, de esta manera se elimina el sesgo debido a las observaciones tomadas durante el estado transitorio del modelo.

La técnica más simple y general para determinar este periodo es el procedimiento gráfico de Welch. Este se basa en la realización de  $n$  réplicas independientes de la simulación y el empleo de las siguientes cuatro etapas:

1. Hacer n réplicas de la simulación ( $n \geq 5$ ), cada uno de la longitud m (donde m es grande). Dejar  $Y_{ii}$  como la observación  $i - 6sim$  de la réplica  $j - 6sim$  ( $j =$  $1,2,\ldots,n; i = 1,2,\ldots,m$ 

- 2. Considerar  $\overline{Y}_i = \sum_{j=1}^n Y_{ij}/n$  para  $i = 1, 2, ..., m$ . El promedio del proceso  $\bar{Y_1}, \bar{Y_2}, ...,$  tiene  $E[\bar{Y_t}] = E(\bar{Y_t})$  y varianza  $Var(\bar{Y_t}) = Var(\bar{Y_t})/n$
- 3. Para suavizar las oscilaciones de alta frecuencia en  $\bar{Y}_1, \bar{Y}_2, ...$ , excluyendo las oscilaciones de baja frecuencia o la longitud de la tendencia de la corrida de interés), se define más lejos el promedio móvil  $\overline{Y}_t(w)$  donde  $w$  es la ventana y es un numero entero positivo tal que  $w \leq m/4$  como lo siguiente:

$$
\overline{Y}_i(w) = \begin{cases} \frac{\sum_{s=-w}^w Y_{i+s}}{2w+1}, & si \ i = w+1, \dots, m-w\\ \frac{\sum_{s=-(i-1)}^{i-1} Y_{i+s}}{2i-1}, & si \ i = 1, \dots, w \end{cases}
$$
\n(3.3)

4. Luego al graficar los datos obtenidos se puede hay que trazar una línea en el tiempo en donde se evidencie una estabilidad en la medida que se está estudiando (BALLESTEROS & MEDINA, 2003).

# **Capítulo 4: METODOLOGÍA**

En el presente capítulo se presentará la metodología a usar en el estudio efectuado en el taller de DyP en Sergio Escobar y Cía. Ltda. que da cumplimiento a los objetivos del estudio.

La metodología empleada en la investigación se basa en los pasos para la construcción de un modelo de simulación completo y sólido mencionado en *Discrete event system simulation* por Banks J.

#### **4.1 Levantamiento de datos**

A partir de los datos proporcionados por el taller se construyó un bosquejo con las variables influyentes del sistema a simular para luego clasificar las variables a utilizar según sus tipos y sacar aquellas que no se consideren relevantes. A continuación, se muestran las variables del sistema y aquellas que se considerarán en el modelo de simulación.

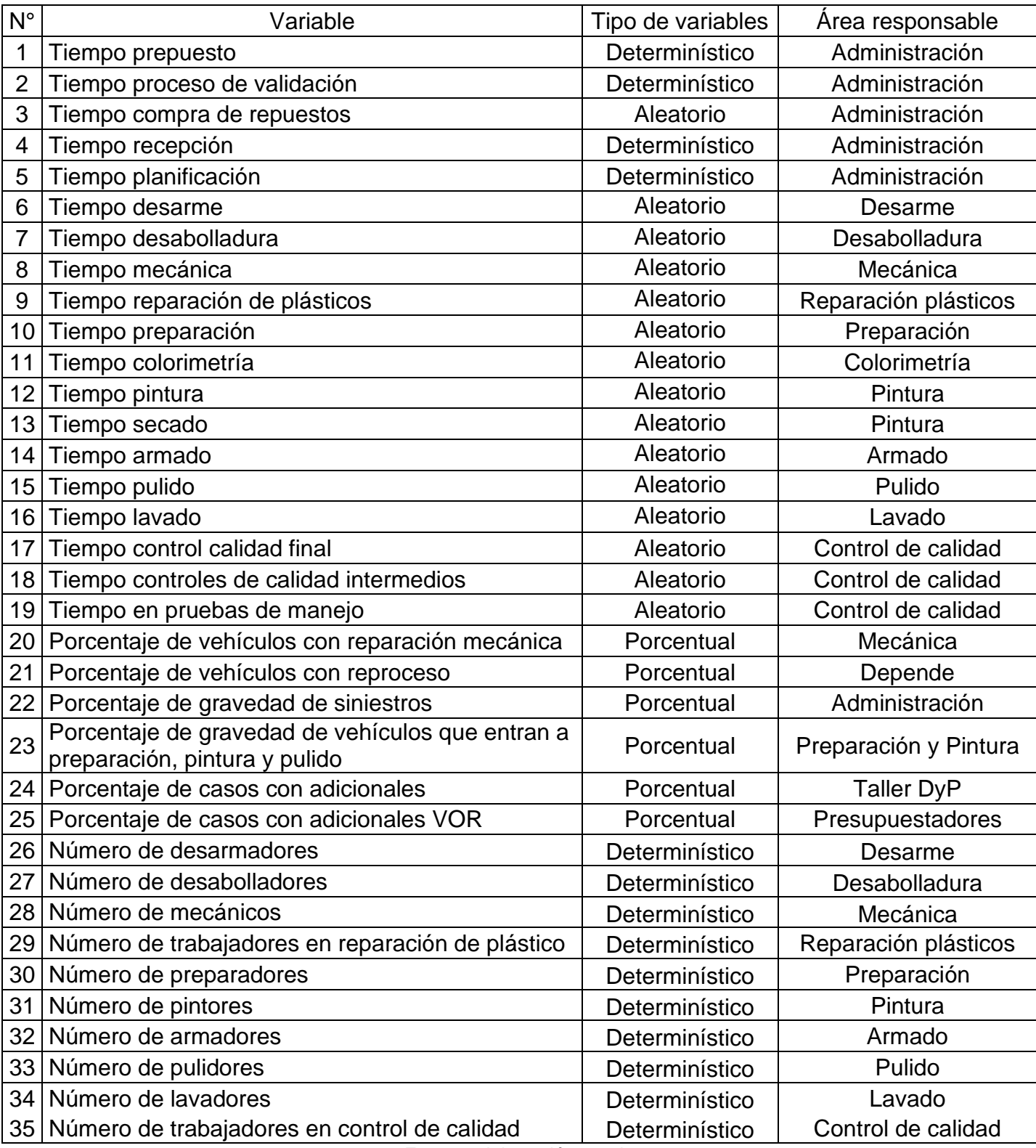

## Tabla 4-1: Variables que afectan el sistema real

Fuente: elaboración propia

Para la realización de la tabla anterior se consideraron los siguientes puntos:

- Tiempos de presupuesto, proceso de validación, tiempo de recepción se consideraron determinístico ya que los procesos están medidos de buena manera y se tiene tiempo límite para hacer estas etapas.
- Las variables porcentuales se consideraron:
	- o El porcentaje de vehículos con reparación mecánica, ya que no todos los procesos requieren de una intervención mecánica.
	- o Porcentaje de vehículos con reproceso, ya que, al identificar un trabajo no bien realizado, el vehículo regresará a la estación a cuál le corresponda.
	- o Porcentaje de gravedad de siniestro, si bien todos los siniestros pasan por el mismo flujo la gravedad de este influye en el tiempo de reparación.
	- o Porcentaje de casos con adicionales, esto debido a que al momento de presupuestar una reparación no siempre se ven los detalles internos, por lo cual si es que existe una reparación adicional el tiempo que está el vehículo se ve afectado.
	- $\circ$  Porcentaje de casos adicionales con repuestos por importación (VOR), el tiempo que está el vehículo en taller se ve comprometido si es que una reparación adicional hay un repuesto por importación.
- El número de operarios en cada proceso se considera determinístico ya que actualmente existen los operarios suficientes para la cantidad de puestos de trabajos que hay.
- Los tiempos de procesos del taller además del tiempo de compra de repuestos son aleatorios, ya que el tiempo es una variable continua, en donde dependiendo del estado del vehículo se demorará más o menos la reparación, a su vez hay repuestos que se piden por importación en la cual el tiempo de demora es relativo.

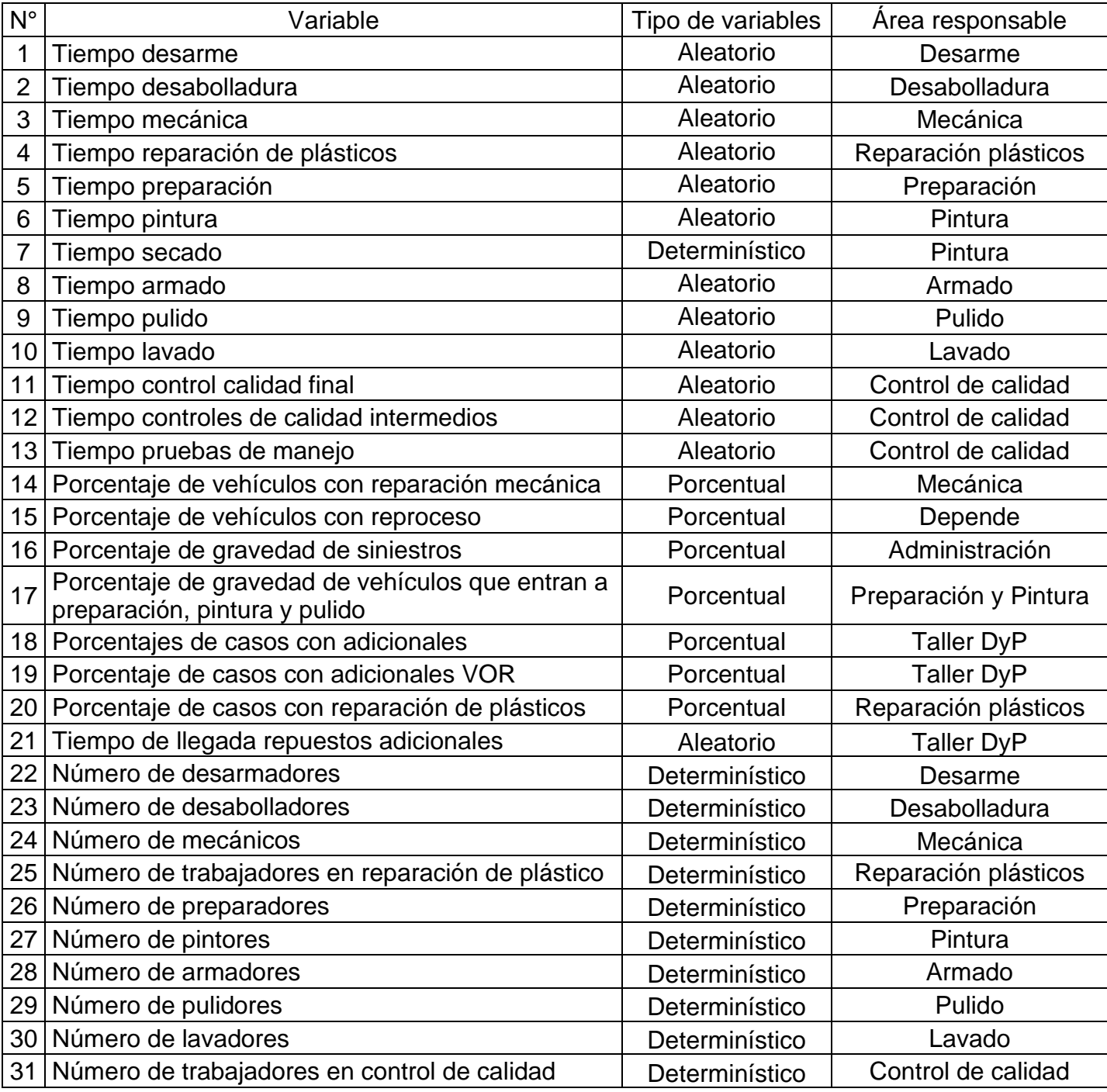

#### Tabla 4-2: Variables a considerar en la simulación

Fuente: Elaboración propia

De las 35 variables que se consideraron relevantes en el sistema real, solo 31 se pasarán al estudio de simulación, dejando fuera las siguientes variables:

• Tiempo de planificación

- Tiempo de presupuesto
- Tiempo de proceso de validación
- Tiempo de recepción

La razón de dejar fuera estas variables fue de que son etapas anteriores al de la entrada de un vehículo al taller, entonces no tienen incidencia en el rendimiento del taller de DyP.

Además se dejará fuera el tiempo de colorimetría debido a que los colores están preparados una vez que el vehículo está listo para entrar al horno de pintado.

#### 4.1.1 Variables porcentuales

De acuerdo con la información histórica del sistema de gestión del taller DyP, se tiene que el porcentaje de ocurrencia de las variables porcentuales antes mencionadas son los siguientes:

| Gravedad               |       |       |  |  |  |  |  |
|------------------------|-------|-------|--|--|--|--|--|
| 0.534<br>53,4%<br>Leve |       |       |  |  |  |  |  |
| Medio                  | 0.286 | 28,6% |  |  |  |  |  |
| Grave                  | 0.180 | 18.0% |  |  |  |  |  |

Tabla 4-3: Porcentaje ocurrencia variable gravedad

Fuente: elaboración propia

Tabla 4-4: Porcentaje ocurrencia variable gravedad preparación y pintura

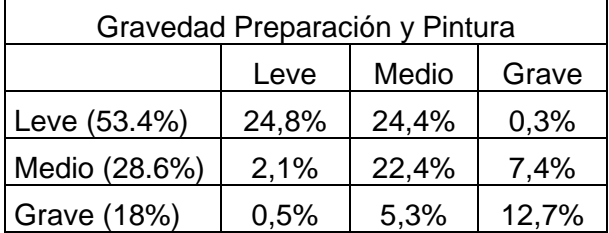

Fuente: elaboración propia

Tabla 4-5: Porcentaje ocurrencia variable reparación mecánica

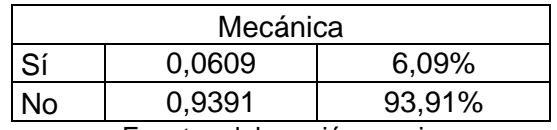

Fuente: elaboración propia

| Adicionales                |                  |        |  |  |  |  |  |  |  |
|----------------------------|------------------|--------|--|--|--|--|--|--|--|
| Sí                         | 33,53%<br>0,3353 |        |  |  |  |  |  |  |  |
| No                         | 0.6647           | 66,47% |  |  |  |  |  |  |  |
| Fuente: elaboración propia |                  |        |  |  |  |  |  |  |  |

Tabla 4-6: Porcentaje ocurrencia variable casos con adicionales

Tabla 4-7: Porcentaje ocurrencia variable adicionales VOR

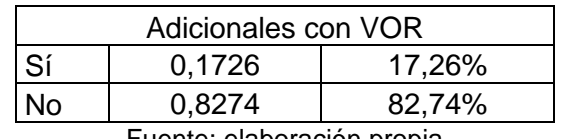

Fuente: elaboración propia

Tabla 4-8: Porcentaje ocurrencia variable reproceso

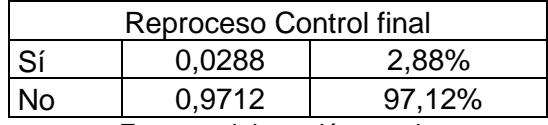

Fuente: elaboración propia

Tabla 4-9: Porcentaje ocurrencia variable reparación plásticos

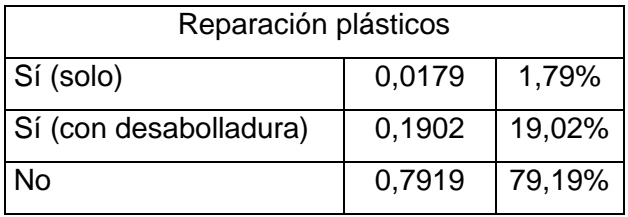

Fuente: elaboración propia

4.1.2 Determinación de distribuciones estadísticas

El ajuste de las distribuciones correspondiente a los trabajos realizados en taller estará dado por la herramienta *experfit.*

Primeramente, se toman los datos necesarios para la determinación de las distribuciones, estas se van tomando día a día separadas en gravedad del siniestro para el caso de desabolladura, desarme, mecánica y armado, mientras que para preparación, pintura y pulido se clasificará por paños<sup>1</sup> trabajados. La estación de lavado y reparación de plástico no se segmentará.

<sup>1</sup> Paños: un paño equivale a 0,75 m<sup>2</sup> de la superficie del automóvil y a 125 gr de pintura.

*Universidad del Bío-Bío. Sistema de Bibliotecas- Chile*

Debido a que no se alcanza a medir todas las estaciones se ocupará el juicio de expertos para generar algunas distribuciones, ya que *experfit* da la opción para determinar una distribución en ausencia de datos. En aquellas en donde no se alcance el mínimo de datos (100) se harán distribuciones empíricas con la herramienta de *FlexSim* "*Empirical Distribution*".

La siguiente tabla detalla las distribuciones por cada proceso, además de los controles de calidad y demora de importación.

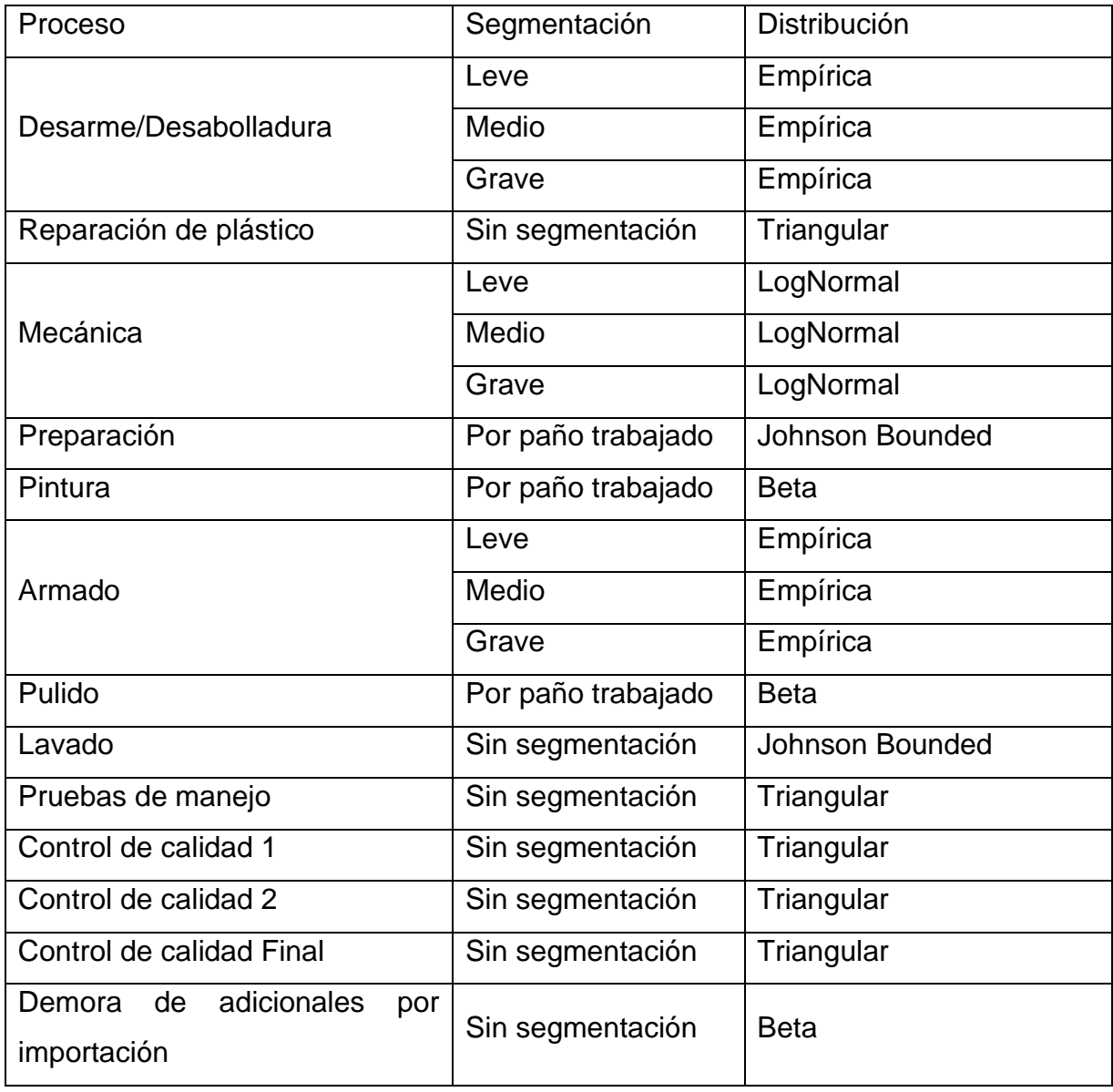

Tabla 4-10: Distribuciones estadística necesarias para el modelo

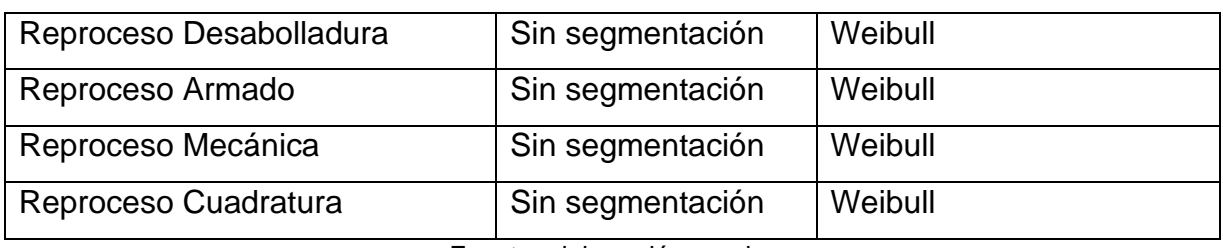

Fuente: elaboración propia.

Para el detalle de la utilización de *experfit* y demás, ver Anexo A.

### **4.2 Desarrollo del modelo**

A continuación se detallará los componentes del modelo a desarrollar en el *software FlexSim.*

### 4.2.1 Supuestos del modelo

Para establecer el modelo se necesitó de ciertos supuestos base para el desarrollo de la simulación del taller, estos son los siguientes:

- Todos los recursos en el sistema tienen el mismo horario de trabajo de lunes a viernes de 8:30 a 19:00 horas y toman el mismo tiempo de colación que es de 13:00 a 14:30 horas.
- Solo se tomará en cuenta aquellos adicionales que estén por importación y se den después del proceso de desarme.
- Todos los colaboradores tienen la misma eficiencia y cuentan con las herramientas necesarias para realizar el trabajo.
- Se establece que al día llegarán diez vehículos para ser reparados.
- Todos los vehículos que lleguen entrarán a todas las estaciones de trabajo, excepto la de reparación de plástico y mecánica que son variables.
- Se asumirá que para los controles de calidad intermedios hay un 2 por ciento de reproceso de pintado y preparación, para los demás será de un 5 por ciento.
- Durante todo el proceso lógico la estrategia de colas será FIFO (*firts in firts out)*.

### 4.2.2 Componentes del modelo

En este apartado se definirán los componentes que se necesitan para la construcción del modelo.

### 4.2.2.1 Entidades

Las entidades del modelo serán los vehículos que se repararán, ya que estos son los que pasan por cada estación de trabajo hasta finalizar su reparación.

### 4.2.2.2 Atributos

Los atributos que las identidades tendrán dentro del modelo serán los siguientes:

- Gravedad.
- Gravedad por paño trabajado (Preparación, Pintura, Pulido)
- Reproceso.
- Mecánica.

### 4.2.2.3 Horarios

El horario usado en el modelo es de 8:30 a 19:00 horas, que es lo que dura una jornada de trabajo. Además del horario de colación de 13:00 a 14:30 horas.

### 4.2.2.4 Recursos

Los recursos que contempla el modelo son los descritos en la siguiente tabla:

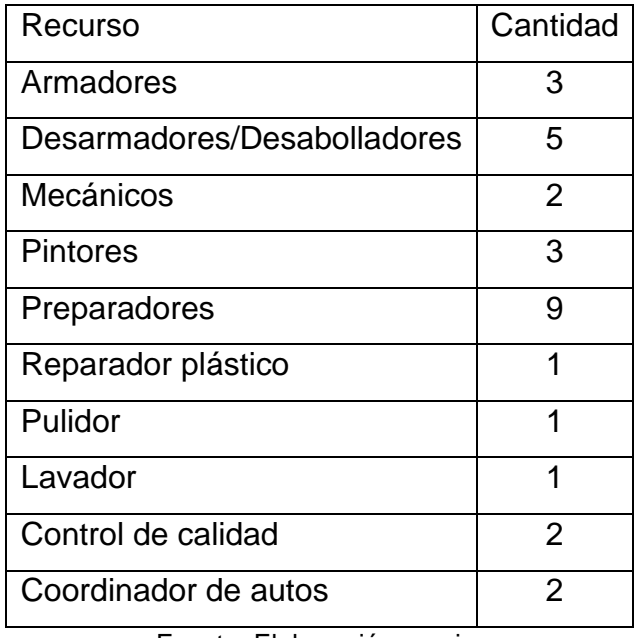

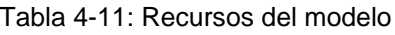

Fuente: Elaboración propia.

### 4.2.2.5 Colas

En el funcionamiento del taller las colas se generan a partir de que las estaciones de trabajo están ocupadas o la espera del auto por algún repuesto adicional, una vez que se encuentre habilitada la estación de trabajo y/o el repuesto haya llegado, se usará el tipo FIFO (*first in first out*) para el ingreso de vehículos. A continuación, se detallan las colas.

- Cola Ingreso.
- Cola Adicionales VOR
- Cola espera de estación

## 4.2.2.6 Estaciones

Las estaciones de trabajo son áreas determinadas en la cual cada trabajador realiza su labor, estas son las siguientes:

- Estaciones armado.
- Estaciones desarme/desabolladura.
- Estaciones mecánica.
- Estaciones preparación.
- Estaciones pintado (hornos).
- Estación de secado.
- Estación de pulido.
- Estación de reparación de plástico.
- Estación de lavado.

## 4.2.2.7 Variables

Además de las variables descritas en la tabla 4 – 10, se usarán variables globales para identificar la cantidad de autos que están en espera de un puesto de trabajo o en espera de repuestos por importación, estas son:

Tabla 4-12: Variables del modelo

| Nombre variable | Tipo   |
|-----------------|--------|
| FIFO Mec        | Entera |

| FIFO_Prep        | Entera |
|------------------|--------|
| <b>FIFO Pint</b> | Entera |
| FIFO Pul         | Entera |
| FIFO Lav         | Entera |
| FIFO Arm         | Entera |
| FIFO Vor         | Entera |

Fuente: Elaboración propia

# **Capítulo 5: APLICACIÓN DE LA METODOLOGÍA**

En el siguiente capítulo se aplicará la metodología mencionada anteriormente, en donde se detalla la construcción del modelo en el *software FlexSim,* este inicia con entrada del vehículo a taller en donde pasa por las etapas de desarme, desabolladura, mecánica (si es que lo requiere), reparación de plástico (si es que lo requiere), preparación, pintura, secado, armado, pulido y lavado, además de sus respectivos controles de calidad. Finalmente se analizará el estado actual del taller para generar la propuesta de mejora y validarla a través de *FlexSim.*

#### **5.1 Diseño del modelo**

Para la modelación dentro del ambiente del programa se utilizará el *Process Flow* que es donde se controla el flujo de actividades del modelo 3D. Para el control de los trabajadores se usarán "*Task Sequence*" mientras que la disponibilidad de puestos de trabajos y trabajadores se usará "*Adquire and Resource",* además para delimitar la entrada de vehículos por la capacidad del taller se usará la "*zone*", también para los reprocesos se usarán "*subflow"* para mantener mejor orden dentro del proceso principal*.* 

### 5.1.1 Simulación del taller desabolladura y pintura

El flujo comienza con la creación del *token*, que representa el vehículo que ingresa a taller, este contiene en su interior los atributos mencionados en el capítulo anterior. El movimiento en todo el proceso estará a cargo de dos movilizadores, en caso de que no estén disponibles, será los trabajadores aquellos que muevan el vehículo a la estación de trabajo, si es que no hubiese disponibilidad de estaciones el vehículo se irá a una cola de espera.

Primeramente, el automóvil pasará por la estación de desarme, existe la posibilidad de que en esta etapa se detecten repuestos que no estaban considerados en un principio por lo cual a la salida con un "*decide*" se direccionará a la entidad a un "*delay"* que representará los días de demora de un repuesto importado. Luego pasará por desabolladura, en donde se dividen los tiempos de proceso de acuerdo con la gravedad del siniestro (esto también se dará con las estaciones de mecánica y armado), junto con esta estación, si es que el vehículo así lo requiera pasará por la estación de reparación de plástico, aquí la entidad se divide con un "*Split"* para que se trabaje de manera paralela. Siguiendo el proceso pasará, si es que el auto lo requiere, por la estación de mecánica, saliendo de lo anterior habrá un control de calidad. Posteriormente entrará a preparación, que de acuerdo con la cantidad de paños a trabajar se tendrá un tiempo de proceso, esto mismo ocurre para el pintado y pulido. Una vez que finalizado pasará al horno de pintura para luego ir a una cola de espera la cual representa el tiempo de secado. El vehículo ya pintado es armado para su posterior pulido, habrá un control de calidad saliendo de las estaciones. Finalmente, el vehículo se lava y se lleva hacia una cola donde se hace el control de calidad final para entregarlo en óptimas condiciones. Para el detalle del flujo realizado en *FlexSim* ver anexo B.

En el ambiente 3D para modelar la distribución del taller se cargó un "*Background"* hecho en AutoCAD. Este delimita los puestos de trabajos, las paredes y pilares. Las estaciones estarán representadas por "*Queue*", los maestros serán diferenciados por los siguientes colores:

- Morado: desarmadore/desabolladores
- Verde claro: reparación de plástico
- Azul: Mecánicos
- Naranjo: Preparadores
- Blanco: Pintores
- Celeste: Armadores
- Amarillo: Pulidor
- Verde oscuro: Lavador
- Negro: Controles de calidad
- Rojo: Movilizadores

Para que los trabajadores tengan una ruta en donde no colisionen con los demás objetos del modelo se usa "*A star navigator"* para delimitar las zonas en donde se pueden mover. Para detalle del ambiente 3D ver Anexo C.

#### **5.2 Tiempo de calentamiento**

Para determinar el tiempo de calentamiento del modelo, se usará el método gráfico de Welch, mencionado en el capítulo tres. Los siguientes gráficos muestran el comportamientos del sistema a través del tiempo con un número de 30 réplicas, además del resultado de usar ventanas w=10 y w=15.

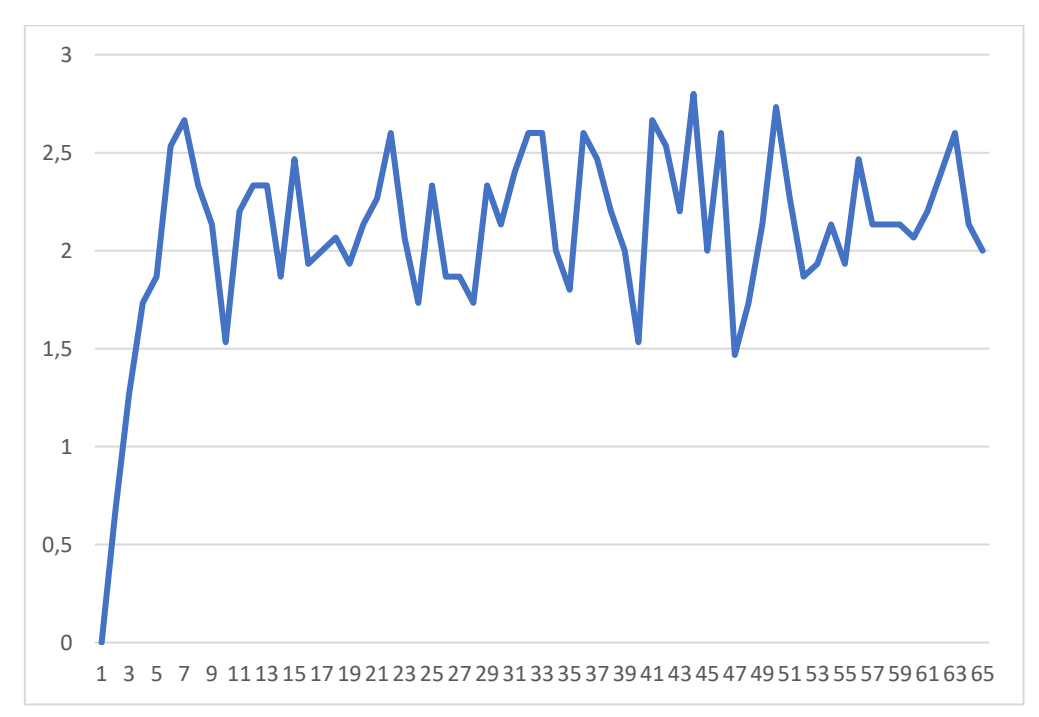

Figura 5.1: Comportamiento de autos promedio reparados por día

#### Fuente: Elaboración propia

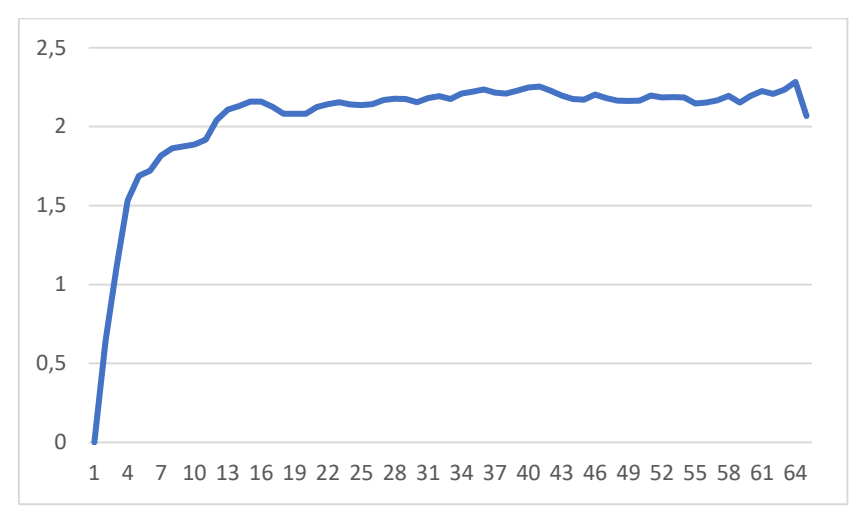

Figura 5.2: Comportamiento del promedio móvil de autos reparados por día para w=10

Fuente: Elaboración propia

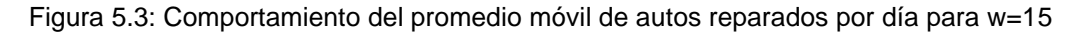

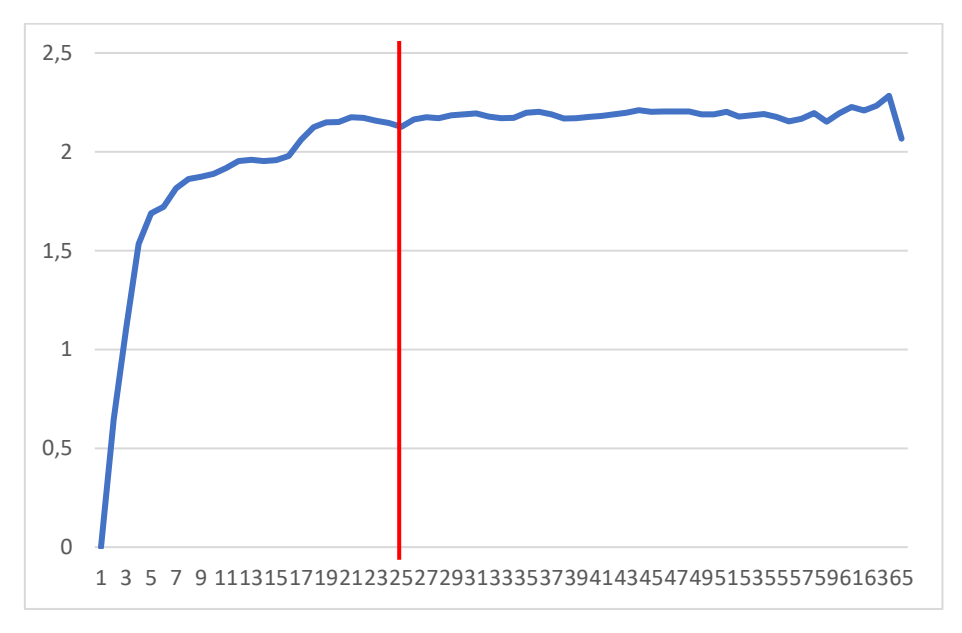

Fuente: Elaboración propia

De las ilustraciones anteriores, con un w=15, se puede evidenciar que el momento en donde se alcanza una estabilidad por parte del sistema es en el instante 25, es decir, que el periodo de calentamiento del modelo corresponde desde el 7 de noviembre hasta el 10 de diciembre de 2022.

## **5.3 Determinación de número de réplicas**

Para la determinación del número de réplicas necesarias, primeramente se corrió el *Experimenter* con 15 réplicas, las cuales ayudarán en la obtención de los datos preliminares para ocupar la siguiente fórmula.

$$
n_{\alpha}^*(\beta) = \min\left\{i \ge n : t_{i-1,1-\frac{\alpha}{2}} \cdot \sqrt{\frac{S^2(n)}{i}} \le \beta\right\}
$$
(5.1)

La siguiente tabla contiene los cálculos correspondiente en relación con la fórmula anterior:

| $\dot{\iota}$  | $i-1$          | $t_{(1-\frac{alfa}{2})}$ | $t_{(1-\frac{a lfa}{2})} \cdot \sqrt{\frac{S^2}{i}}$ | $\beta$        | Regla          |
|----------------|----------------|--------------------------|------------------------------------------------------|----------------|----------------|
| $\overline{2}$ | $\mathbf{1}$   | 12,706                   | 23,065                                               | 1              | $\overline{0}$ |
| 3              | $\overline{2}$ | 4,303                    | 6,377                                                | 1              | $\overline{0}$ |
| $\overline{4}$ | 3              | 3,182                    | 4,085                                                | 1              | $\overline{0}$ |
| 5              | 4              | 2,776                    | 3,188                                                | 1              | $\overline{0}$ |
| 6              | 5              | 2,571                    | 2,694                                                | 1              | $\overline{0}$ |
| $\overline{7}$ | 6              | 2,447                    | 2,374                                                | $\overline{1}$ | $\overline{0}$ |
| 8              | $\overline{7}$ | 2,365                    | 2,146                                                | $\overline{1}$ | $\overline{0}$ |
| 9              | 8              | 2,306                    | 1,973                                                | $\overline{1}$ | $\overline{0}$ |
| 10             | 9              | 2,262                    | 1,836                                                | 1              | $\overline{0}$ |
| 11             | 10             | 2,228                    | 1,725                                                | 1              | $\mathbf 0$    |
| 12             | 11             | 2,201                    | 1,631                                                | 1              | 0              |
| 13             | 12             | 2,179                    | 1,551                                                | $\overline{1}$ | $\overline{0}$ |
| 14             | 13             | 2,160                    | 1,482                                                | 1              | $\overline{0}$ |
| 15             | 14             | 2,145                    | 1,422                                                | 1              | $\overline{0}$ |
| 16             | 15             | 2,131                    | 1,368                                                | 1              | $\overline{0}$ |
| 17             | 16             | 2,120                    | 1,320                                                | 1              | $\overline{0}$ |
| 18             | 17             | 2,110                    | 1,277                                                | 1              | $\mathbf 0$    |

Tabla 5-1: Cálculo para determinar el número de réplicas

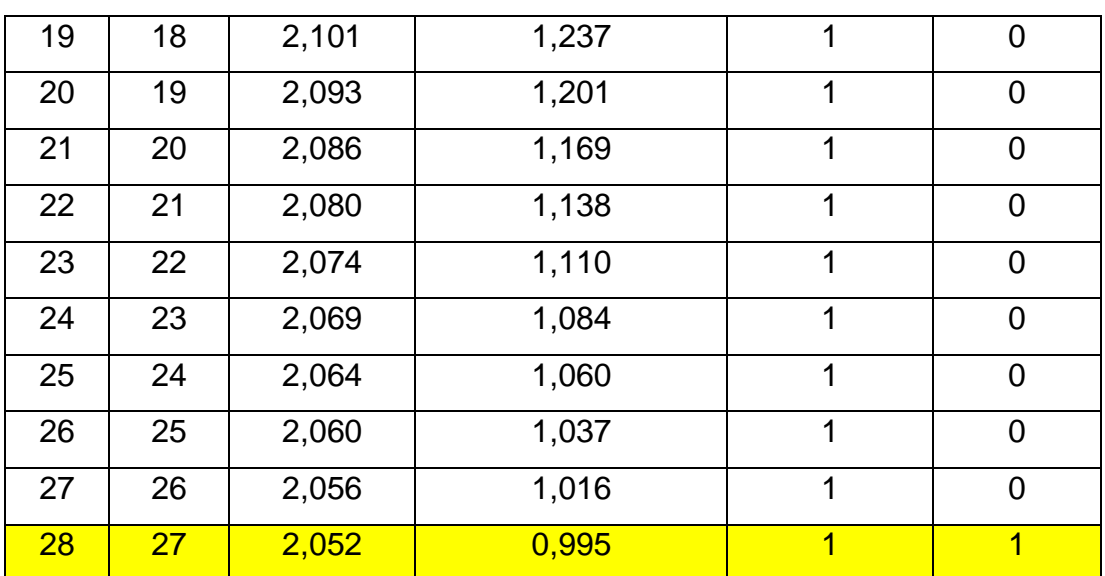

Fuente: Elaboración propia

De la tabla se desprende que el número de réplicas necesarias para estimar la estancia media de los autos en taller con una precisión de un día con un nivel de confianza del 95 por ciento es de 28.

### **5.4 Análisis de resultados**

Ahora con todo lo anterior se está en condiciones de poder obtener resultados a través del *Experimenter* y así obtener el diagnóstico de la situación actual del taller de desabolladura y pintura de Sergio Escobar y Cía. Ltda.

A continuación se muestran las salidas de la herramienta.

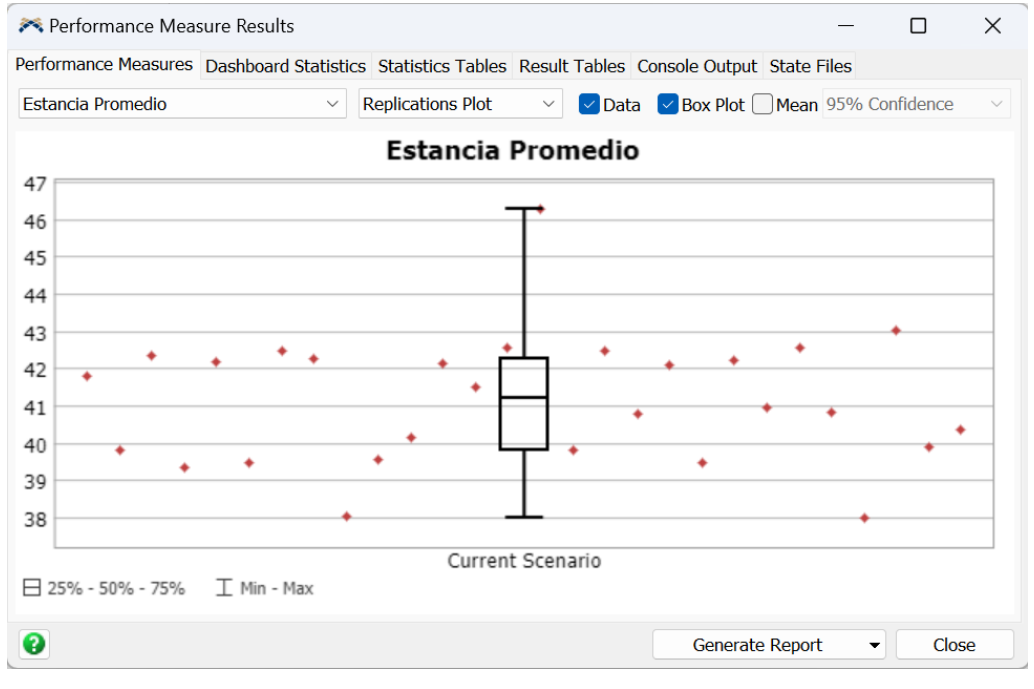

#### Figura 5.4: *BoxPlot* estancia promedio de un vehículo en taller

Fuente: Salida *Experimenter*

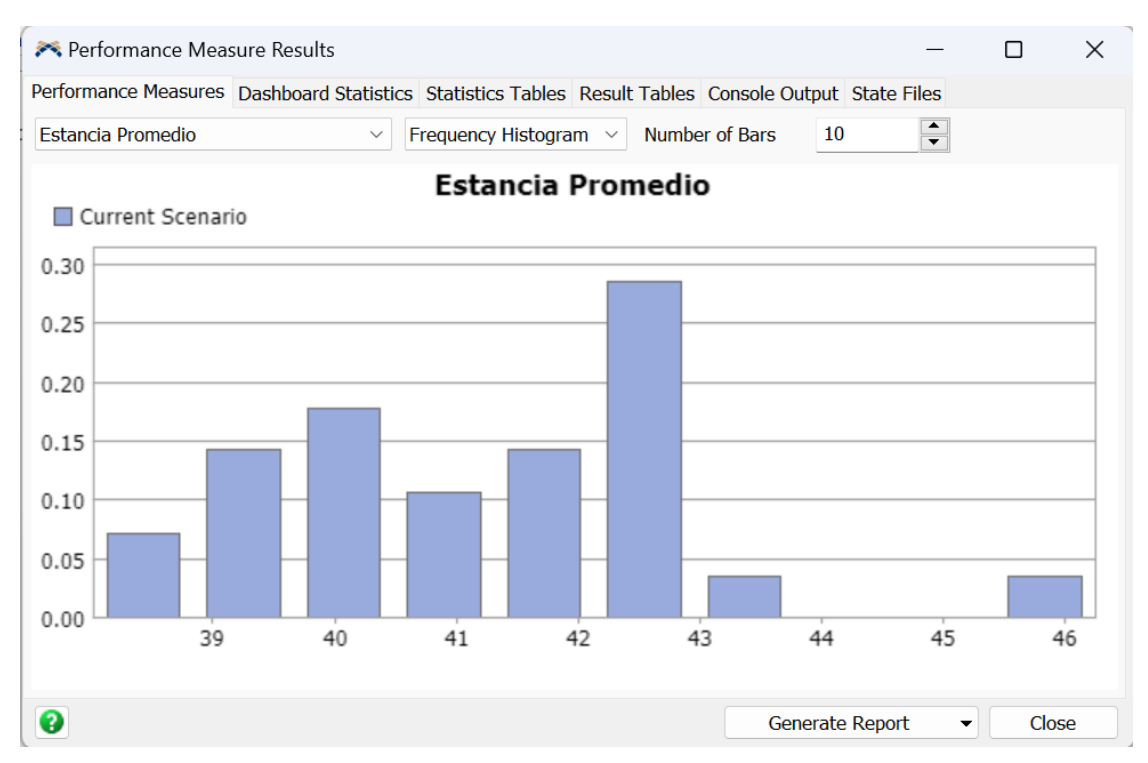

Figura 5.5: Histograma estancia promedio de vehículo en taller

Fuente: Salida *Experimenter*

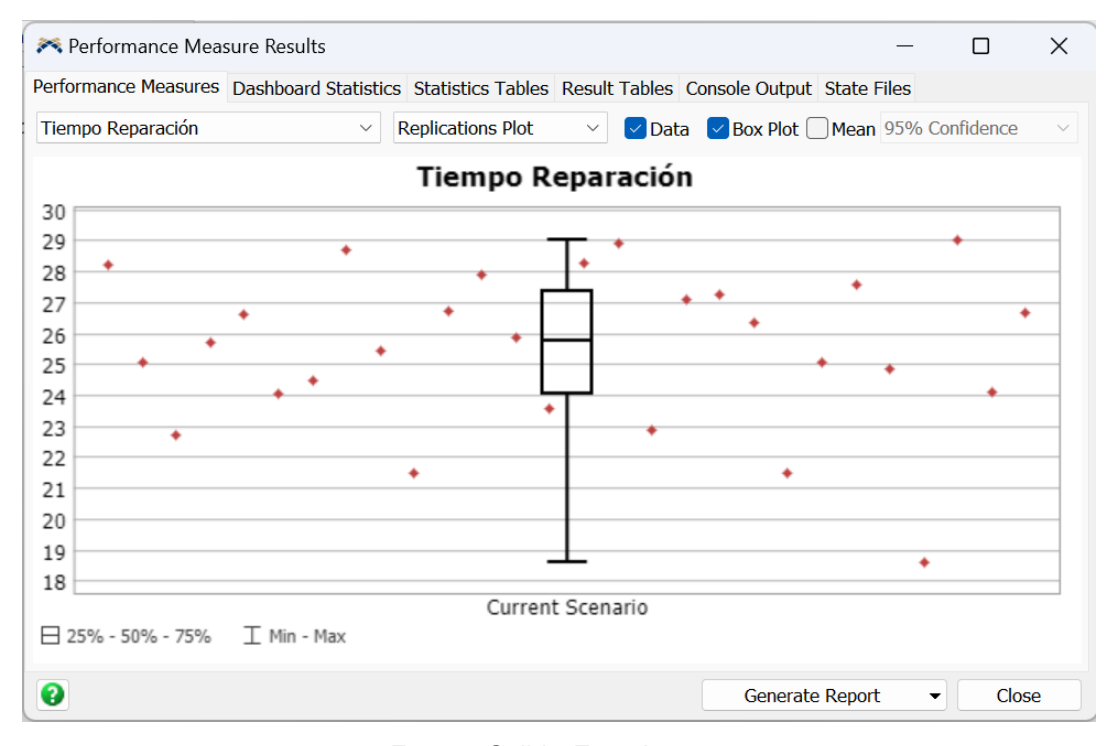

#### Figura 5.6: *BoxPlot* tiempo medio de reparación de un vehículo

Fuente: Salida *Experimenter*

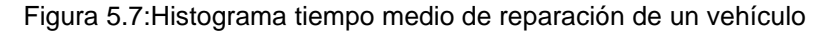

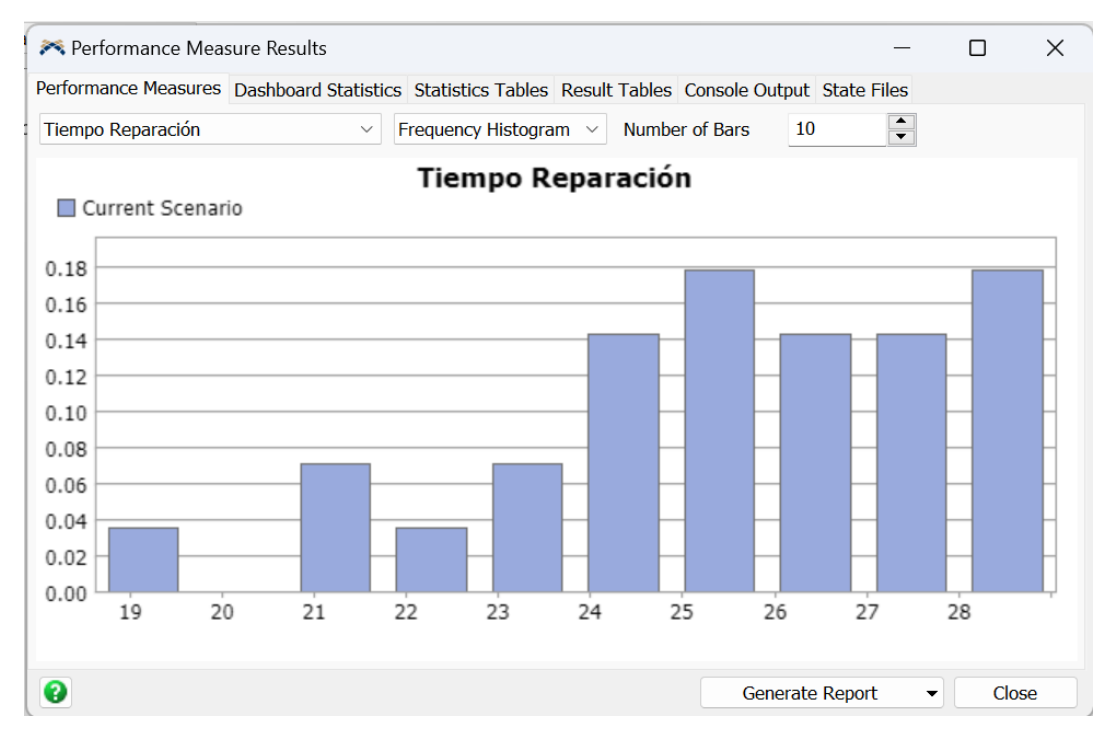

Fuente: Salida *Experimenter*

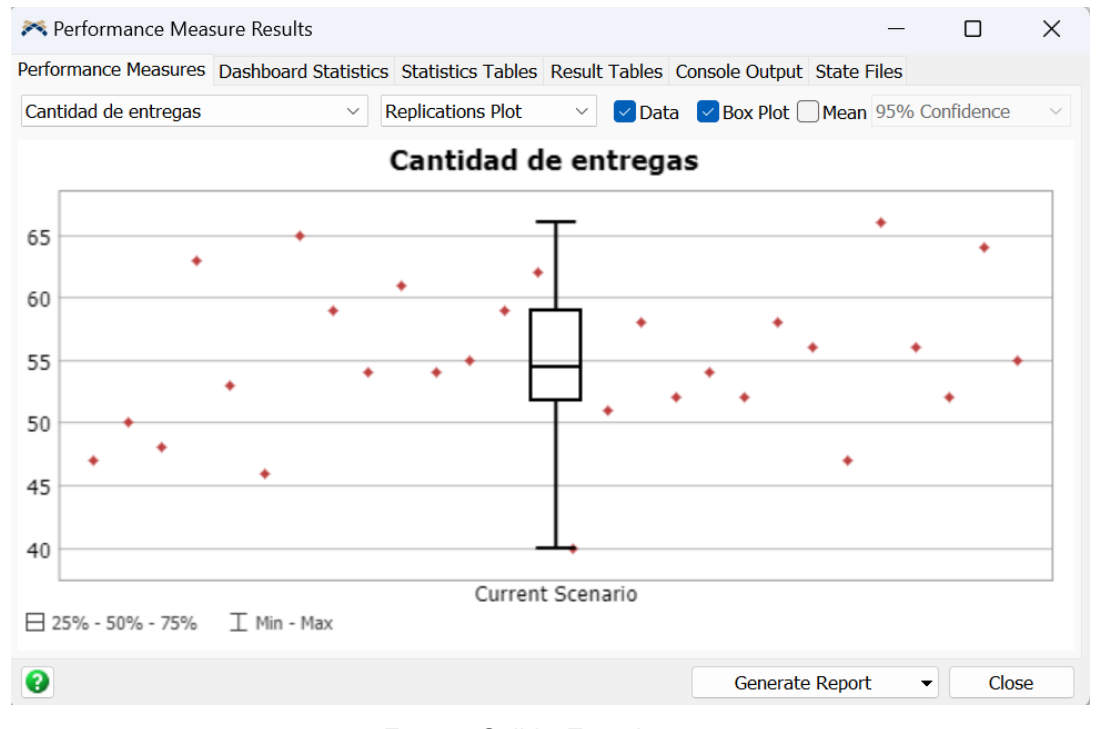

#### Figura 5.8: *BoxPlot* cantidad promedio de vehículos entregado en un mes

Fuente: Salida *Experimenter*

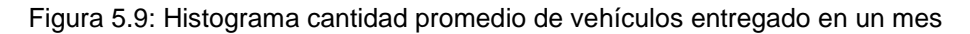

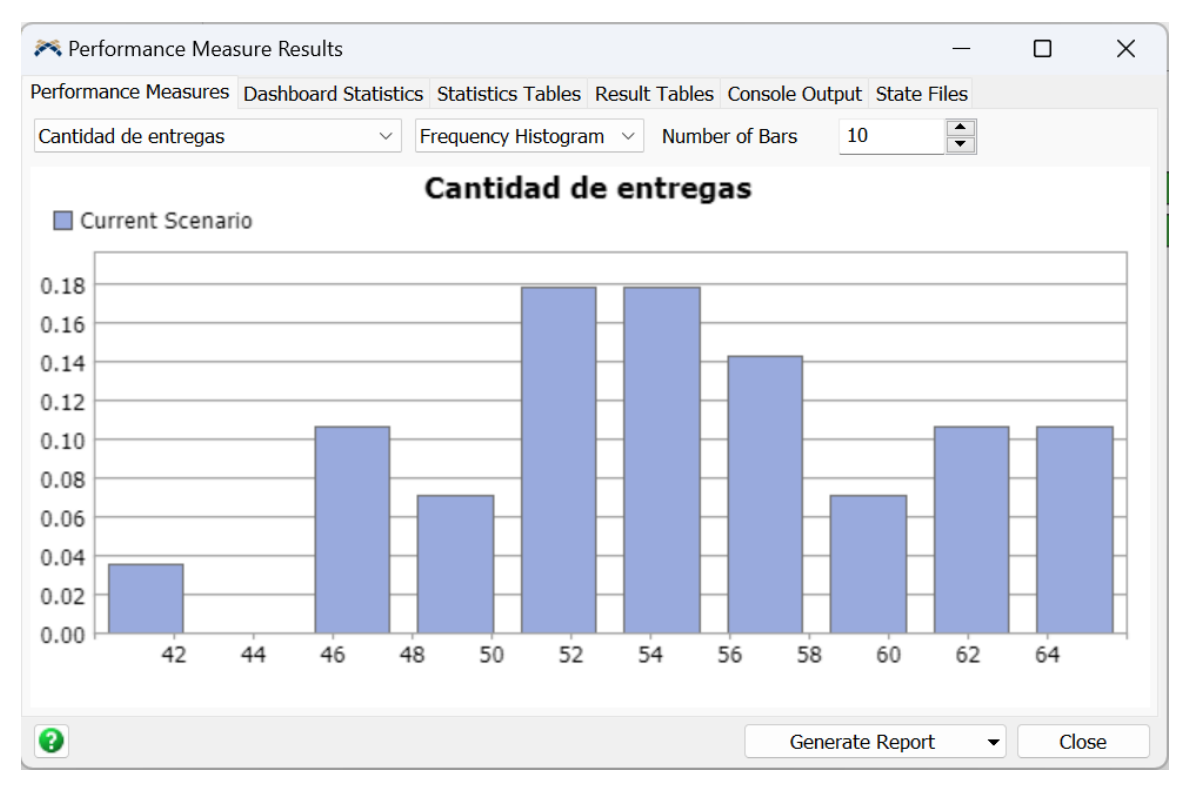

Fuente: Salida *Experimenter*

Con un nivel de confianza del 95 por ciento se tienen los intervalos que contienen la media de las siguientes medidas de desempeño:

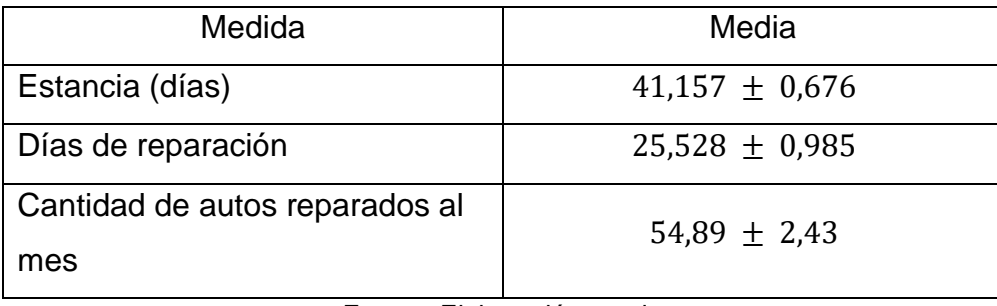

Tabla 5-2: Medidas de desempeño promedio con un 95 por ciento de nivel de confianza

Fuente: Elaboración propia

También se obtienen los tiempos medios de cada proceso en el taller con un nivel de significancia del 95 por ciento se tiene lo siguiente.

| Tiempo de proceso      | Media en horas        |
|------------------------|-----------------------|
| Desarme                | $2,15 \pm 0,0318$     |
| Desabolladura          | $10,505 \pm 0,329$    |
| Reparación de plástico | $1,8703 \pm 0,0447$   |
| Reparación mecánica    | 4,973 $\pm$ 0,247     |
| Preparación            | $28,802 \pm 0,552$    |
| Pintura                | 4,1295 $\pm$ 0,0655   |
| Armado                 | 3,9483 $\pm$ 0,0709   |
| Pulido                 | $4,0261 \pm 0,1056$   |
| Lavado                 | $1,06282 \pm 0,00655$ |

Tabla 5-3: Tiempos de proceso medio con un 95 por ciento de nivel de confianza

Fuente: Elaboración propia

Con la información de las tabla 5-3 se puede identificar que la estación de preparación es la que genera cuello de botella debido a que tiene el mayor tiempo de proceso de todos con 28,802 horas, es decir, que un automóvil está siendo preparado durante aproximadamente tres días laborales (nueve horas cada uno).

Otra medida la cual afecta el rendimiento del taller es cuantos autos ingresados a taller durante un mes queda esperando trabajo, la siguiente tabla detalla la media de autos que quedan esperando trabajo con un 95 por ciento de confianza.

| Etapa del proceso | Promedio de autos |
|-------------------|-------------------|
| Mecánica          |                   |
| Preparación       | $37,36 \pm 3,04$  |
| Pintura           | $0,11 \pm 0,15$   |
| Armado            | $0.07 \pm 0.1$    |
| Pulido            | $23,04 \pm 2,74$  |
| Lavado            |                   |

Tabla 5-4: Promedio de autos en cola al final del mes

Fuente: Elaboración propia

De la tabla 5-4 se evidencia que la estación de preparación y pulido son las que afectan al flujo del taller con una media de 37,36  $\pm$  3,04 y 23,04  $\pm$  2,74 autos esperando a ser trabajados respectivamente.

De acuerdo con la simulación realizada y los datos obtenidos de esta, se tiene que la estación que aumenta la estancia y tiempo de reparación de un vehículo es la de preparación y a su vez aquellas que afecta a la cantidad de vehículos reparados mensualmente son la estación de preparación y pulido.

## **Capítulo 6: PROPUESTA DE MEJORA**

En este capítulo se generará una propuesta de mejora en los aspectos mencionados en el capítulo anterior. Esta permitirá que el taller pueda tener menores tiempos de reparación y estancia del vehículo, además de aumentar el promedio de entregas al mes. Primeramente se actualizará el *layout* de ambas plantas del taller para generar estaciones de trabajo extra además de agregar una mesa de cuadratura que llegó al durante la estadía del investigador en la empresa. Posteriormente se analizarán distintos escenarios para determinar cuál es el número de operadores que genera de forma positiva a las métricas de estudio. Finalmente se realiza un análisis de resultados de la comparación del diagnóstico realizado.

## **6.1 Planteamiento de mejora**

Durante la estancia en Sergio Escobar llegó una mesa de cuadratura para aquellos siniestros graves que generalmente eran pérdidas totales, la cual a través de un instrumento de medición que proporciona datos en tiempo real de acuerdo con la base de datos interna de la mesa. Debido a esto la planta baja del taller sufrió modificaciones perdiendo actualmente un puesto desabolladura. Es por esto que se planea modificar el *layout* de esta planta a lo siguiente:

Figura 6.1: *Layout* planta baja propuesta

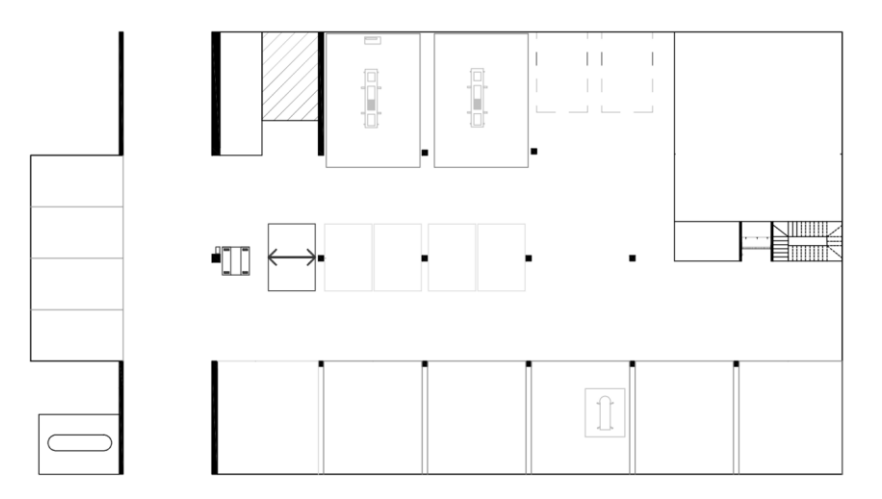

Fuente: Elaboración propia

La anterior ilustración además agrega más puestos de trabajo en el área en donde estaba bodega, también el puesto de lavado que corresponde a DyP se traslada afuera y se aumenta en uno, dejando a disposición dos estaciones de lavado para DyP y dos para servicio técnico. A su vez se cambia, para ahorro de espacio, un elevador de columna por uno de tijera. Además se trasladan los puestos de pulido hacia abajo para ocuparlos como puestos de preparación.

A continuación se muestra la modificación del *layout* de la planta superior en donde esta queda solamente para estaciones de preparación y los hornos de pintura.

Figura 6.2: *Layout planta alta propuesta*

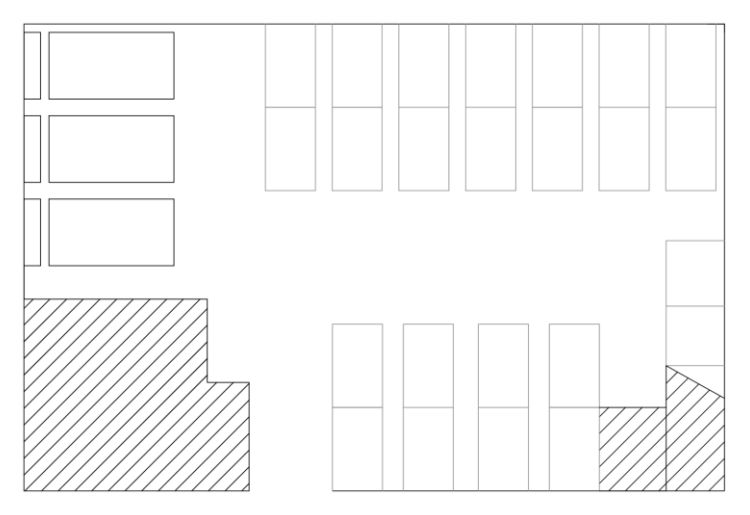

Fuente: Elaboración propia

De la ilustración anterior se puede ver que los tres hornos de pintura cambian de lado pasando todos en un mismo sitio para dejar todo lo demás para puestos de preparación que pasan de ser 9 a ser 12 estaciones.

#### **6.2 Modelamiento propuesta de mejora**

Para la modelación de la propuesta de mejora se usará los mismos supuestos que anteriormente además del siguiente:

• Del 18 por ciento de sinestros que son graves, el 5 por ciento serán llevados por un flujo modificado donde se agrega la mesa geométrica.

También se modificarán la cantidad de recursos disponibles en las estaciones que generan cuellos de botella (Preparación y Pulido), además de contar con más estaciones de desabolladura para contrarrestar la pérdida por la instalación de la mesa, se reubican y agregan puestos de armado, esto debido a que internamente hubo una actualización en el proceso el donde el vehículo que va a presupuesto es desarmado para poder ver con más detalle los daños internos y así poder disminuir la cantidad de adicionales una vez ingresado a taller.

En el *Process Flow* se hacen pequeños cambios para representar de mejor manera el funcionamiento que se espera del taller haciendo los cambios propuestos. Estos son:

- Al momento de crear el *token* y asignar los *labels,* se agrega uno que es para determinar cuando un vehículo va a la mesa geométrica.
- Luego después del desarme se redirecciona dependiendo del *label* anterior a un *subflow* el cual tendrá la operación correspondiente a la cuadratura de vehículos. (ver anexo D)
- Para la determinación de la distribución asociada al tiempo de trabajo en la mesa geométrica se usó una Weibull con información a juicio de expertos. (ver anexo E)

En el ambiente 3D también se hicieron cambios para plasmar la nueva distribución, primeramente haciendo los *layout* en AutoCAD para después cargarlos en *FlexSim*. (Ver anexo F y G)

### **6.3 Comparación de escenarios**

Para el análisis de escenarios se generarán dos, los cuales se detallan a continuación:

| Escenario      | Número de trabajadores  | Número de estaciones |
|----------------|-------------------------|----------------------|
|                | 5 Desabolladores        | 7                    |
|                | 1 Reparador de Plástico | 1                    |
|                | 2 Mecánicos             | $\overline{2}$       |
| 1              | 12 Preparadores         | 12                   |
|                | 3 Pintores              | 3                    |
|                | 4 Armadores             | $\overline{4}$       |
|                | 2 Pulidores             | $\overline{2}$       |
|                | 1 Lavador               | 1                    |
|                | 6 Desabolladores        | $\overline{7}$       |
|                | 1 Reparador de Plástico | 1                    |
| $\overline{2}$ | 2 Mecánicos             | $\overline{2}$       |
|                | 12 Preparadores         | 12                   |
|                | 3 Pintores              | 3                    |
|                | 4 Armadores             | $\overline{4}$       |

Tabla 6-1: Parámetros de escenarios propuestos

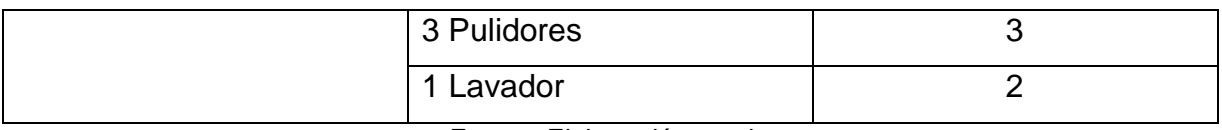

Fuente: Elaboración propia

Para la realización del análisis de estos escenarios es importante usar una herramienta en *FlexSim* para la modificación de parámetros que en este caso serían los números de trabajadores y los puestos de estos, esta se llama "*Model Parameters Table"* en donde con se hace referencia a los objetos a parametrizar, se cambia su valor y tipo de variable (Ver anexo H).

Posteriormente se usa el *Experimenter* para la obtención de las medidas de desempeño y aquí se selecciona los parámetros a usar haciendo que cada configuración sea un escenario distinto (Ver anexo I).

A continuación se muestra la salida que arroja la herramienta.

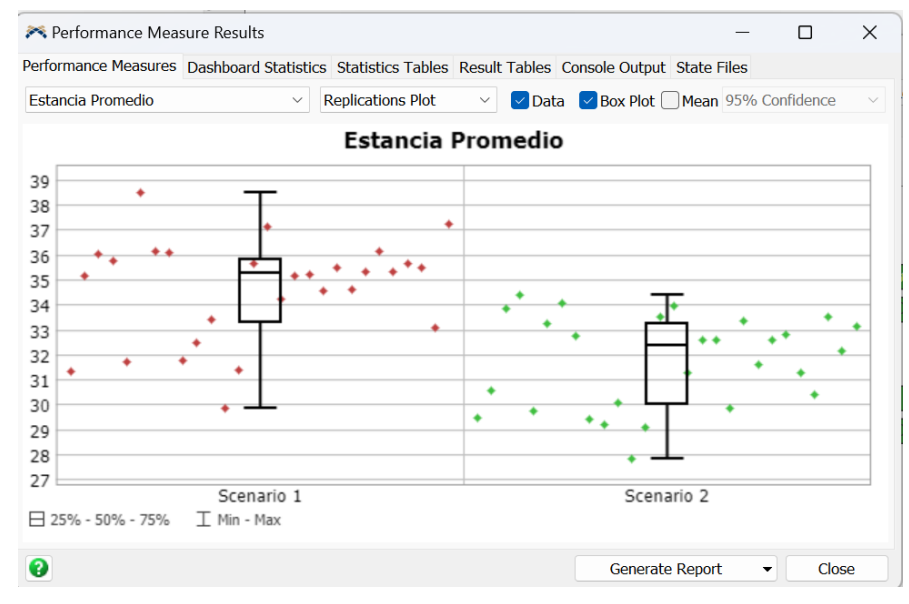

Figura 6.3: *BoxPlot* estancia media de vehículos en taller con un 95 por ciento de confianza

Fuente: Salida *Experimenter* 

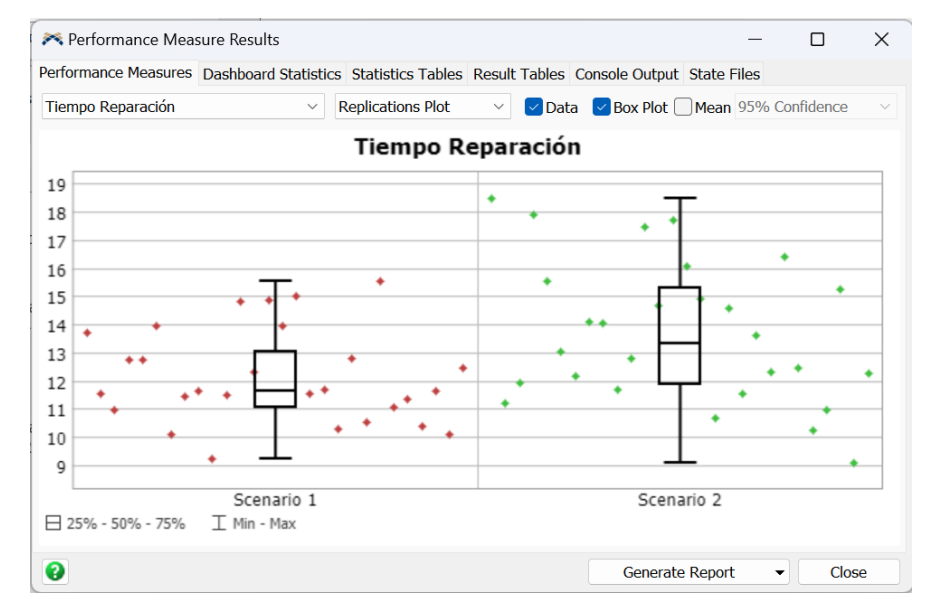

#### Figura 6.4: *BoxPlot* tiempo de reparación medio por vehículos con un 95 por ciento de confianza

Fuente: Salida *Experimenter* 

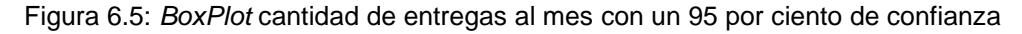

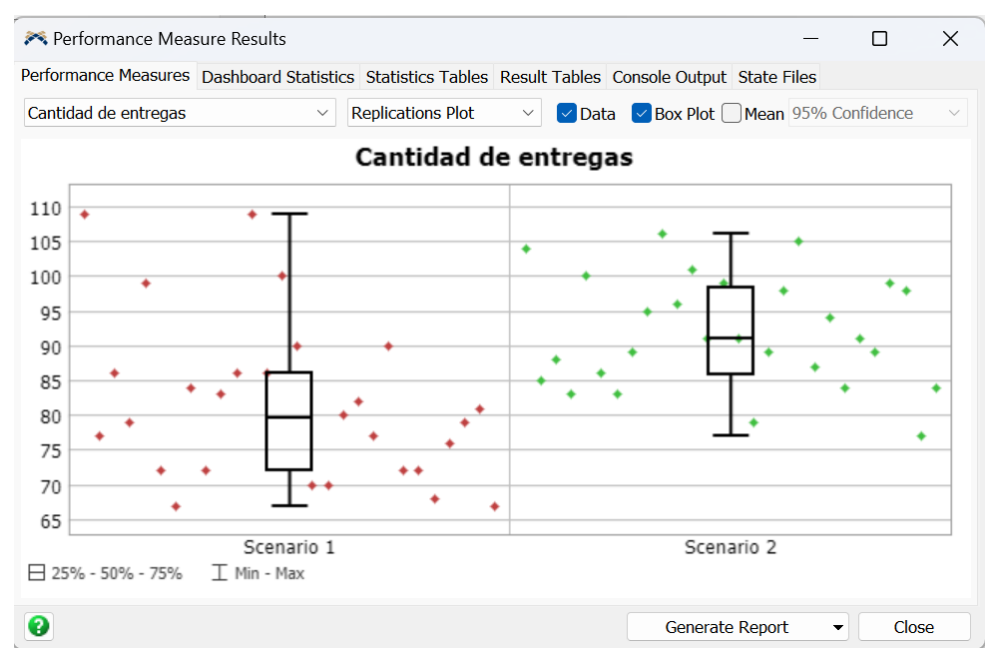

Fuente: Salida *Experimenter* 

De las anteriores figuras se tiene que con un 95 por ciento de confianza las medidas de desempeño son las siguientes:

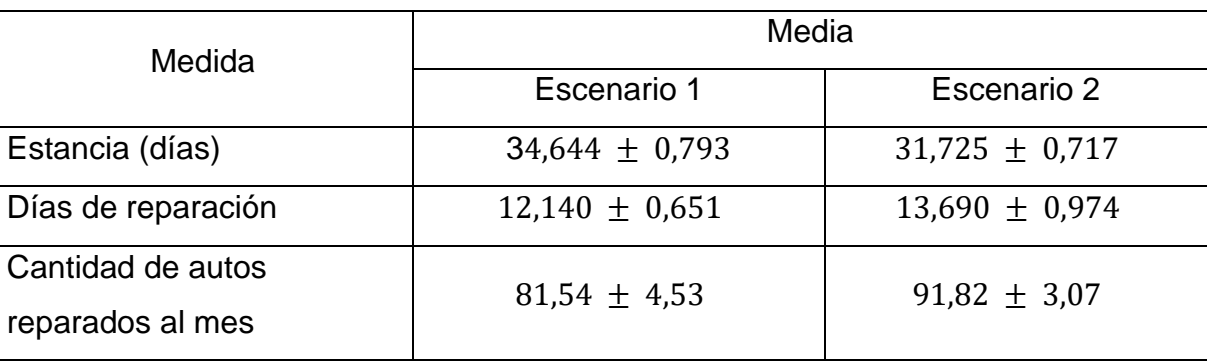

Tabla 6-2: Medidas de desempeño escenario 1 y 2 con un nivel de confianza de un 95 por ciento

Fuente: Elaboración propia

Tabla 6-3: Media de vehículos esperando trabajo con un nivel de confianza del 95 por ciento

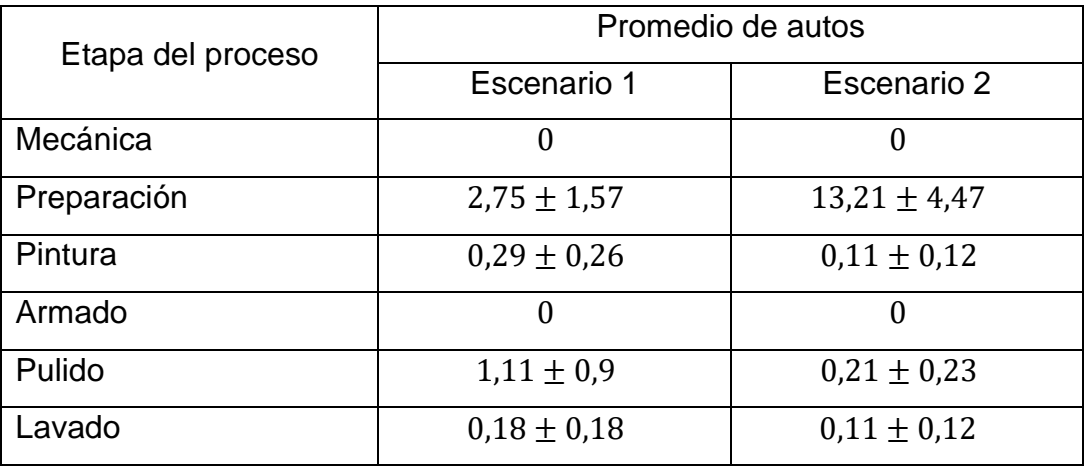

Fuente: Elaboración propia

Para la comparación de los escenarios se usará el método de Bonferroni explicado en el capítulo 3, esto debido a que se comparará el diagnostico con los dos escenarios expuestos anteriormente para saber que tan significativo es el aumento de operadores y estaciones.

De acuerdo con el método, primero se ajusta el nivel de significancia  $(\alpha)$  de acuerdo al numero de comparaciones, en este caso son 3 comparaciones:

- La situación actual vs el escenario 1
- La situación actual vs el escenario 2
- El escenario 1 vs el escenario 2

Entonces:

$$
\alpha' = \frac{\alpha}{numero\ de\ comparaciones} = \frac{0.05}{3} = 0.0167\tag{6.1}
$$

Ahora con este  $\alpha$  ajustado se procede a evaluar las hipotesis nulas correspondientes a cada medida de desempeño.

 $H_0$ : La situación actual es significativamente mejor que el escenario 1

 $H'_0$ : La situación actual es significativamente mejor que el escenario 2

 $H''_0$ : El escenario 1 es significativamente mejor que el escenario 2

Las siguientes tablas muestra los cálculos correspondientes para la obtención del  $p$ value, siendo 1: la situación actual, 2: el escenario 1 y 3: el escenario 2.

Tabla 6-4: Comparación de escenarios para la estancia media de un vehículo en taller

| Comparaciones    |        |                     | σ     |               | N  | Varianza<br>acumulada | Error<br>estándar | $\mathbf{r}$ | GL | critica | p value                  | $\alpha$ |
|------------------|--------|---------------------|-------|---------------|----|-----------------------|-------------------|--------------|----|---------|--------------------------|----------|
| y <sub>2</sub>   | 41,157 | 34,644              |       | $1,743$ 2,046 | 28 | 84,120                | 2,451             | 2,657        | 54 |         | 1,6736   0,0103   0,0167 |          |
| $y_3$            | 41,157 | 31,725              | 1,743 | 7,61          | 28 | 110,983               | 2,816             | 3,350        | 54 |         | 1,6736   0,0015   0,0167 |          |
| 2 <sub>V</sub> 3 |        | 34,644 31,725 2,046 |       | 741           |    | 28 274653,525         | 140,065           | 0,021        | 54 | 1,6736  | 0,9834                   | 0,0167   |
|                  |        |                     |       |               |    | - -                   |                   |              |    |         |                          |          |

Fuente: Elaboración propia

Tabla 6-5: Comparación de escenarios para el tiempo medio de reparación de un vehículo en taller

| Comparaciones    |                        |       | σ                     |       | N  | Varianza<br>acumulada | Error<br>estándar | $\mathbf{\tau}$ | GL  | critica | p value                  | $\alpha$ |
|------------------|------------------------|-------|-----------------------|-------|----|-----------------------|-------------------|-----------------|-----|---------|--------------------------|----------|
| 1 <sub>V</sub> 2 | 25,528   12,14   2,539 |       |                       | .68   | 28 | 175,467               | 3,540             | 3,782           | 54  |         | 1,6736   0,0004   0,0167 |          |
| 1 <sub>V</sub> 3 | 25,528                 |       | 13,69   2,539   2,511 |       | 28 | 177,209               | 3,558             | 3,327           | 54  |         | 1,6736   0,0016   0,0167 |          |
| 2 <sub>V</sub> 3 | 12,14                  | 13,69 | .68                   | 9,111 | 28 | 117.710               | 2,900             | $-0.535$        | -54 |         | 1,6736   0,5952   0,0167 |          |
|                  |                        |       |                       |       |    |                       |                   |                 |     |         |                          |          |

Fuente: Elaboración propia

Tabla 6-6: Comparación de escenarios para la cantidad media de vehículos entregados

| Comparaciones |                                   | σ |      | N    | Varianza<br>acumulada | Error<br>estándar | $\mathbf{\tau}$ | GL | critica | p value       |        |
|---------------|-----------------------------------|---|------|------|-----------------------|-------------------|-----------------|----|---------|---------------|--------|
| 1 y 2         | 54,89   81,54   6,27   11,69   28 |   |      |      | 1129,776              | 8,983             | $-2,967$        | 54 |         | 1,6736 0,0045 | 0.0167 |
| 1 y 3         | $54,89$   91,82   6,27            |   | 7,92 | 28 I | 1092,812              | 8,835             | $-4,180$        | 54 |         | 1,6736 0,0001 | 0,0167 |
| 2y3           | 81,54   91,82   11,69             |   |      | 28   | 6654,215              | 21,801            | $-0,472$        | 54 |         | 1,6736 0,6392 | 0,0167 |

Fuente: Elaboración propia

De las tablas anteriores se desprende que en las tres medidas de desempeño, permanencia en taller, tiempo de reparación y cantidad de autos reparados al mes  $H_0$ y  $H'_0$  son rechazadas debido a que ambos  $p-value < \alpha'$ , mientras que  $H''_0$  no se rechaza ya que  $p - value > \alpha'$  en todos los casos.

#### **6.4 Análisis de resultados**

Con el punto 6.3 se concluyó gracias a las pruebas de hipótesis que pasar del escenario actual a uno de los dos escenarios propuestos es significativamente mejor. Y de la última hipótesis se concluye que el escenario 1 es significativamente mejor que el 2. Esto también se refleja en la cantidad de autos promedio que están esperando trabajos como se detalla en la siguiente tabla.

| Etapa del proceso | Promedio de autos |                 |                  |  |  |  |  |  |  |
|-------------------|-------------------|-----------------|------------------|--|--|--|--|--|--|
|                   | Actual            | Escenario 1     | Escenario 2      |  |  |  |  |  |  |
| Mecánica          | 0                 | $\theta$        | 0                |  |  |  |  |  |  |
| Preparación       | $37,36 \pm 3,04$  | $2,75 \pm 1,57$ | $13,21 \pm 4,47$ |  |  |  |  |  |  |
| Pintura           | $0,11 \pm 0,15$   | $0,29 \pm 0,26$ | $0,11 \pm 0,12$  |  |  |  |  |  |  |
| Armado            | $0.07 \pm 0.1$    | $\theta$        |                  |  |  |  |  |  |  |
| Pulido            | $23,04 \pm 2,74$  | $1,11 \pm 0,9$  | $0,21 \pm 0,23$  |  |  |  |  |  |  |
| Lavado            | 0                 | $0,18 \pm 0,18$ | $0,11 \pm 0,12$  |  |  |  |  |  |  |

Tabla 6-7: Comparación de la media de autos que esperan trabajo entre escenarios

Fuente: Elaboración propia

La tabla deja en evidencia que los puestos que generaban cuellos de botella (Preparación y Pulido) en el escenario 1 y 2 genera que este disminuya considerablemente, aunque si se compara el escenario 1 y 2 solamente, se puede ver que hay un aumento en los vehículos que se encuentran esperando a un maestro y puesto para ser preparados, esto se debe a que en el escenario hay un desabollador más, lo que genera que los trabajos de esa estación se liberen más rápido, en consecuencia las 12 estaciones no dan a vasto para los 6 desabolladores.

Finalmente el escenario 1 es el mejor, este es el que se propone al término del estudio en el taller de DyP de Sergio Escobar para aumentar su rendimiento en los aspectos vistos a través de los capítulos anteriores. Los siguientes gráficos muestran la diferencia entre cómo estaba el taller al inicio del estudio y como podría quedar implementando el escenario propuesto.

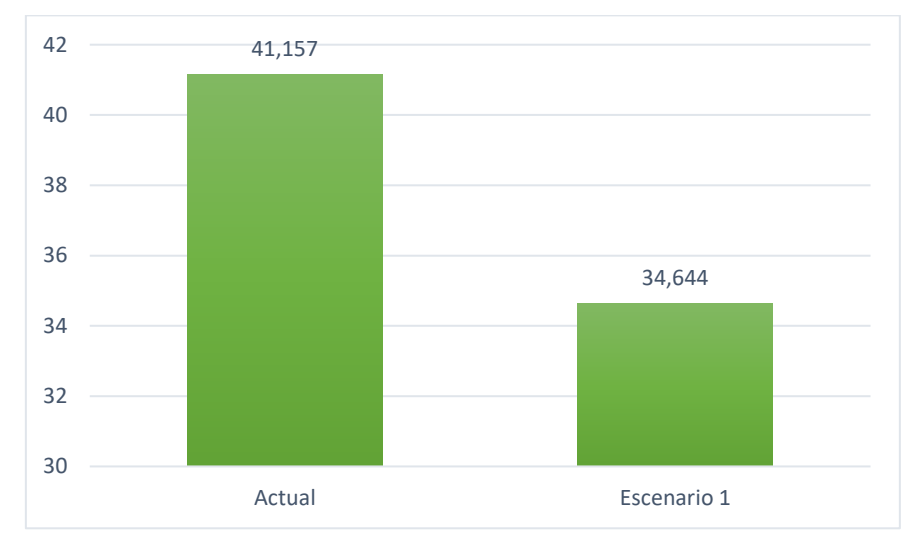

Figura 6.6: Gráfico de comparación de estancia promedio de un vehículo de la situación actual vs. escenario propuesto

Fuente: Elaboración propia

En la figura anterior se muestra como disminuye el tiempo que el vehículo pasa en taller, desde que es recepcionado hasta que es entregado al cliente, de 41,157 a 34,644 días en promedio, es decir, una disminución del 15,84 por ciento aproximadamente.
#### Figura 6.7: Gráfico de comparación de tiempo promedio de reparación de un vehículo de la situación actual vs. escenario propuesto

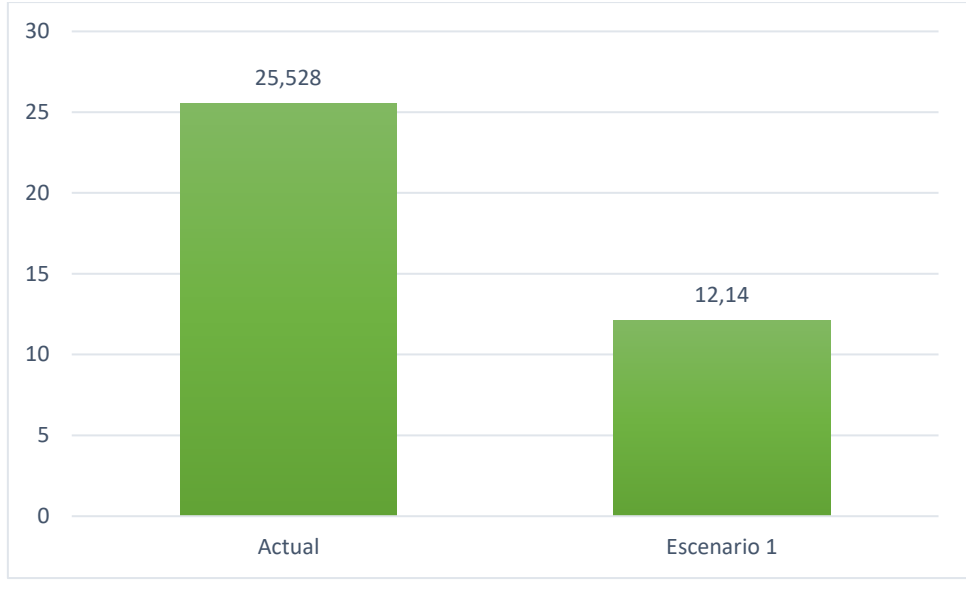

Fuente: Elaboración propia

El tiempo de reparación que se mide desde que el vehículo entra a la primera estación (desarme) y sale listo para entrega al cliente. El gráfico muestra una disminución de 25,528 a 12,140 días en promedio, que en porcentaje sería aproximadamente el 52.44 por ciento menos.

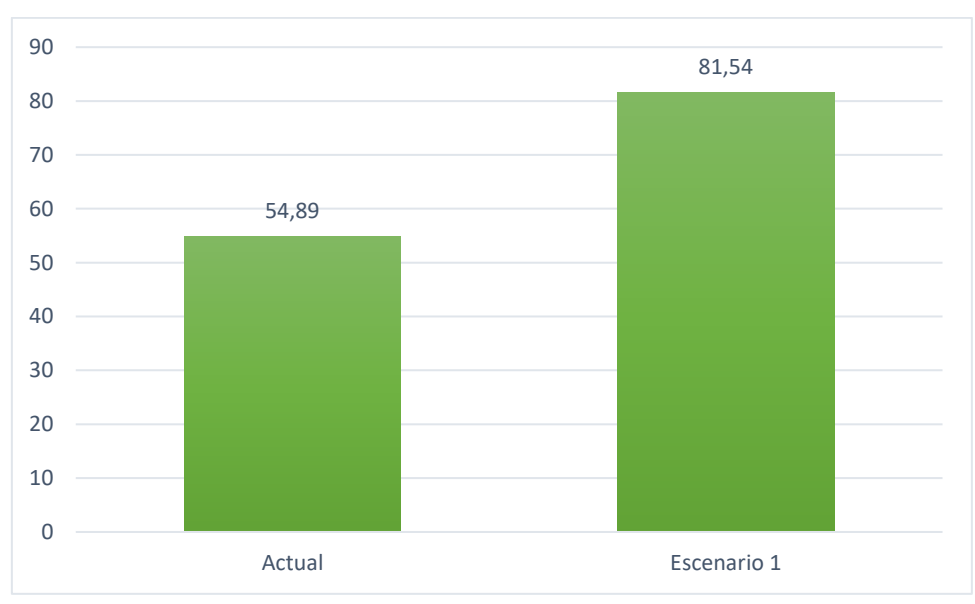

Figura 6.8: Gráfico de comparación de entregas promedio de vehículos en la situación actual vs. escenario propuesto

Fuente: Elaboración propia

Por último la cantidad de vehículos reparados mensualmente aumenta de 54,89 a 81,54 autos en promedio, lo que significa aproximadamente un 48,55 por ciento más de lo que se está entregando por mes de acuerdo con la simulación.

# **Capítulo 7: CONCLUSIONES**

En el capítulo siguiente se concluye acerca de la metodología utilizada, los resultados obtenidos y los alineamientos futuros posterior al estudio realizado en el taller de desabolladura y pintura de Sergio Escobar y Cía. Ltda.

## **7.1 De acuerdo con la metodología**

La metodología empleada para el estudio permitió la generación de una propuesta de mejora en el rendimiento en área investigada considerando parte importante de un gran universo de variables que inciden dentro. El diseño de construcción de un modelo confiable de simulación propuesto por Banks permitió que se pudiese dar cumplimiento a los objetivos planteados en el estudio a través de la metodología de los pasos para un buen estudio de simulación.

Banks no es el único autor quien ha señalado estos famosos pasos para una buena construcción de un modelo de simulación, sino que también Shannon en 1975; Gordon en 1978; Law y Kelton en 2000 y todos los autores a pesar de sus diferencias convergen en que un estudio de simulación tiene pasos bien marcados y característicos que harán que este sea exitoso. Esto llevó a que haya tenido éxito el estudio realizado, generando una propuesta que aumenta el rendimiento dentro del área de la empresa.

Para el estudio fue de vital importancia el *software FlexSim* una herramienta que ayuda mucho a la toma de decisiones. Sus dos herramientas que hicieron que la obtención de resultados fuese un poco más fácil, por una parte *Experfit* para poder generar las distribuciones de los tiempos de procesos y para el análisis del modelo *Experimenter*. Este *software* permitió poder llevar el sistema real a un modelo computacional, la generación de un diagnóstico y posteriormente llegar a una propuesta sólida.

Finalmente la comparación de los escenarios propuestos en base al método de Bonferroni permitió la selección del mejor, basada en el cumplimientos de los objetivos planteados inicialmente.

### **7.2 De acuerdo con los resultados logrados**

De acuerdo con el estudio se pudo lograr que el modelo construido se ajusta adecuadamente a la realidad del taller. El diagnóstico y los escenarios propuestos se midieron en las dimensiones que se plantearon, logrando así dar respuesta a los objetivos de la investigación.

El estudio de simulación realizado permitió diagnosticar el cuello de botella del área, así como también obtener las reales medidas de desempeño bajo los supuestos y condiciones en la que se trabajó. Para la disminución del cuello de botella se realizaron cambios en la distribución del taller, el número de maestros y puestos de trabajo para así poder ver la incidencia del cambio de estos parámetros sin afectar el sistema real, que es uno de los beneficios de usar la simulación como método de toma de decisiones.

De esta manera es como se obtiene una propuesta en donde se disminuye el tiempo de permanencia y de reparación, además de aumentar la cantidad vehículos promedio reparados por mes.

#### **7.3 Alineamientos futuros.**

Para los estudios de simulación no existe un punto óptimo, debido a que siempre habrá variables que no se pueden controlar desde un *software* y que muchas veces tampoco en el sistema real, es por esto que este estudio debe ser un punto de partida para el área, de aquí en adelante se tiene que perfeccionar el modelo ingresando nuevas variables y hacer de la simulación una herramienta para la mejora continua.

# **BIBLIOGRAFÍA**

- Altiok, T., & Melamed, B. (2007). *Simulation modeling and analysis with Arena*. Academic Press.
- ANAC A.G. (2022). *INFORME PARQUE AUTOTRIZ EN CIRCULACIÓN 2021*. https://www.anac.cl/wp-content/uploads/2022/08/MAS-DE\_271-

MIL\_VEHICULOS-ANTIGUOS\_SALIERON-DE\_CIRCULACION-EN\_2021.pdf

- BALLESTEROS, P. P., & MEDINA, R. D. (2003). DETERMINACIÓN DEL PERIODO DE CALENTAMIENTO EN SIMULACIONES DE ESTADO ESTABLE. *Scientia et Technica*, *3*(23). https://doi.org/10.22517/23447214.7381
- Banks, J., Carson, J. S., & Nelson, B. L. (1999). *Discrete-event system simulation* (2nd ed. 6th pr). Prentice Hall.
- Candia B, R., & Caiozzi A., G. (2005). Intervalos de Confianza. *Revista Médica de Chile*, *133*(9). https://doi.org/10.4067/S0034-98872005000900017
- Córdova Zamora, M. (2003). *Estadística: Descriptiva e inferencial* (Quinta). Moshera S.R.L.; PDF.
- FlexSim Software Products. (s. f.-a). *Experfit: Software de ajuste de la distribución*. https://www.flexsim.com/es/expertfit/

FlexSim Software Products. (s. f.-b). *THE EXPERIMENTER AND OPTIMIZER*. HTML.

García, S., Molina, D., & Lozano, M. (2007). Test no paramétricos de comparaciones múltiples con algoritmo de control en el análisis de algoritmos evolutivos: Un caso de estudio con los resultados de la sesión especial en optimización continua CEC'2005 [Review of *Tests no paramétricos de comparaciones*  *múltiples con algoritmo de control en el análisis de algoritmos evolutivos: Un caso de estudio con los resultados de la sesión especial en optimización continua CEC'2005*, por F. Herrera]. *Científica*, 7.

Kelton, W. D., Sadowski, R. P., & Zupick, N. B. (2015). *Simulation with Arena* (6. ed). McGraw-Hill Education.

Law, A. M. (2015). *Simulation modeling and analysis* (5. ed). McGraw-Hill Education.

- Simón Marmolejo, I., Santana Robles, F., Granillo Macías, R., & Piedra Mayorga, V. (2013). La simulación con FlexSim, una fuente alternativa para la toma de decisiones en las operaciones de un sistema híbrido. *Científica*, *17*(1), 39-49.
- Torres Vega, P. (2016). *Simulación de sistemas con el software de Arena* (1.ª ed.). Universidad de Lima.

# **ANEXOS**

| <b>Empirical Distribution Properties</b> |              | $\pmb{\times}$                                               |
|------------------------------------------|--------------|--------------------------------------------------------------|
| Desarme - Leve<br>∥                      |              | <b>x</b> O                                                   |
| <b>Rows</b>                              | 39           | $\left  \rule{0pt}{10pt} \right $<br><b>Generate Samples</b> |
| Distribution Type Continuous             | $\checkmark$ | Sample<br>Input                                              |
|                                          | Data         |                                                              |
| $\mathbf{1}$                             | 25.20        | 8%<br>7%                                                     |
| $\overline{2}$                           | 30.40        | 6%                                                           |
| 3                                        | 37.30        | 5%<br>4%                                                     |
| 4                                        | 37.40        | 3%                                                           |
| 5                                        | 38.80        | 2%<br>$1\%$                                                  |
| 6                                        | 38.90        | 0%l                                                          |
| $\overline{7}$                           | 40.50        | 25.20 36.00<br>72.00<br>48.00<br>60.00<br>84.00              |
| 8                                        | 41.00        |                                                              |
| 9                                        | 41.10        |                                                              |
| 10                                       | 43.50        |                                                              |
| 11                                       | 47.00        |                                                              |
| 12                                       | 48.10        |                                                              |
| 13                                       | 48.80        |                                                              |
| 14                                       | 50.10        |                                                              |
| 15                                       | 51.40        |                                                              |
| 16                                       | 53.70        |                                                              |
| 17                                       | 54.70        |                                                              |
| 18                                       | 55.20        |                                                              |
| 19                                       | 60.80        |                                                              |
| 20                                       | 63.60        |                                                              |
| 21                                       | 64.30        |                                                              |
| 22                                       | 65.80        |                                                              |
| 23                                       | 66.80        |                                                              |
| 24                                       | 69.30        |                                                              |
| 25                                       | 70.70        |                                                              |
| 26                                       | 73.50        |                                                              |
| 27                                       | 73.70        |                                                              |
| 28                                       | 73.70        |                                                              |
| 29                                       | 74.20        |                                                              |
| 30                                       | 77.80        |                                                              |
| 31                                       | 78.40        |                                                              |
| 32                                       | 79.40        |                                                              |
| 33                                       | 82.50        |                                                              |
| 34                                       | 83.10        |                                                              |
| 35                                       | 85.70        |                                                              |
| 36                                       | 88.60        |                                                              |

Anexo A: Distribuciones de los procesos del taller DyP

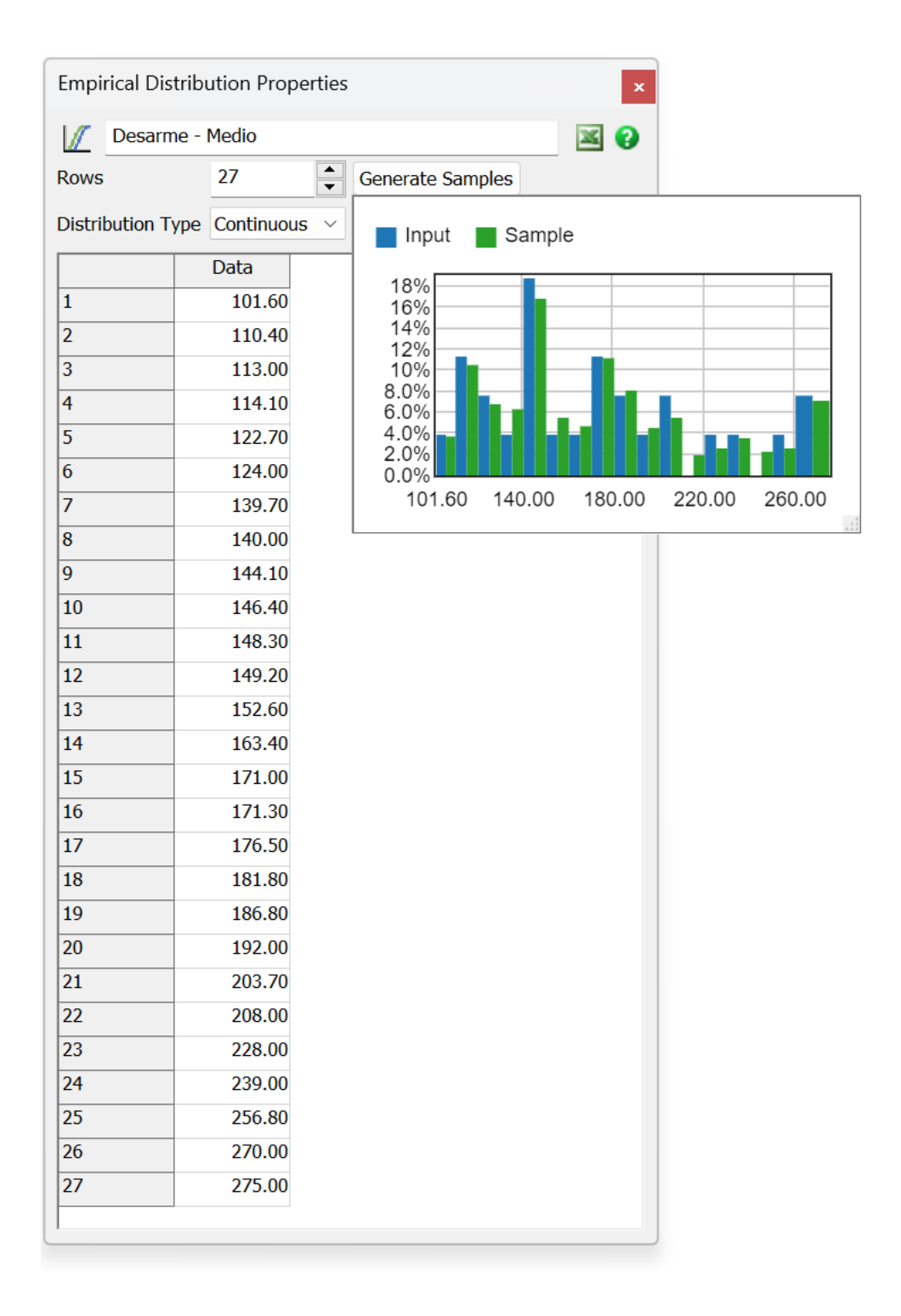

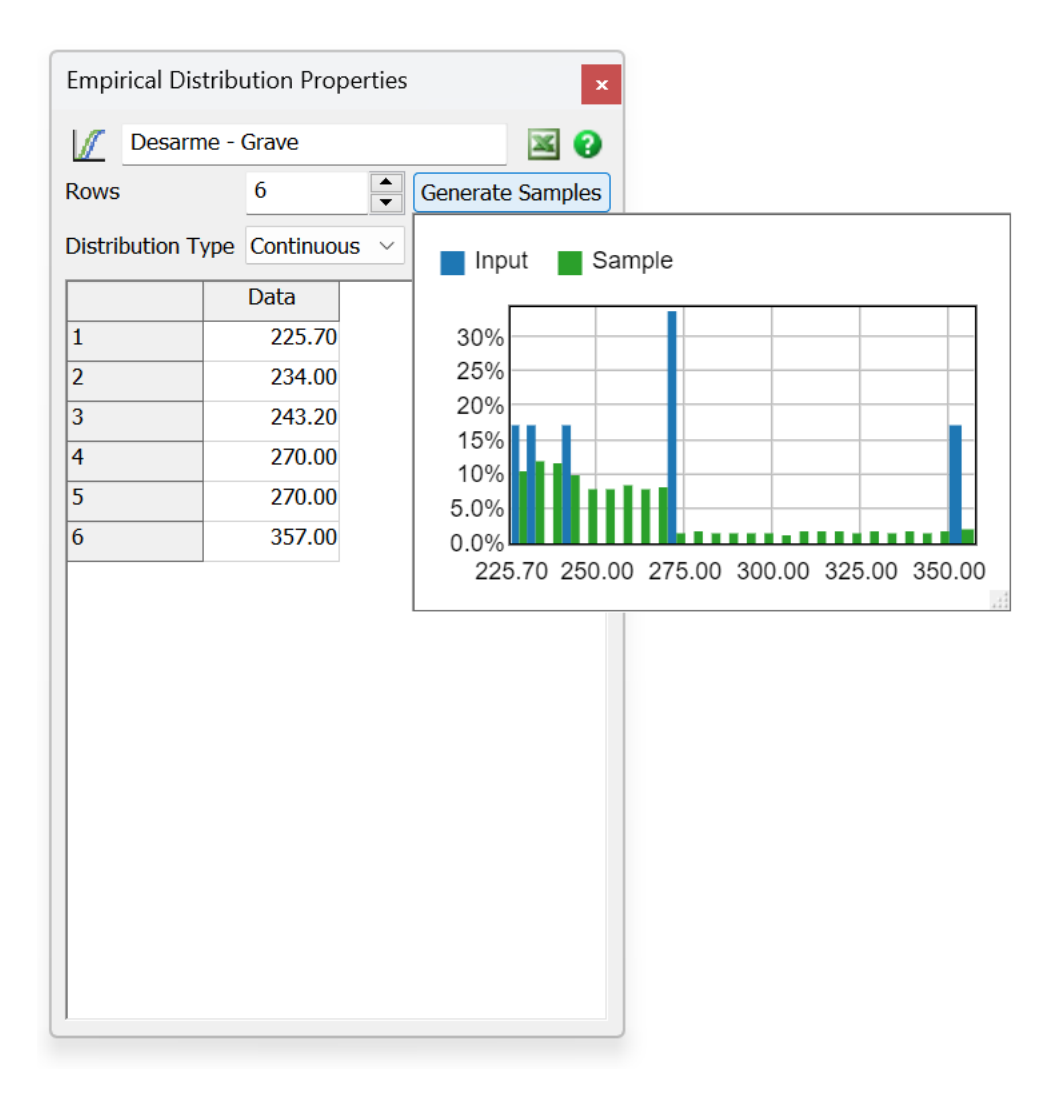

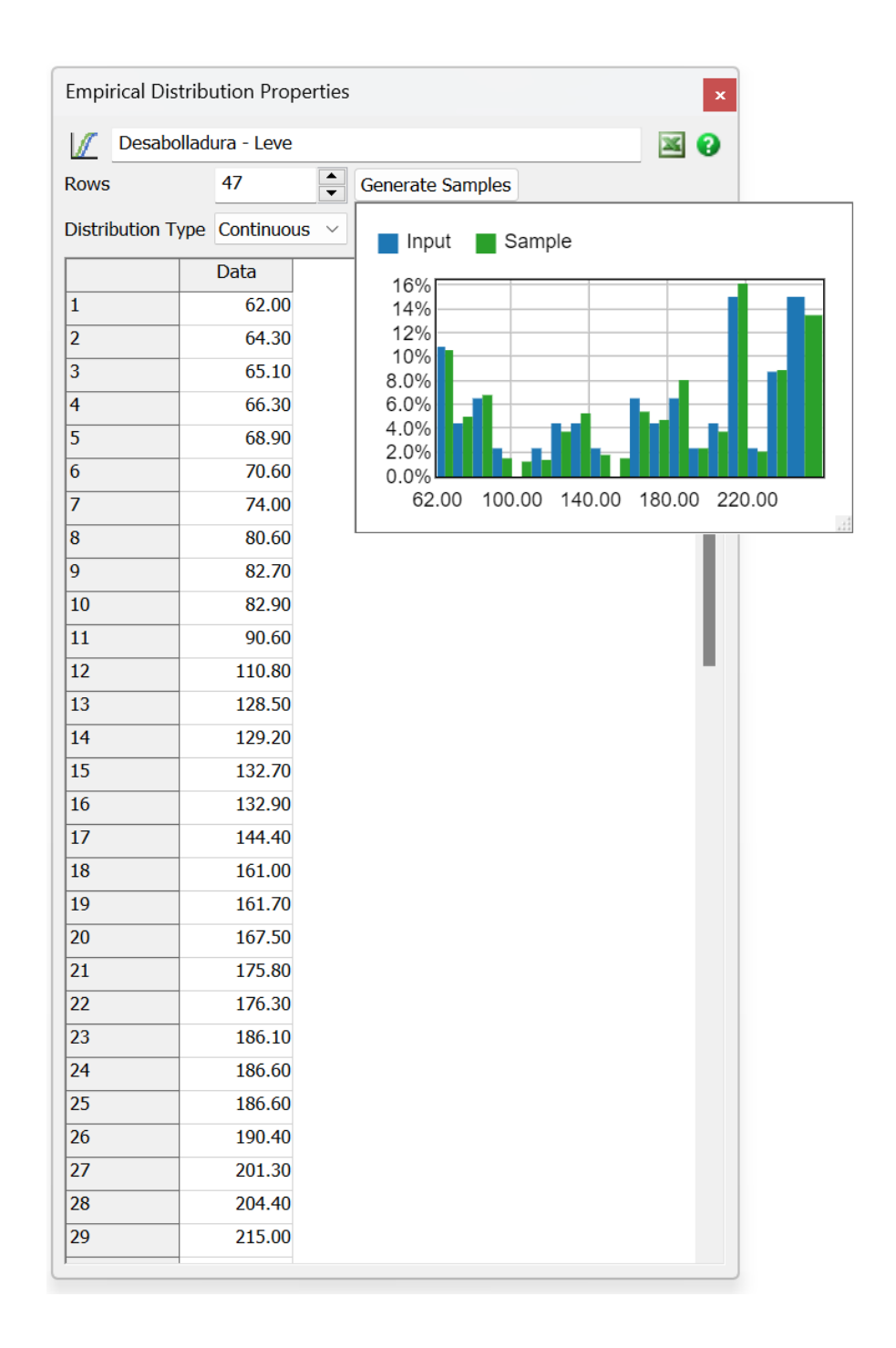

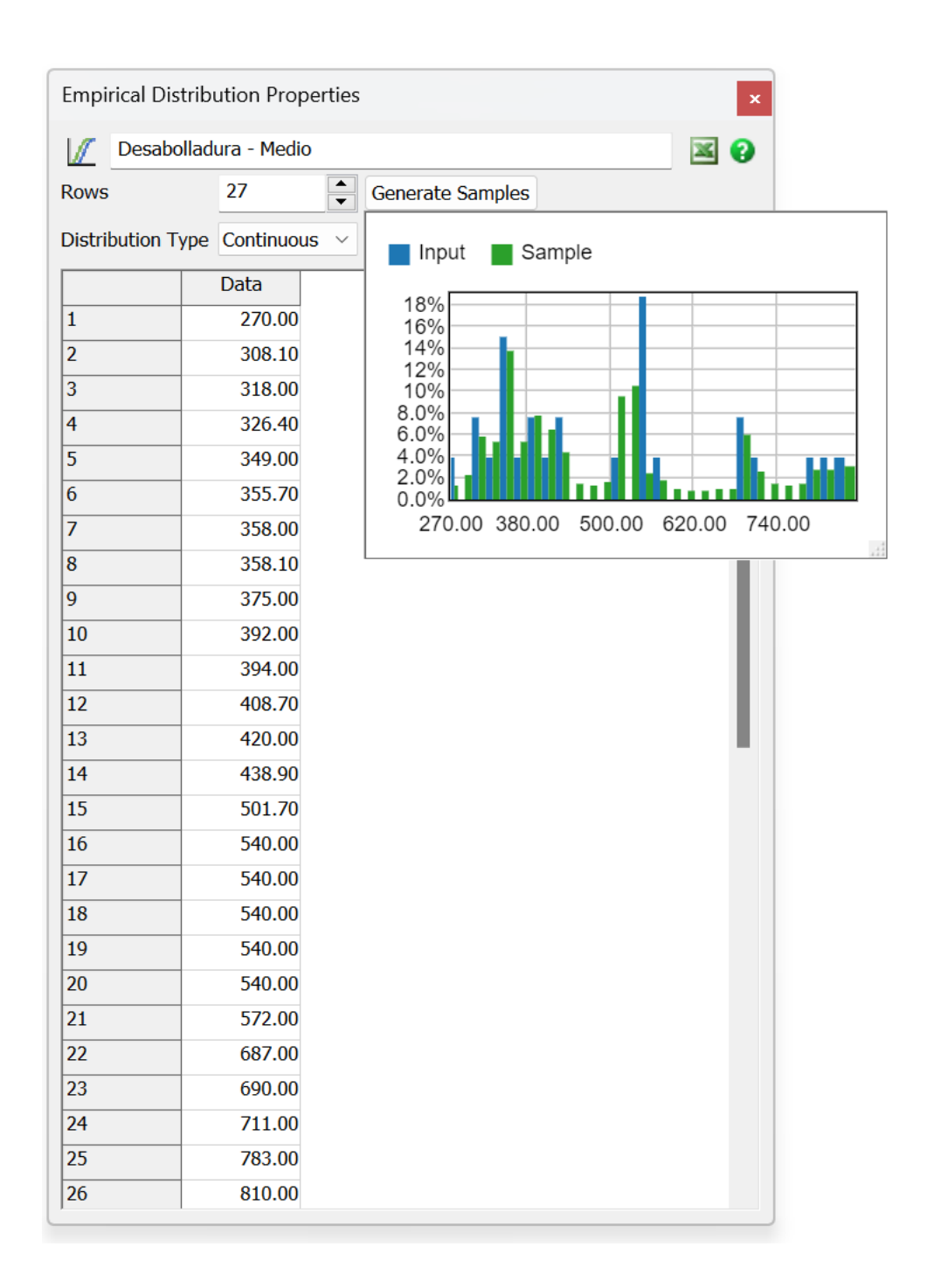

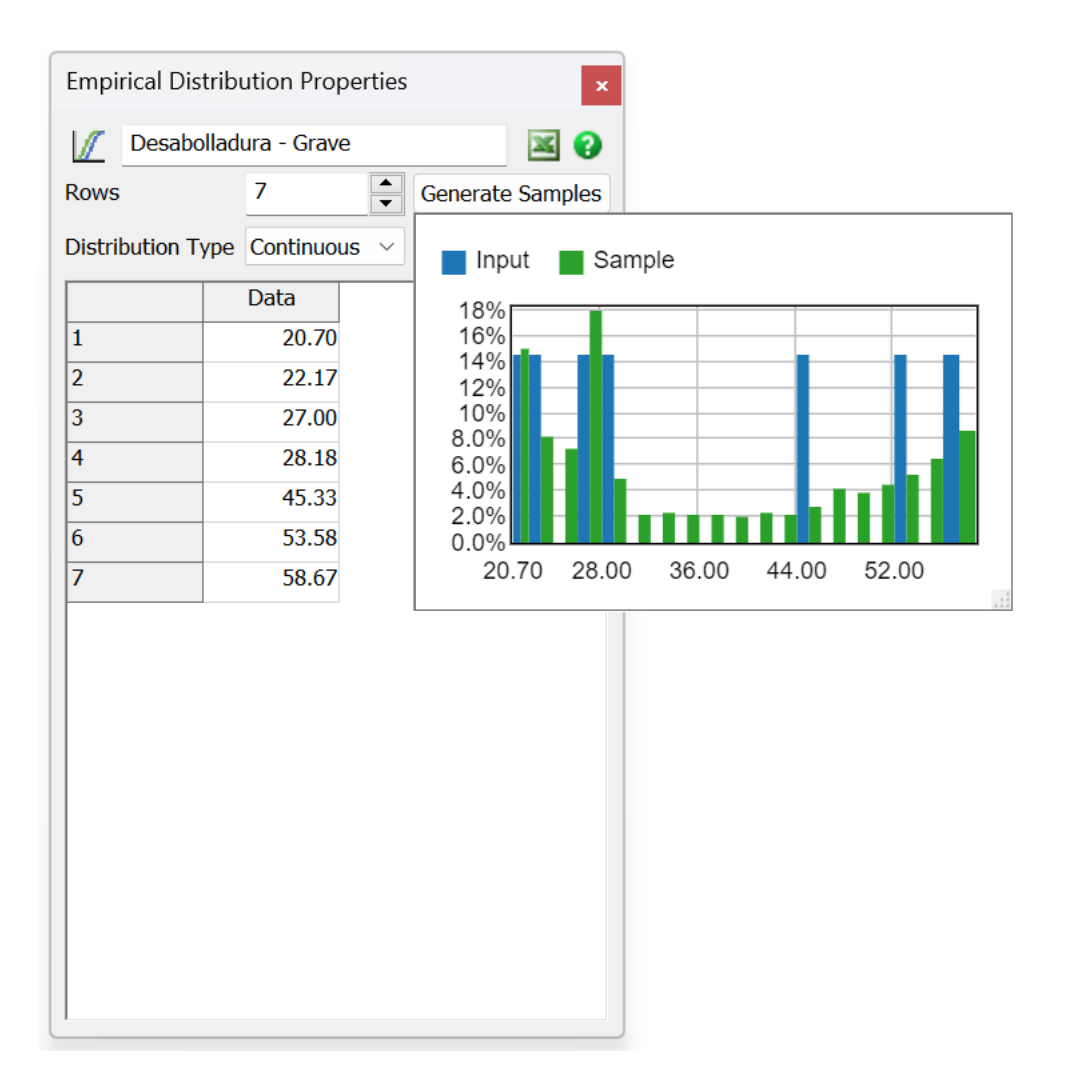

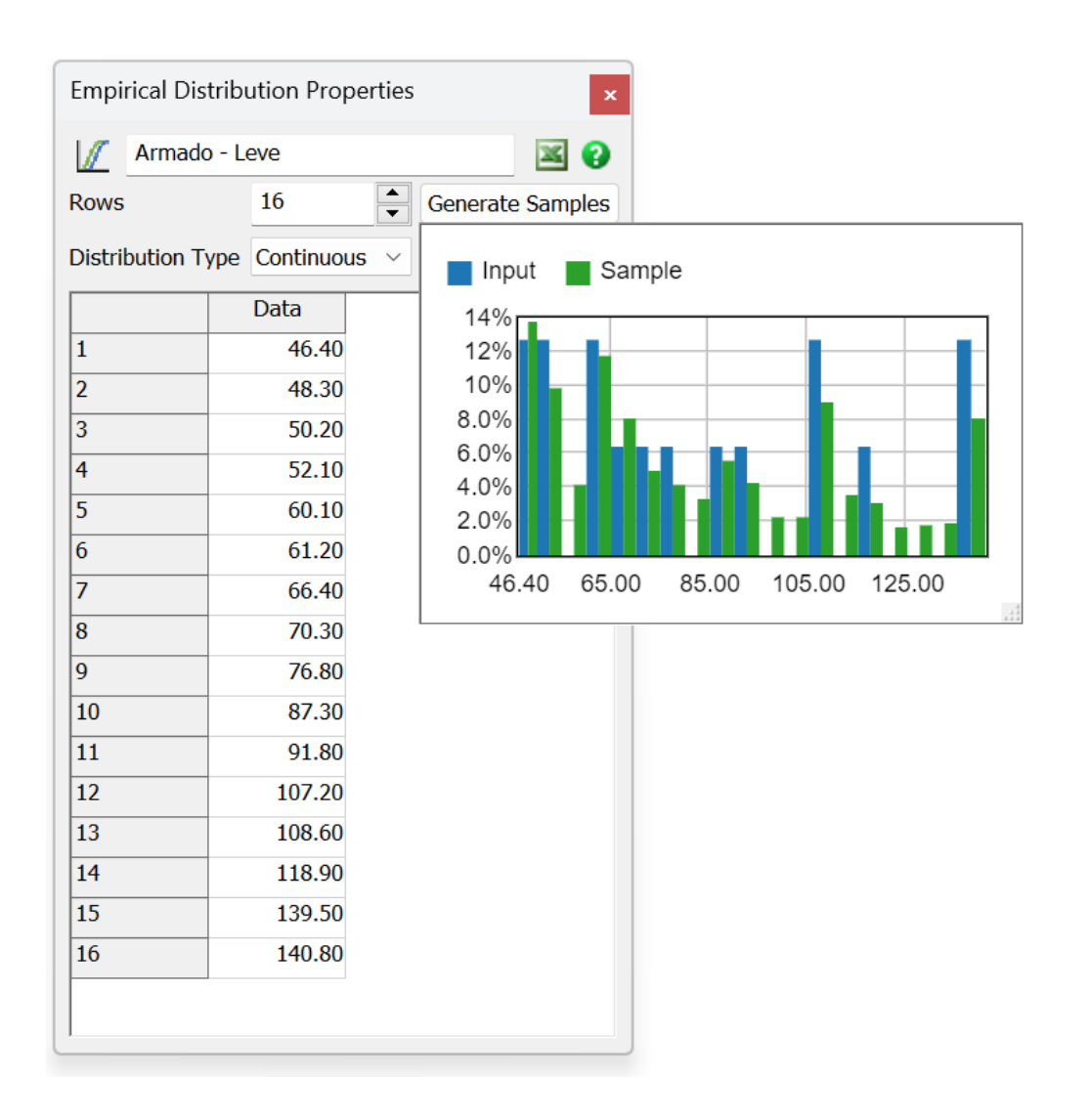

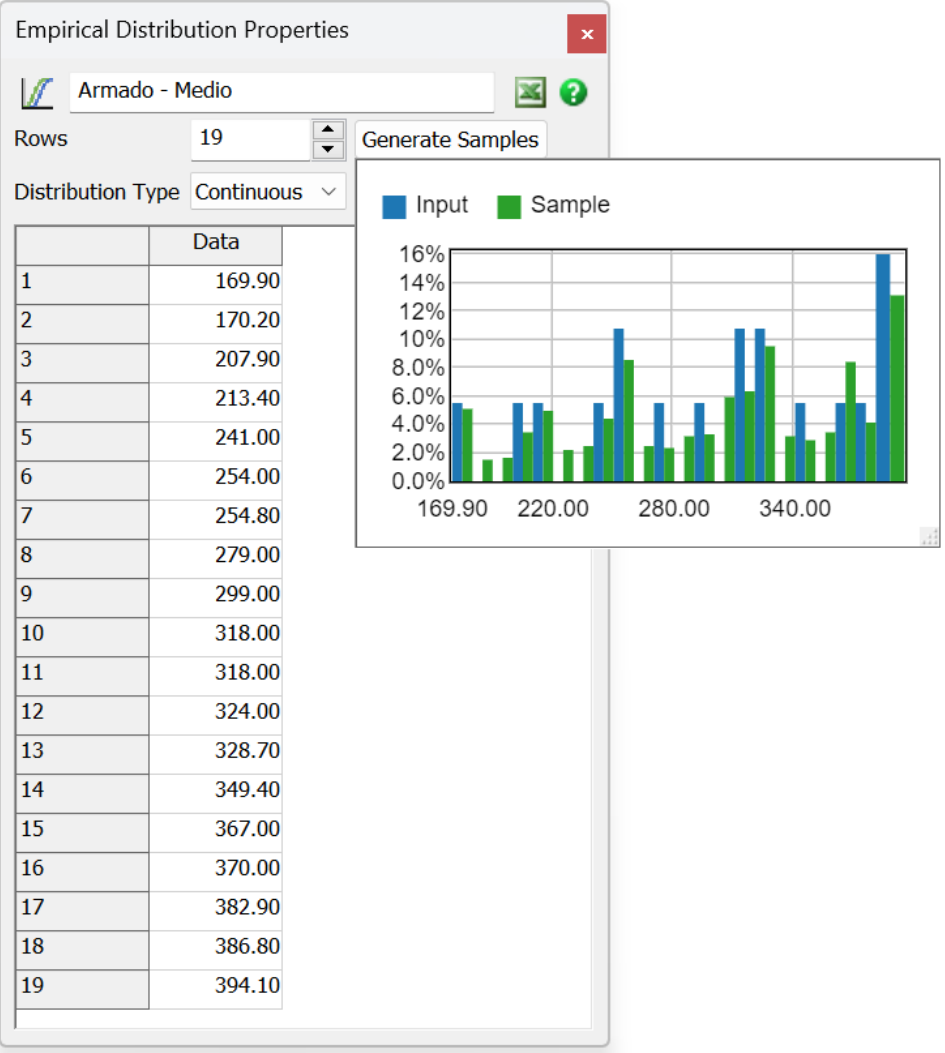

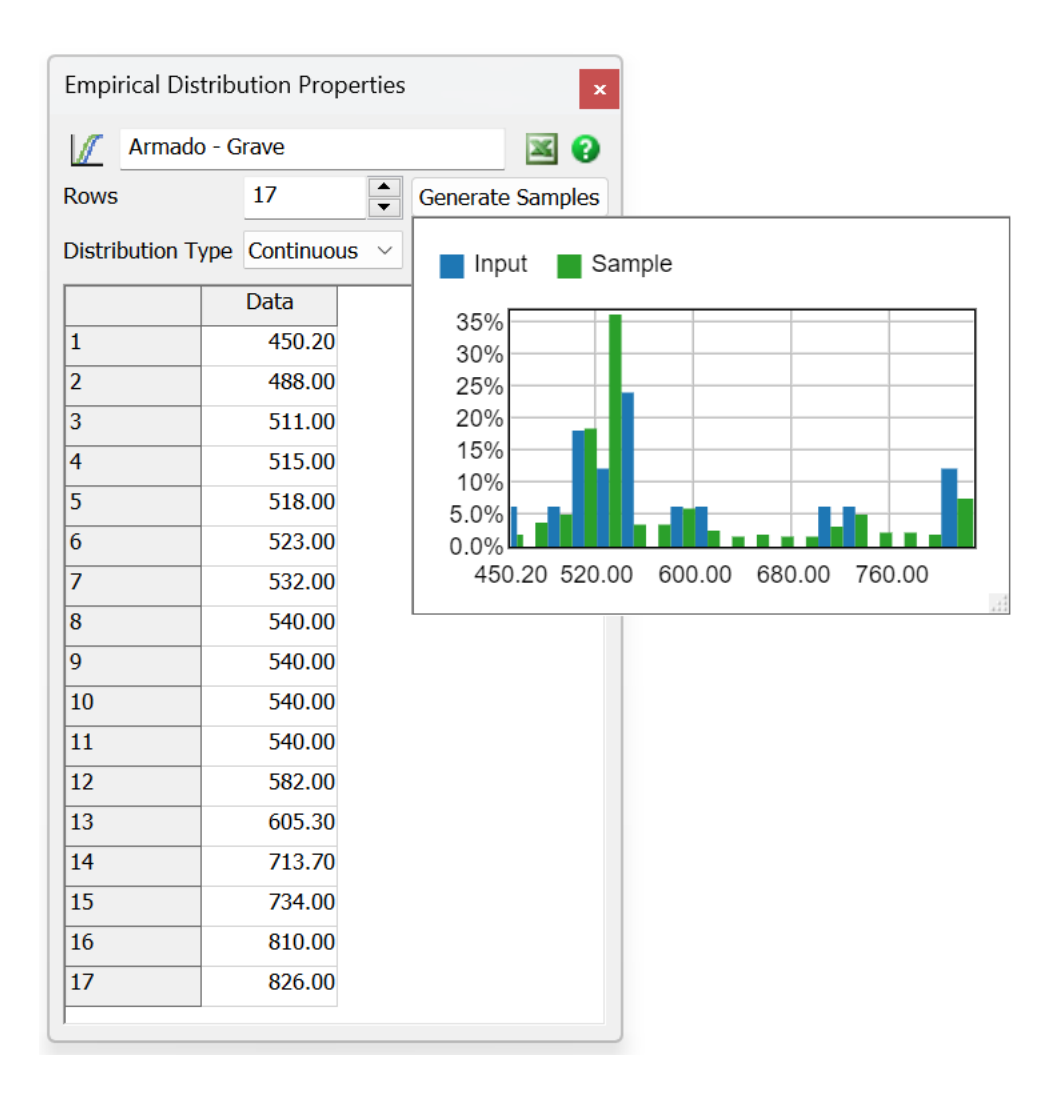

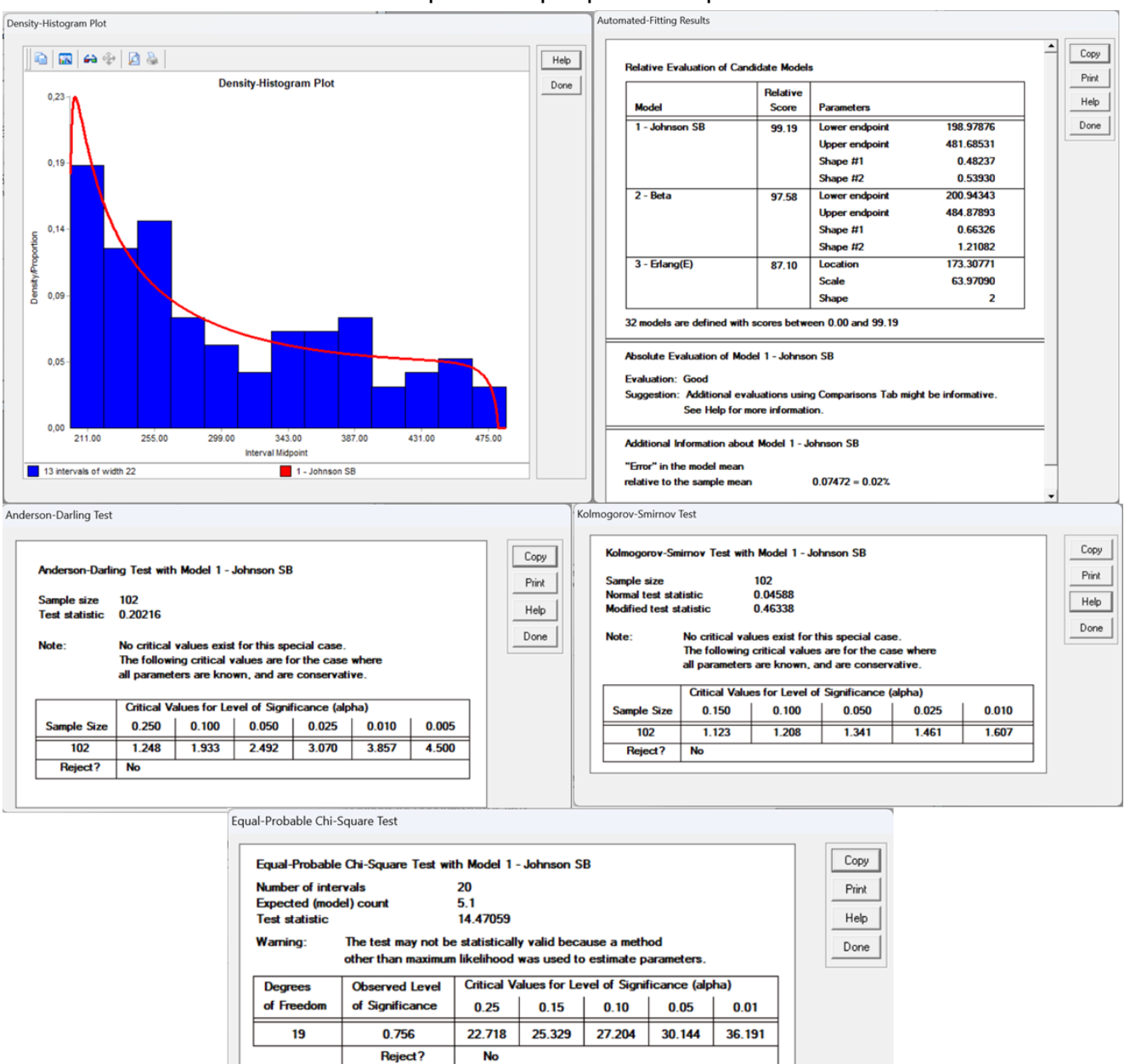

#### Preparación por paños de pintura

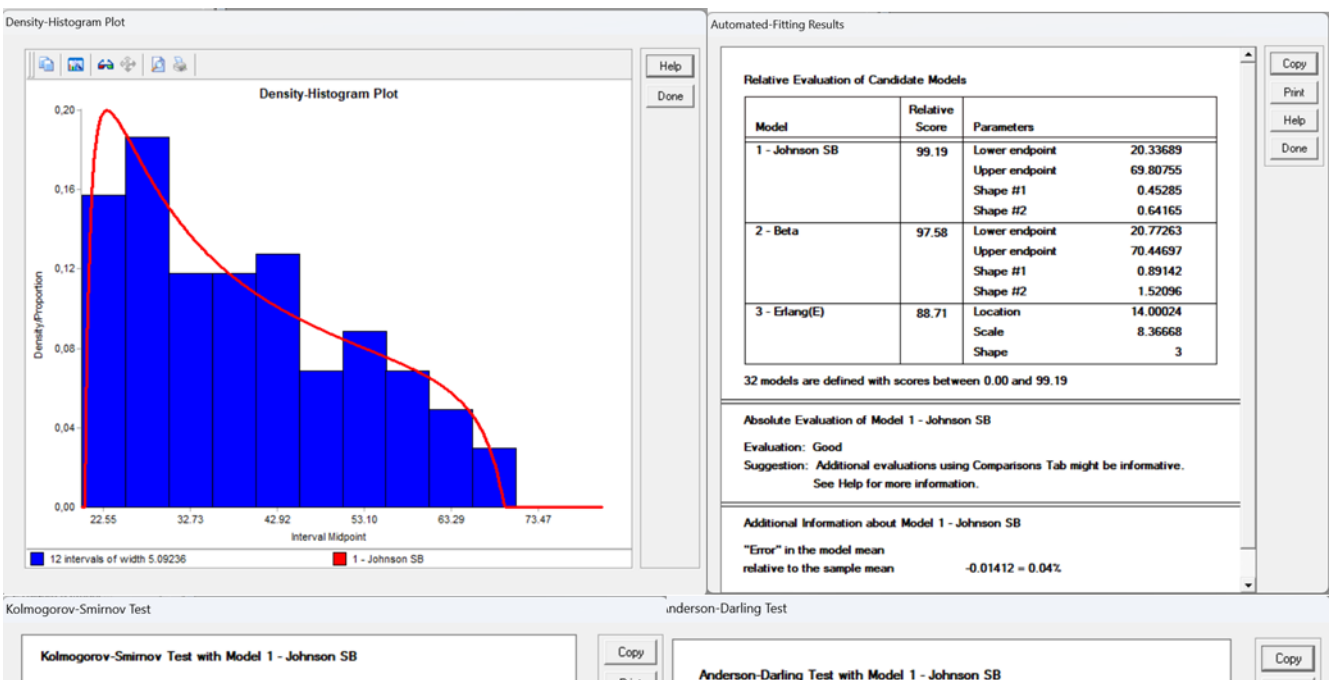

## Pintura por paños de pintura

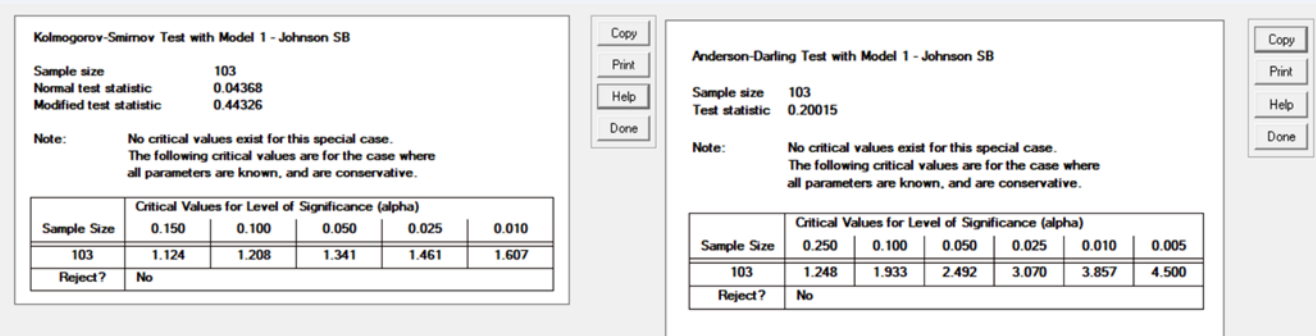

#### Equal-Probable Chi-Square Test

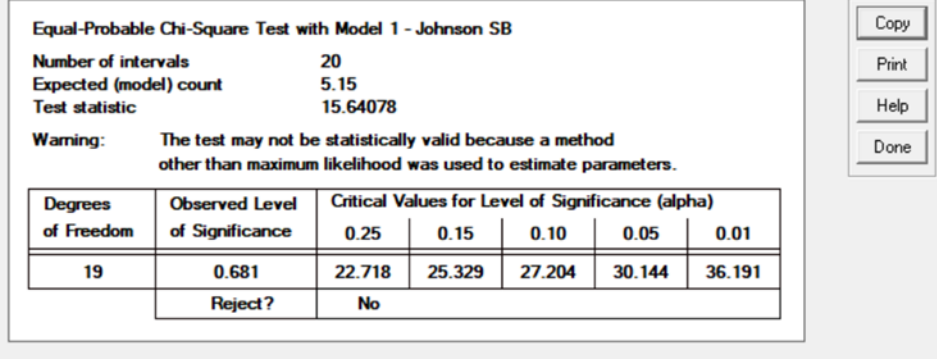

J

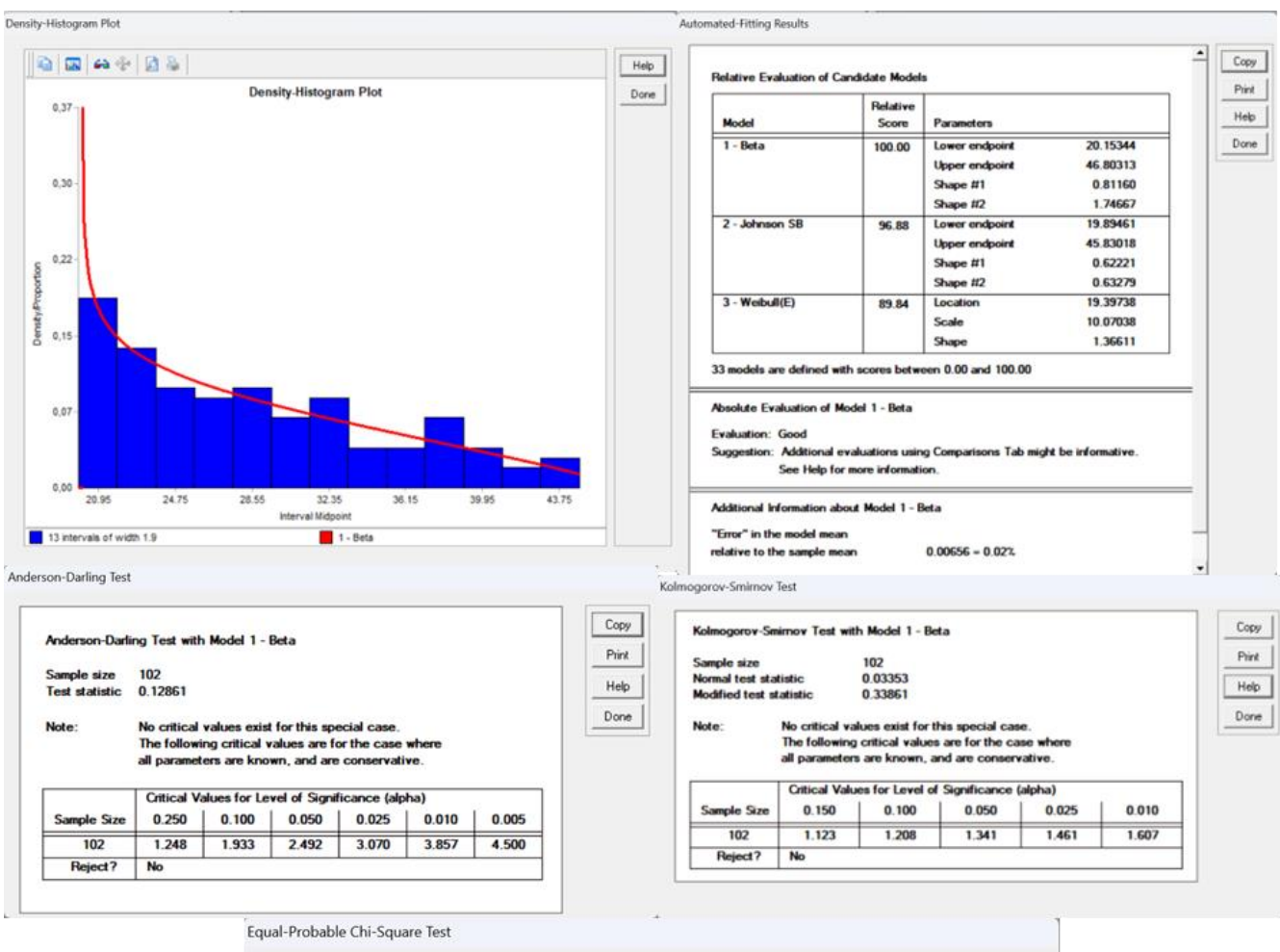

#### Pulido por paños de pintura

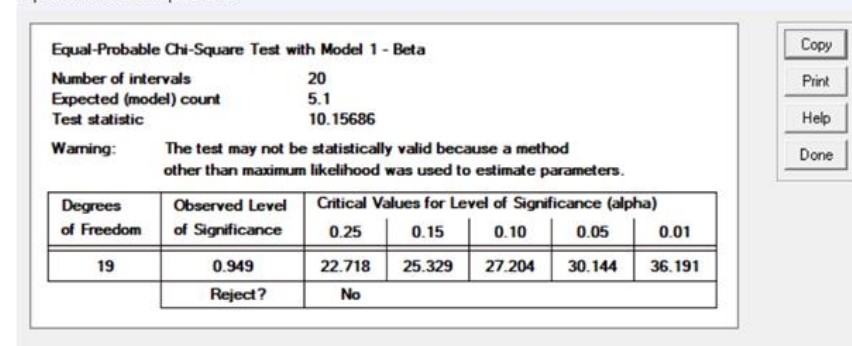

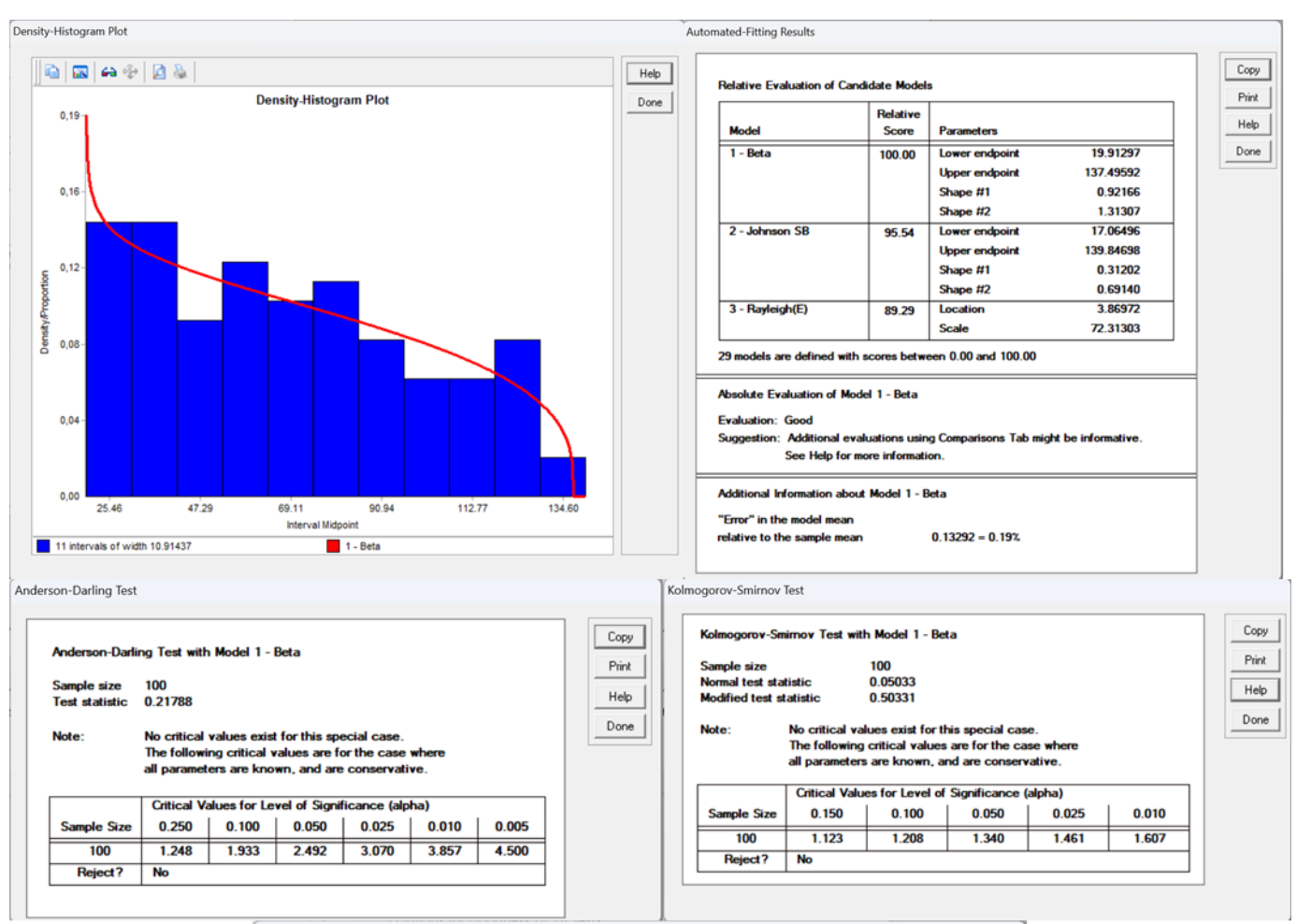

## Repuestos por importación

Equal-Probable Chi-Square Test

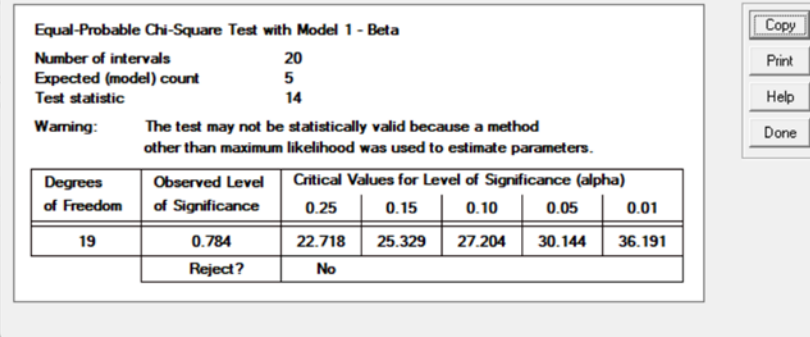

Lavado

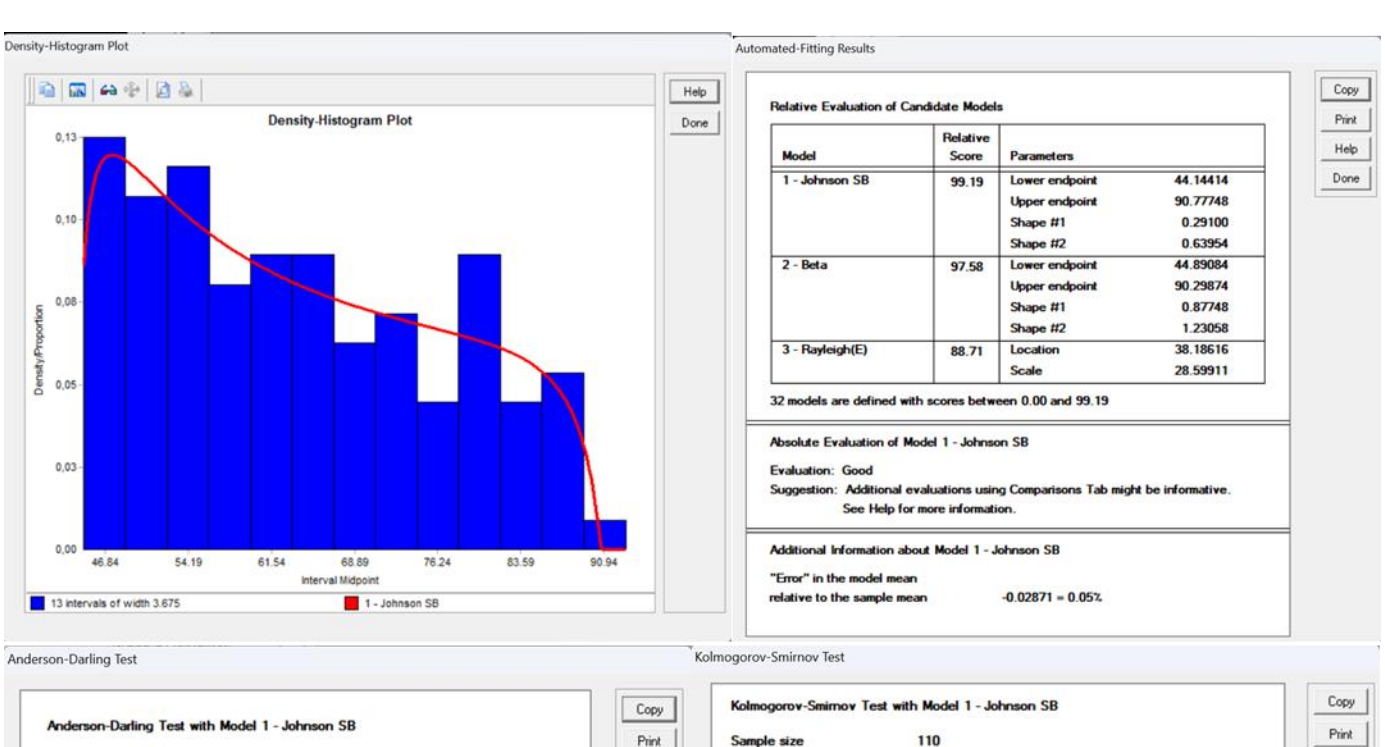

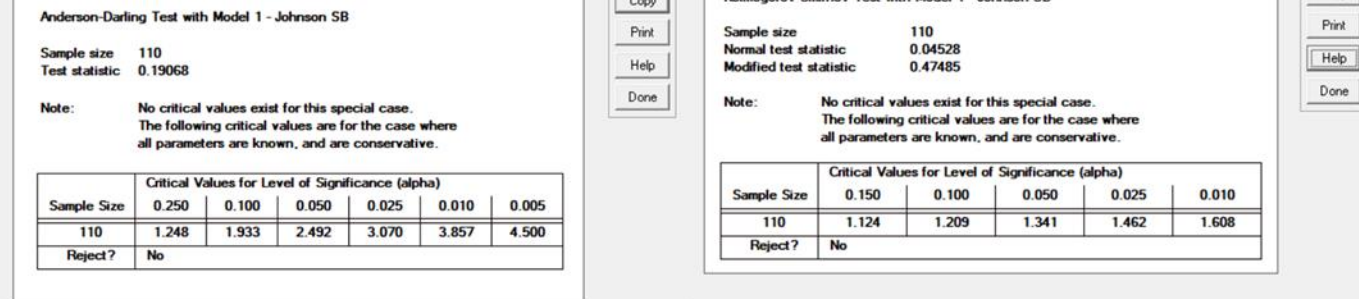

Equal-Probable Chi-Square Test

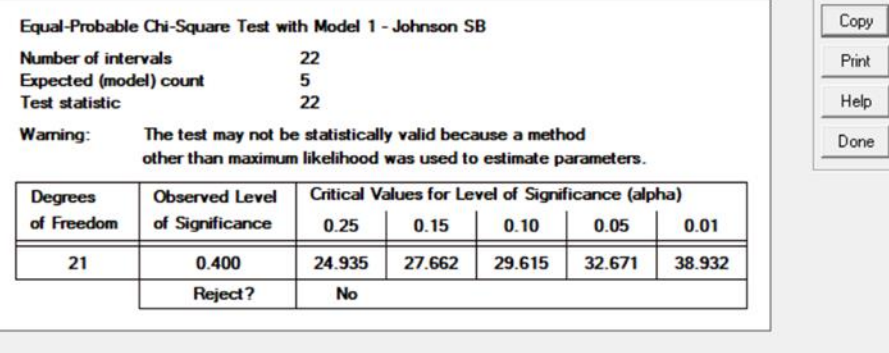

 $He|p|$ 

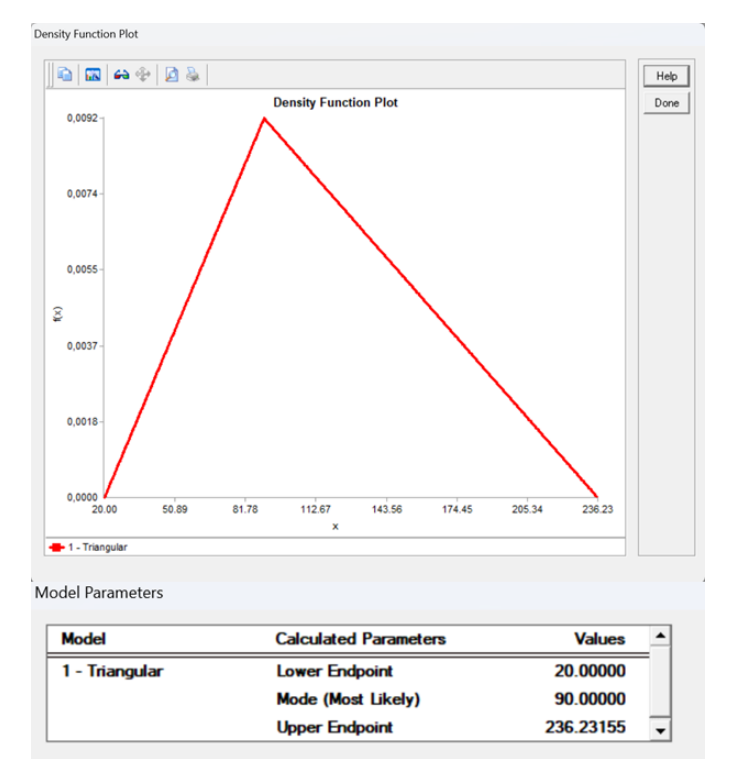

# Reparación de plástico

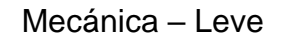

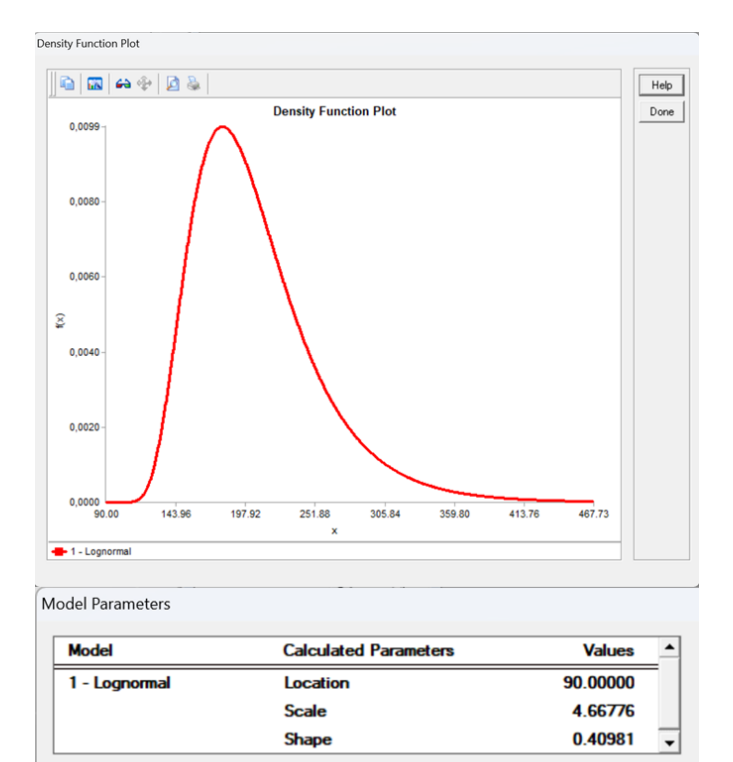

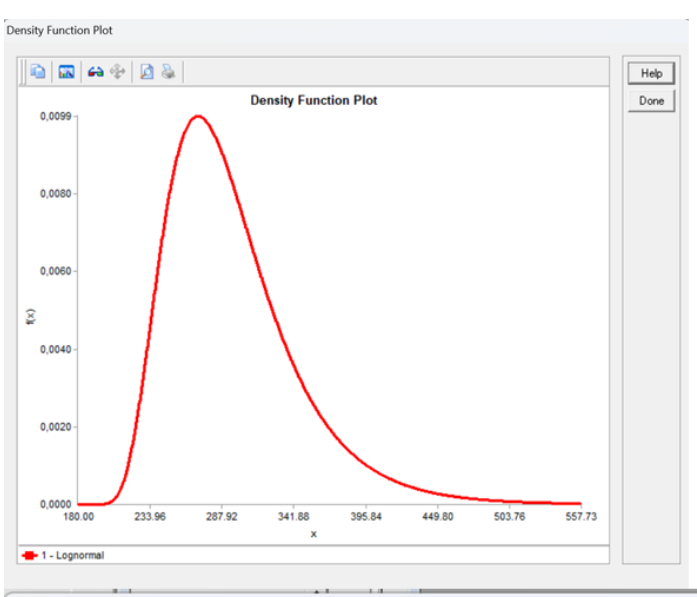

Mecánica – Medio

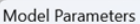

| <b>Model</b>  | <b>Calculated Parameters</b> | <b>Values</b> |  |
|---------------|------------------------------|---------------|--|
| 1 - Lognormal | Location                     | 180.00000     |  |
|               | <b>Scale</b>                 | 4.66776       |  |
|               | <b>Shape</b>                 | 0.40981       |  |

Mecánica – Grave

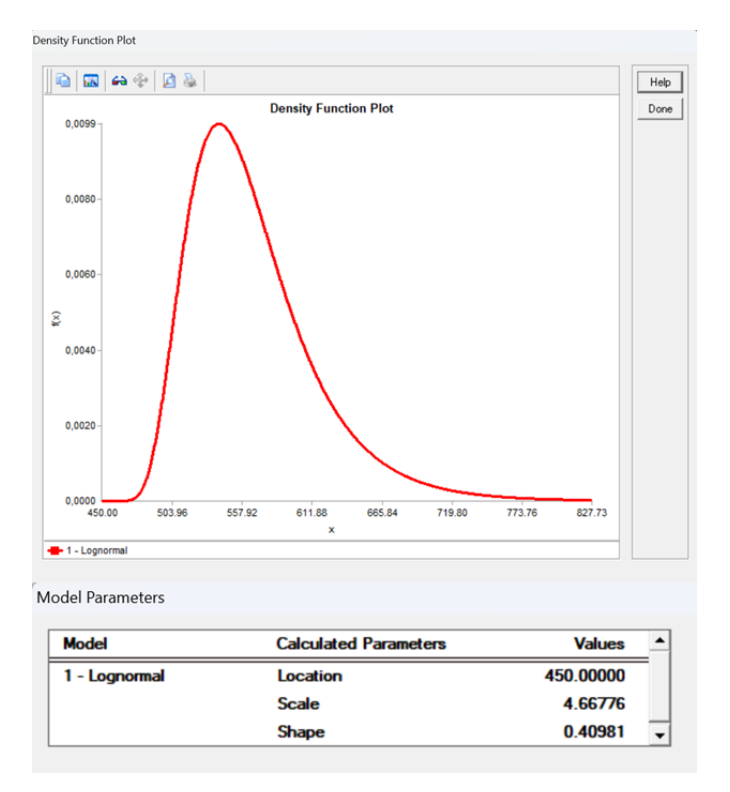

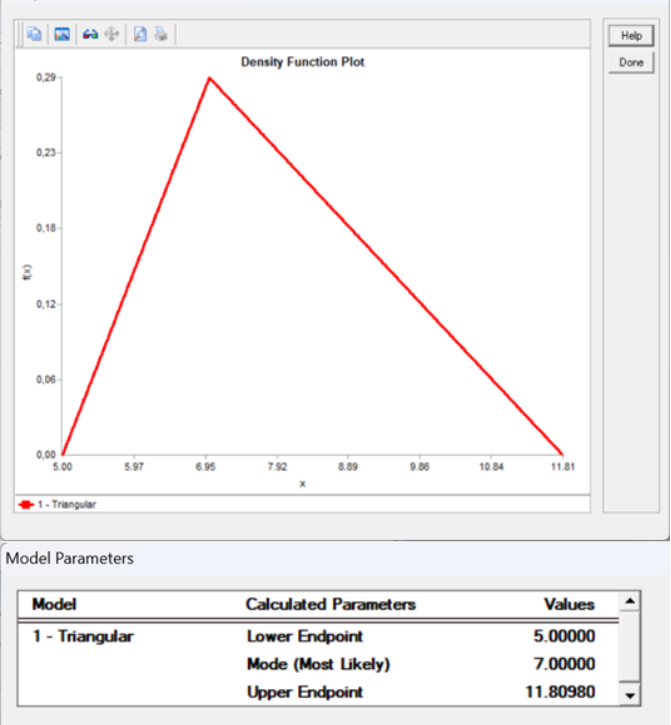

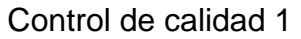

Density Function Plot

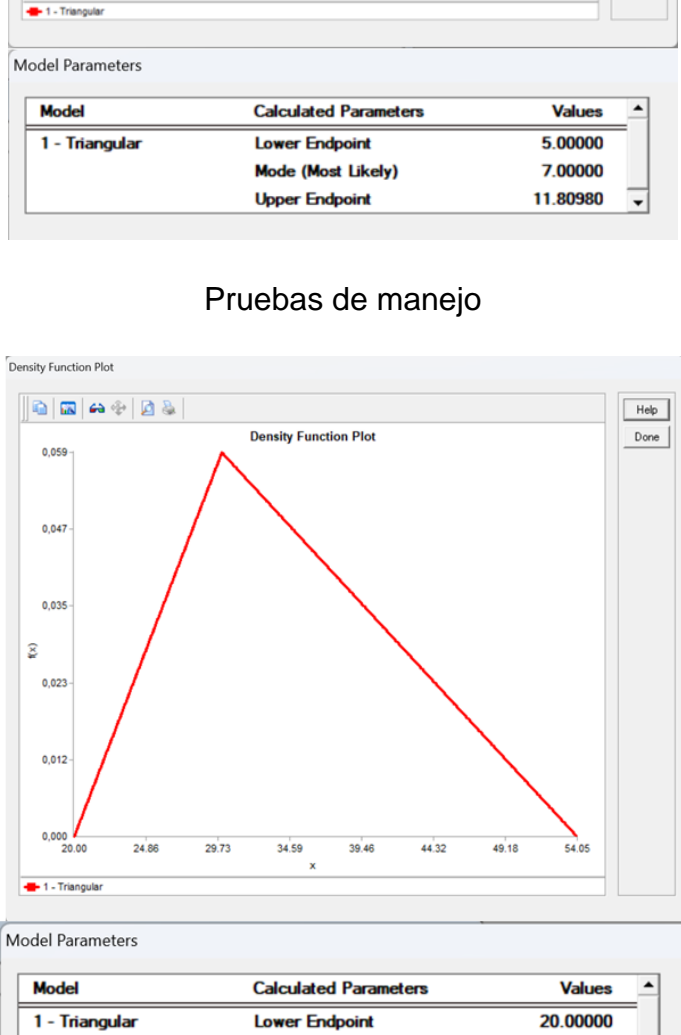

Mode (Most Likely)

**Upper Endpoint** 

30.00000

54.04900

 $\overline{\phantom{0}}$ 

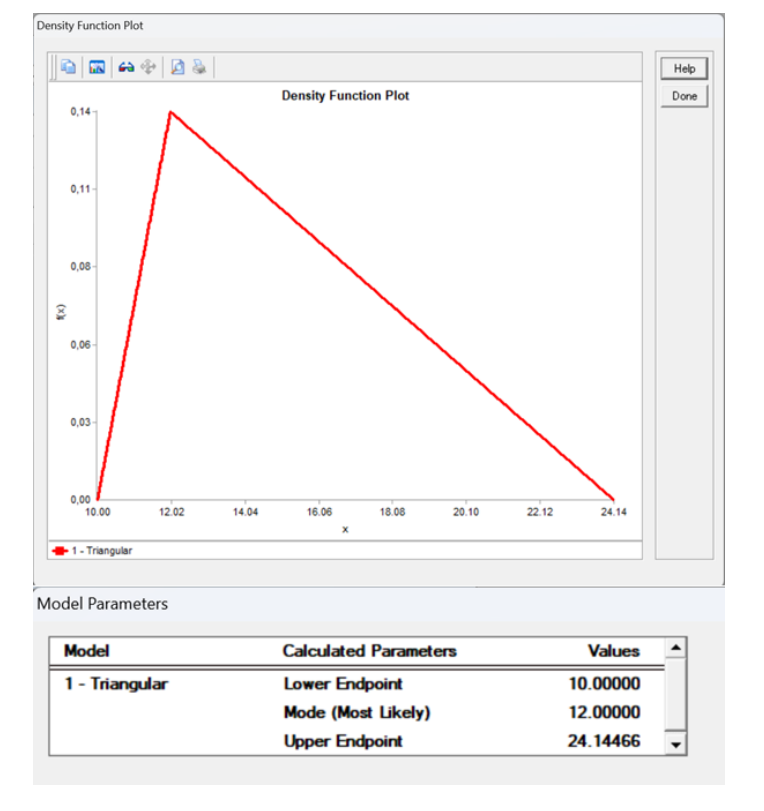

### Control de calidad 2

## Control calidad final

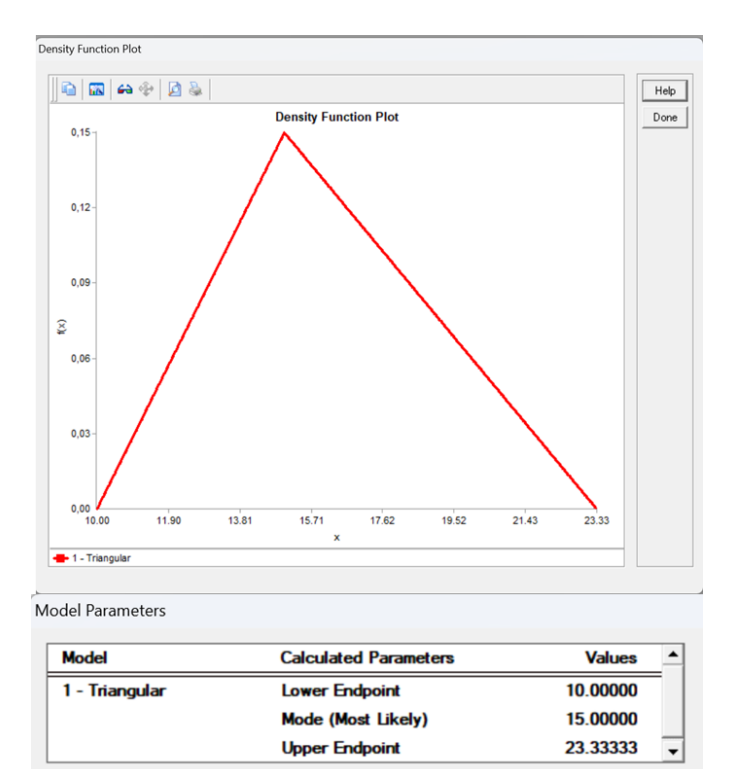

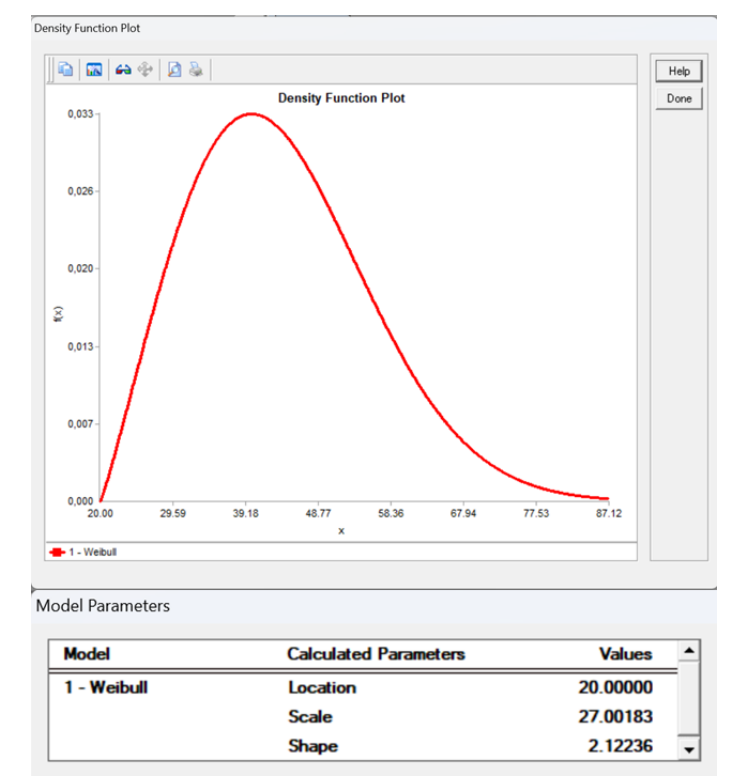

# Reproceso Preparación

# Reproceso Desabolladura

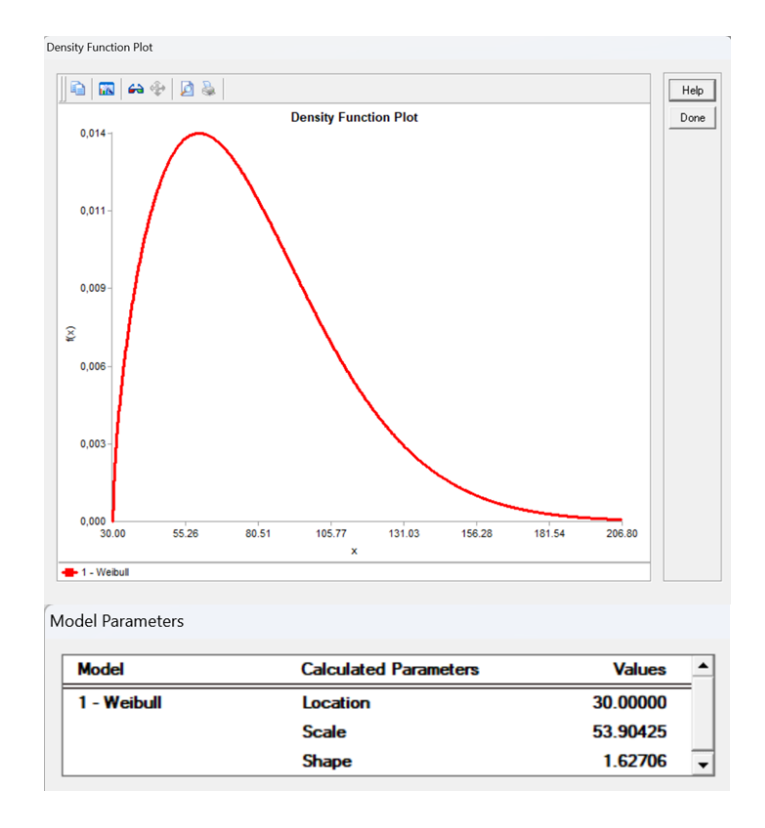

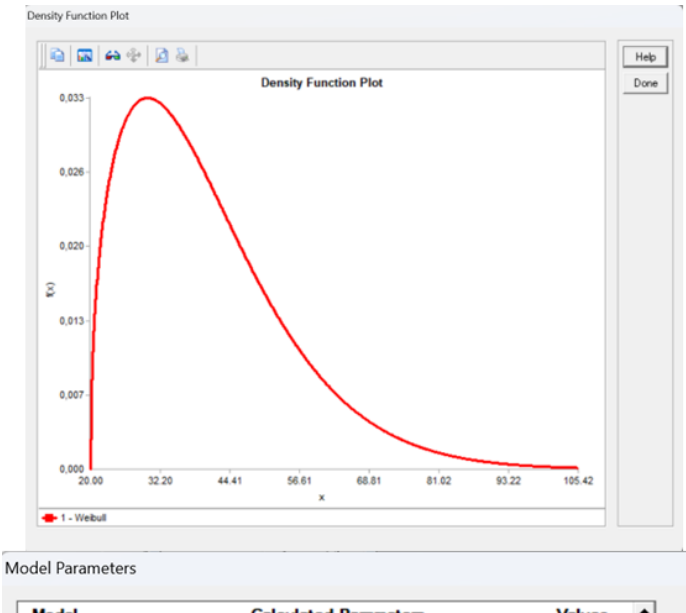

# Reproceso Armado

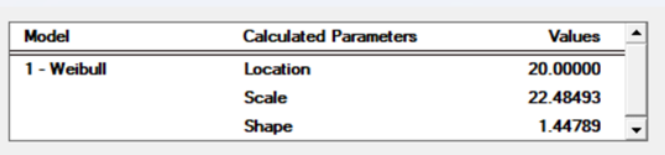

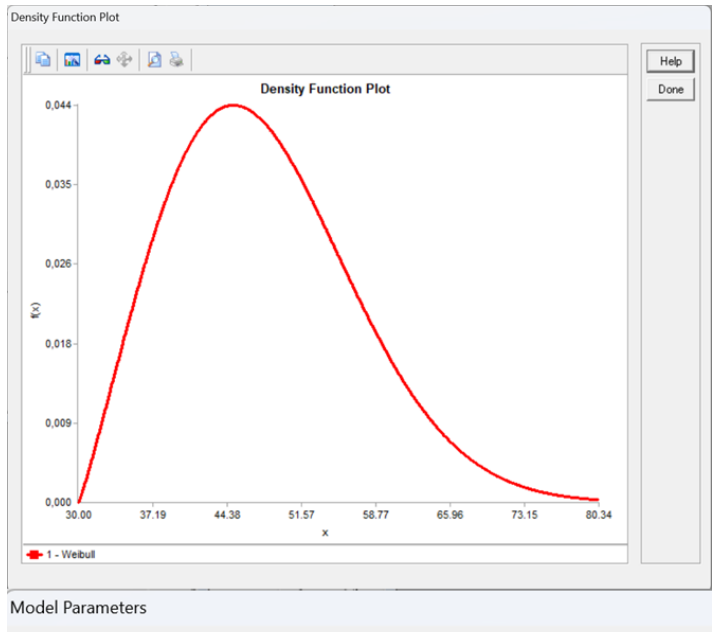

Reproceso Mecánica

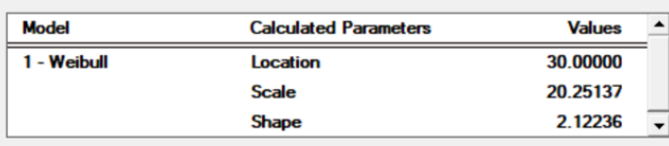

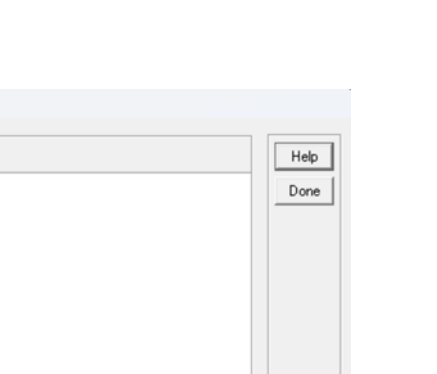

**Cuadratura** 

Density Function Plot

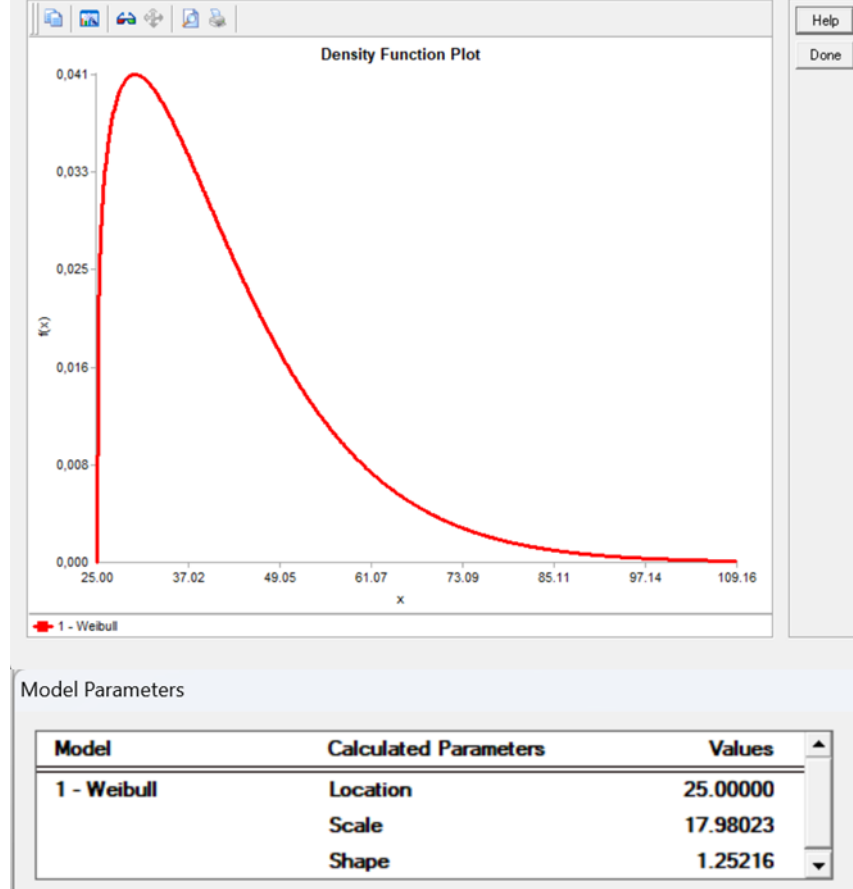

#### Anexo B: *Process Flow* en *FlexSim*

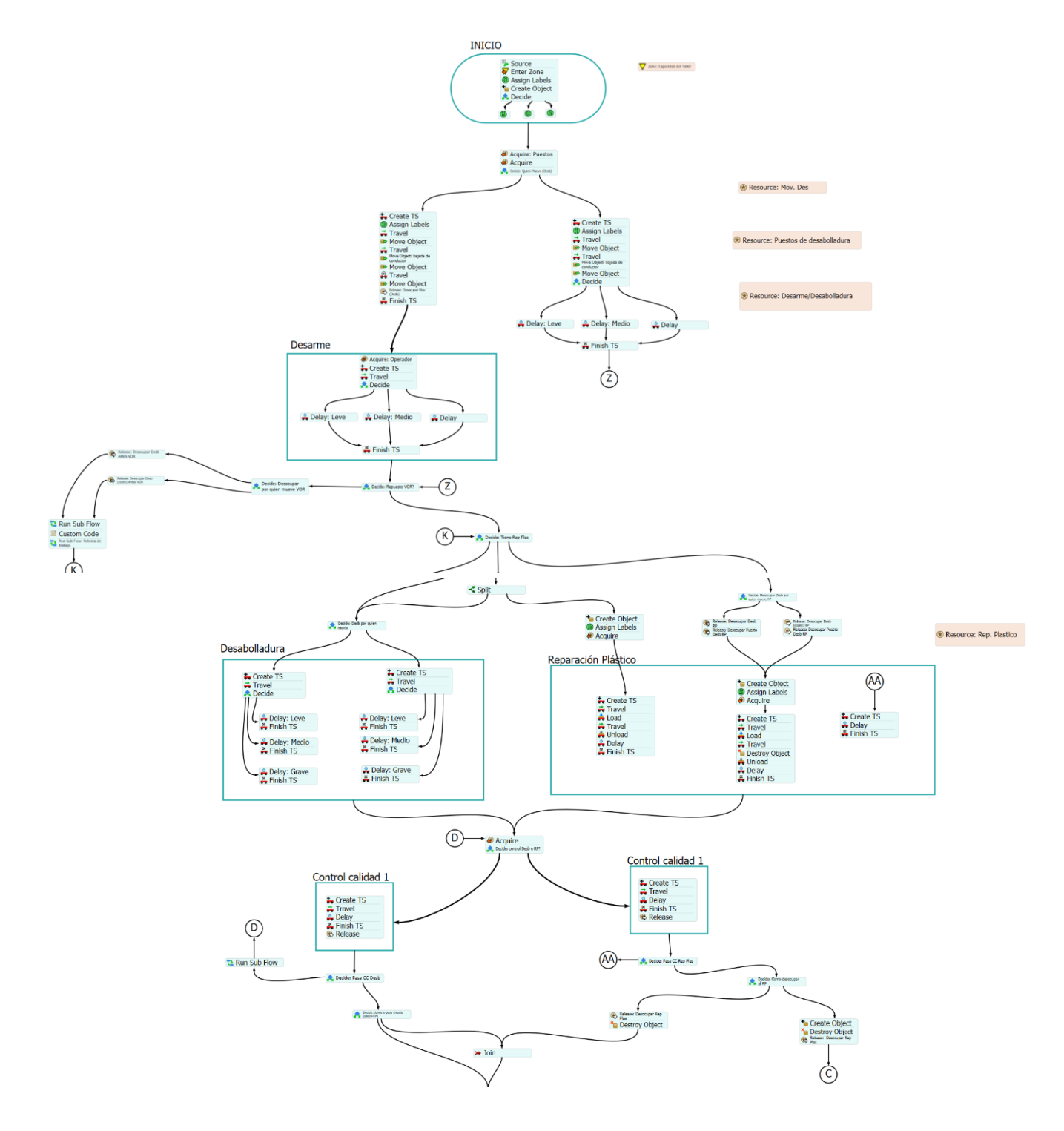

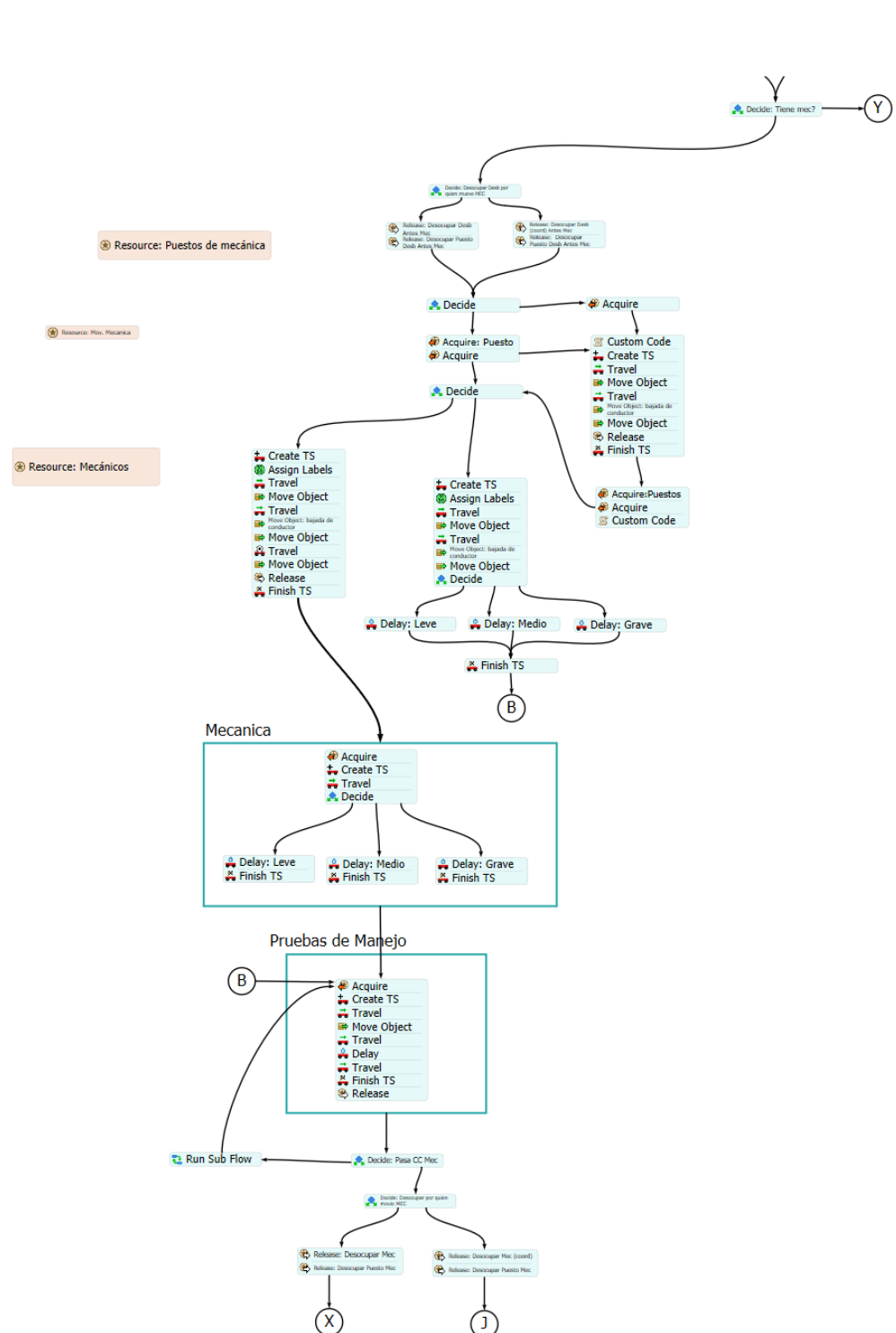

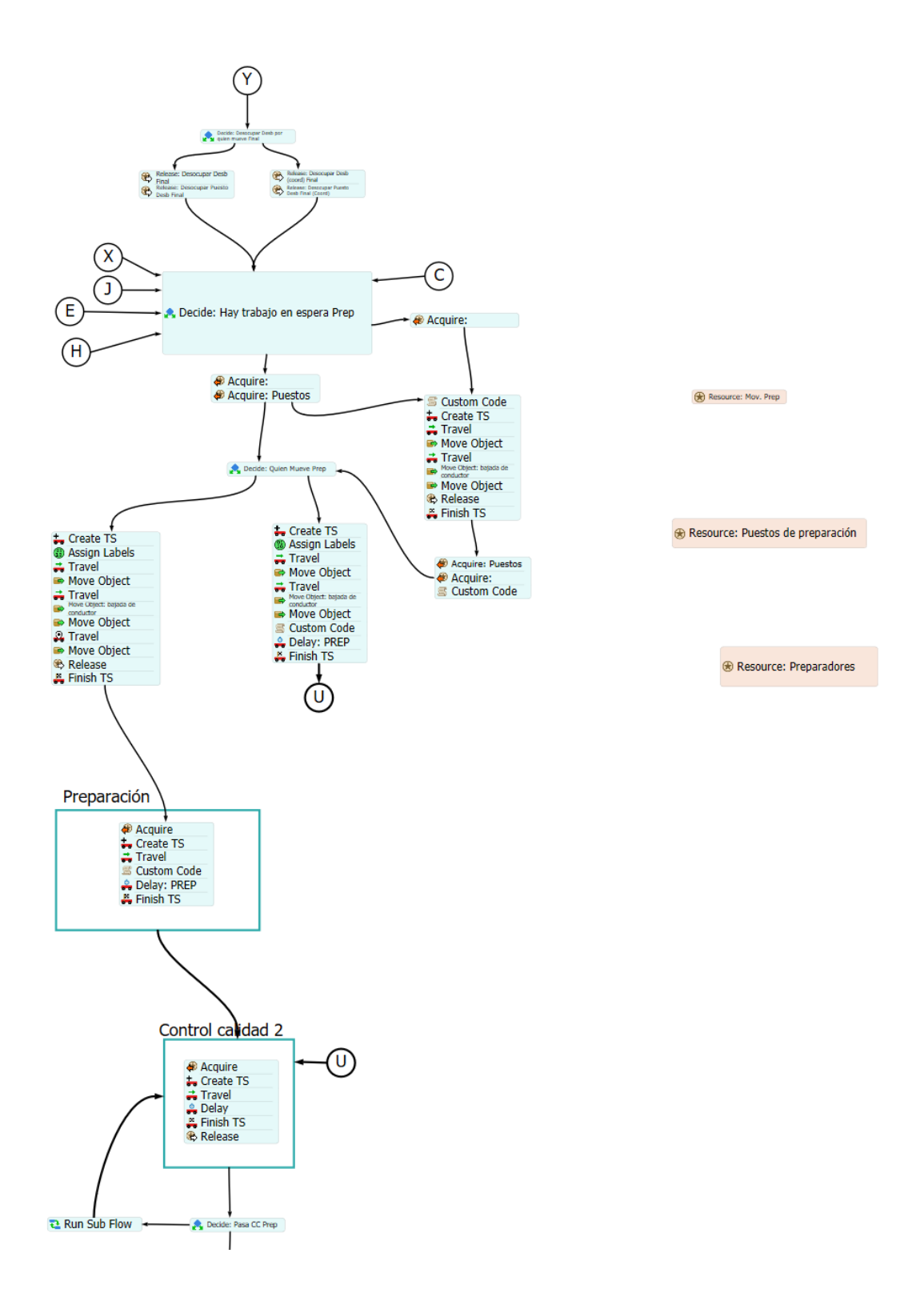

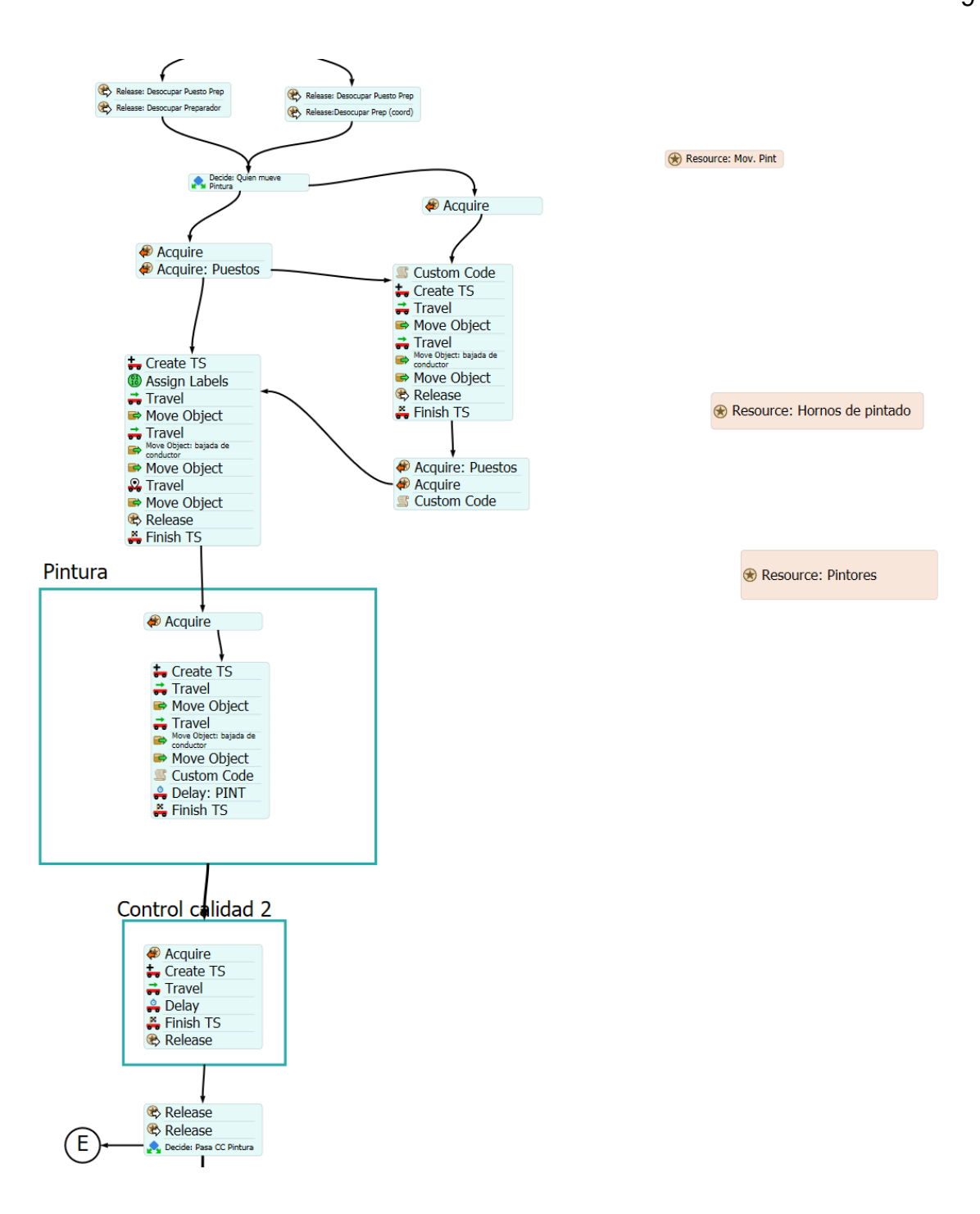

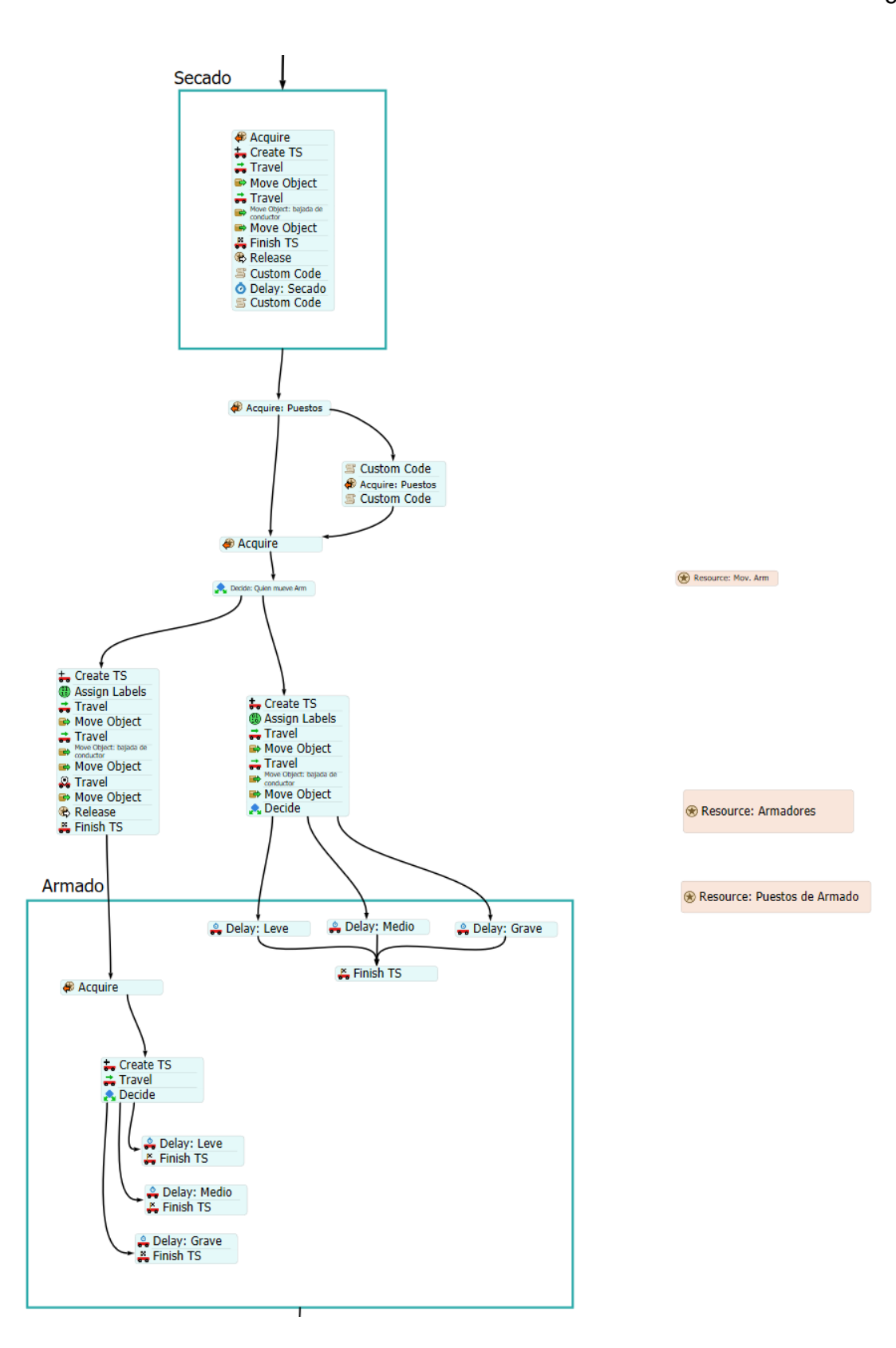

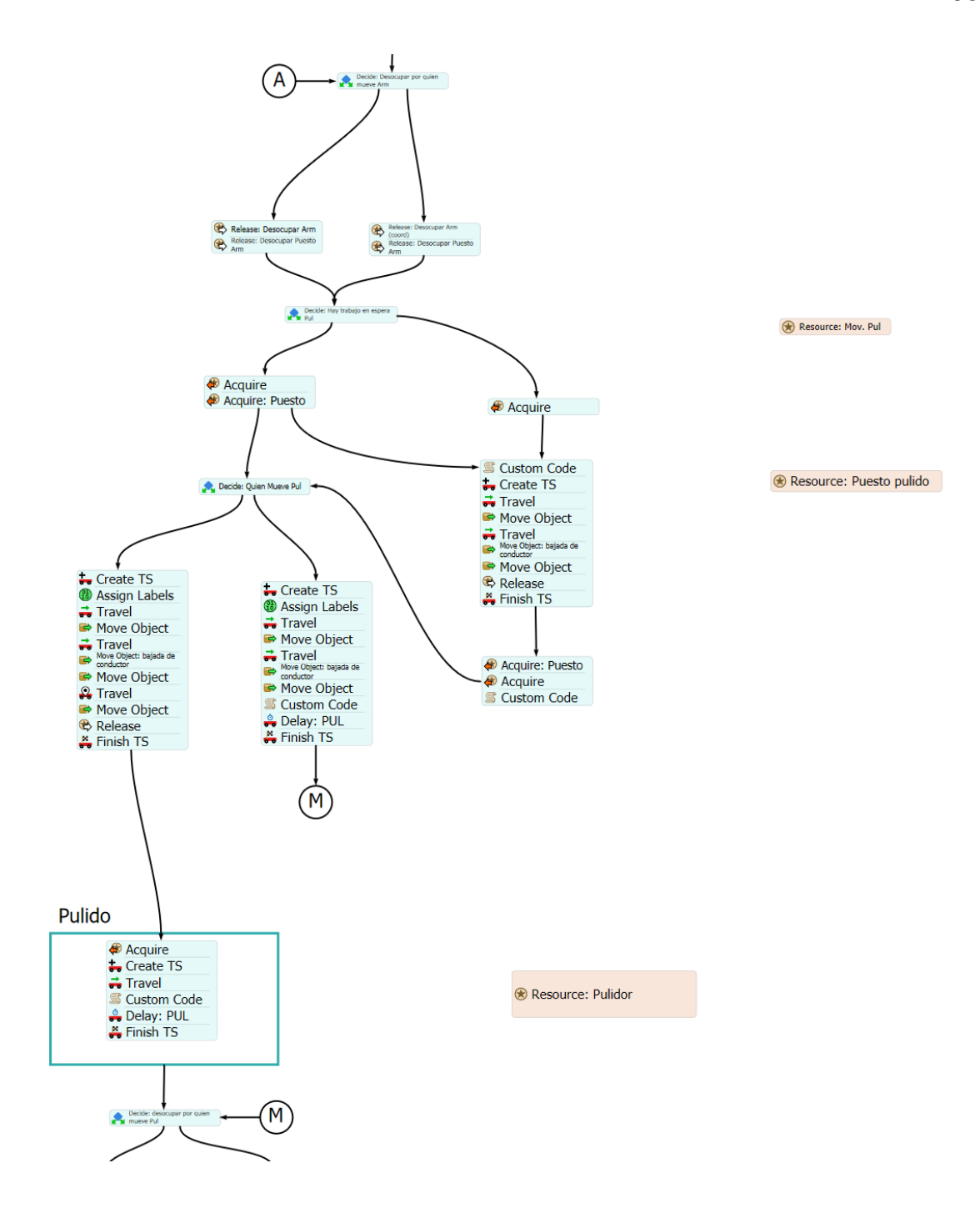

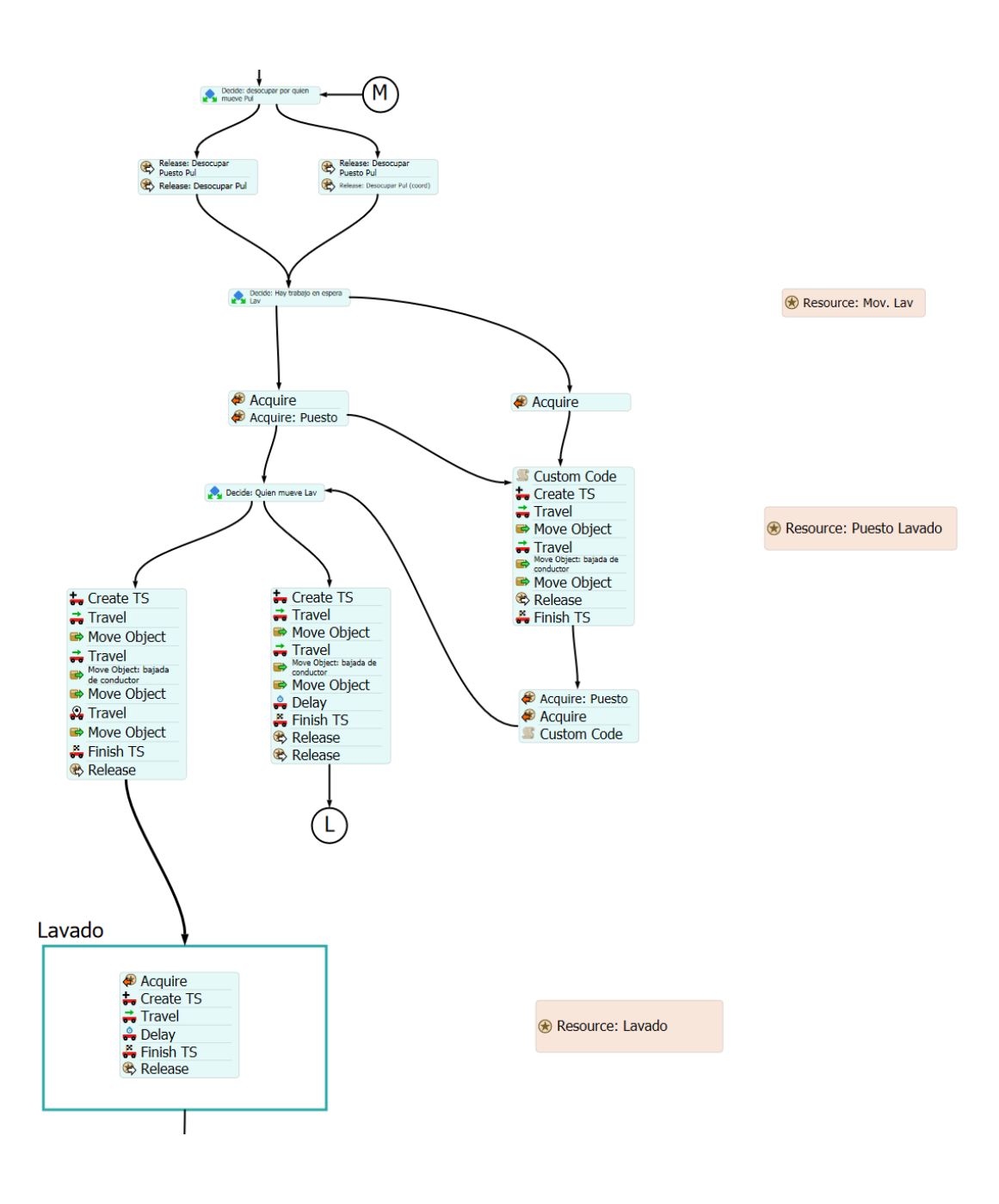

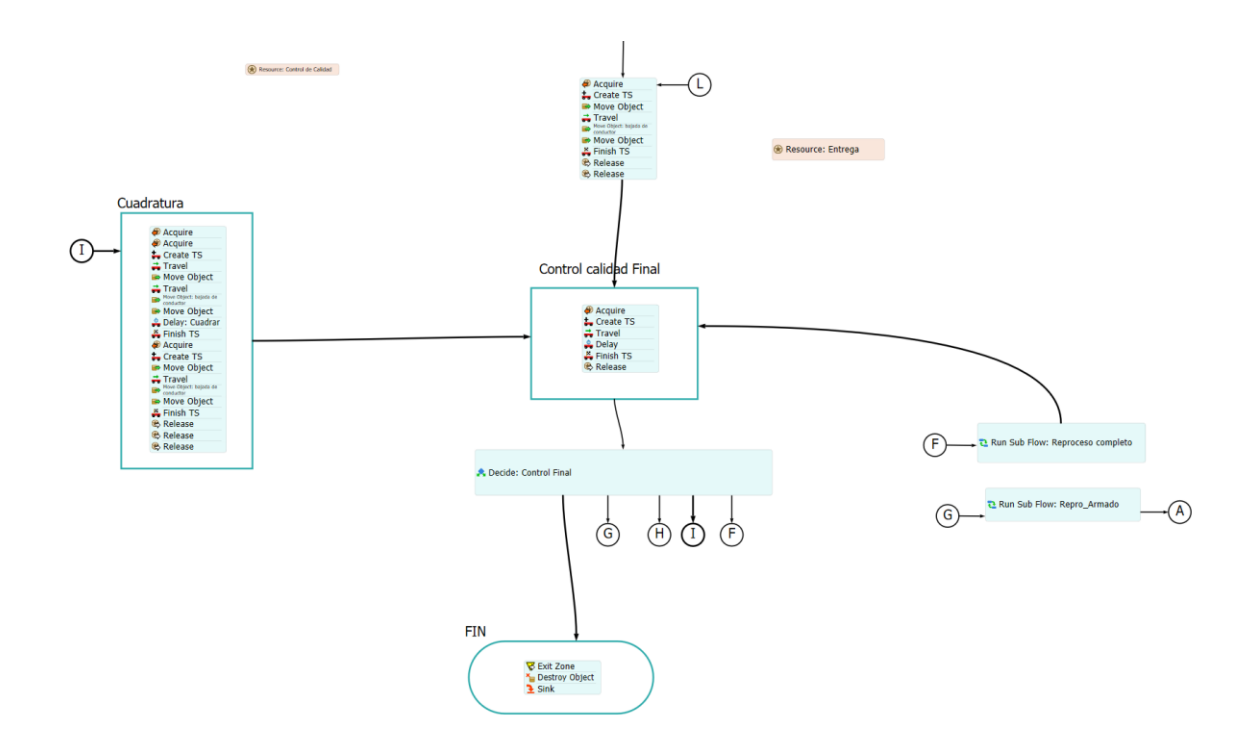

Anexo C: Ambiente 3D *FlexSim*

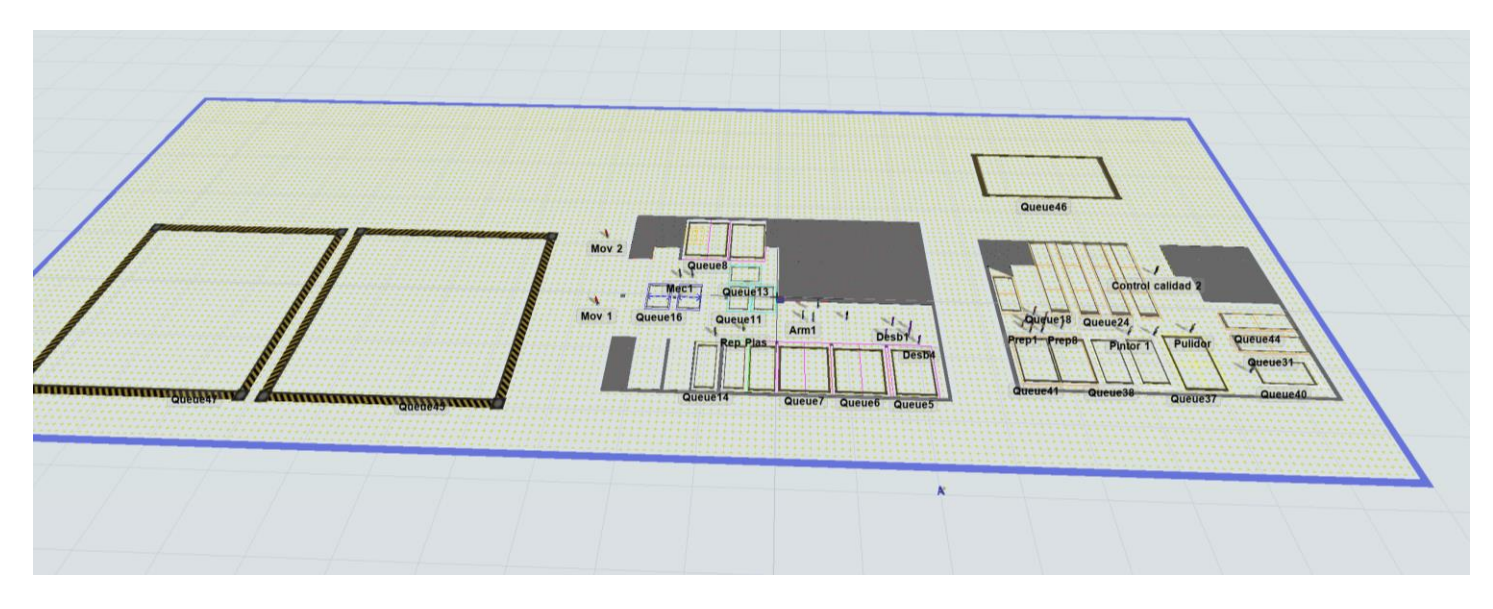

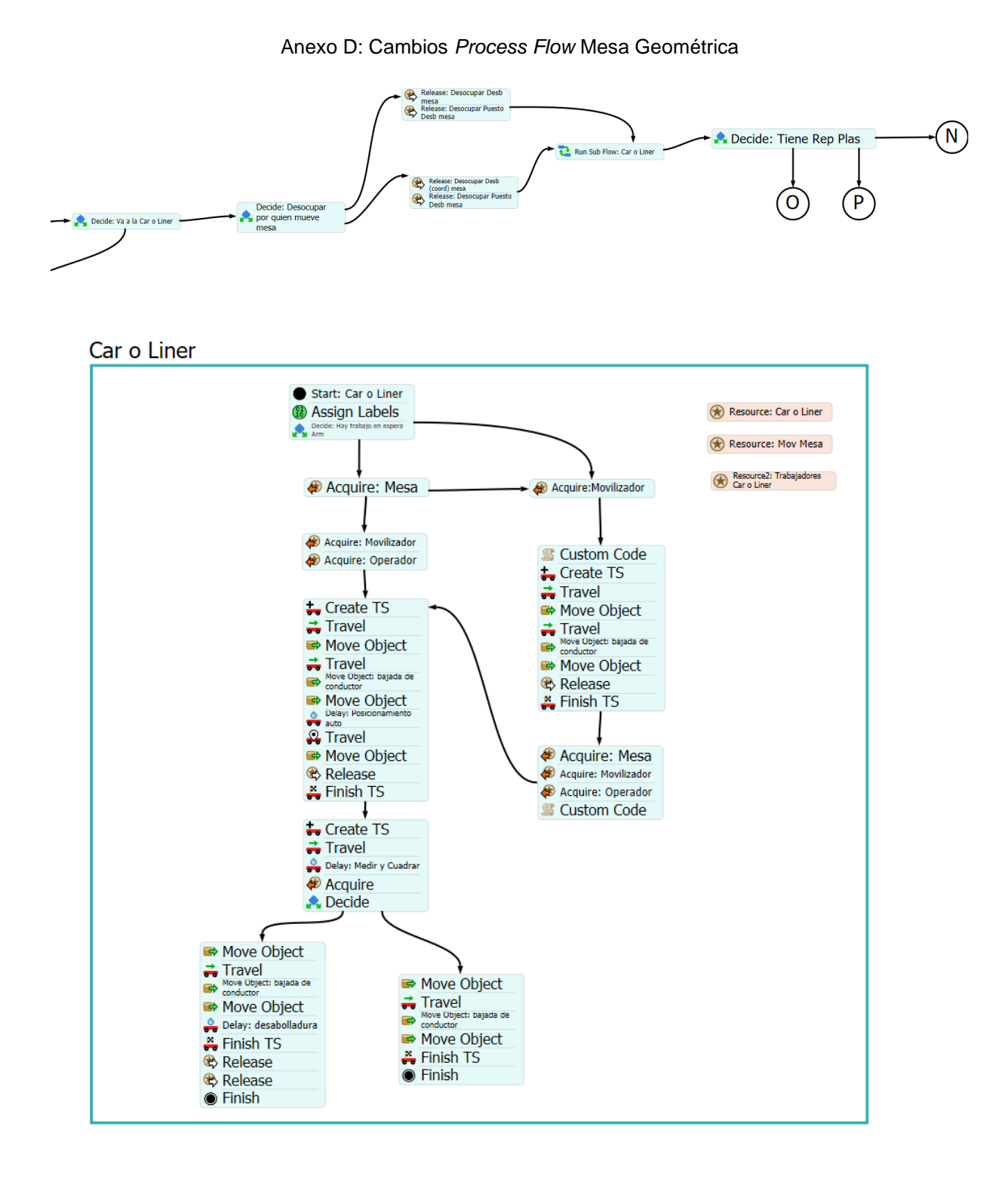

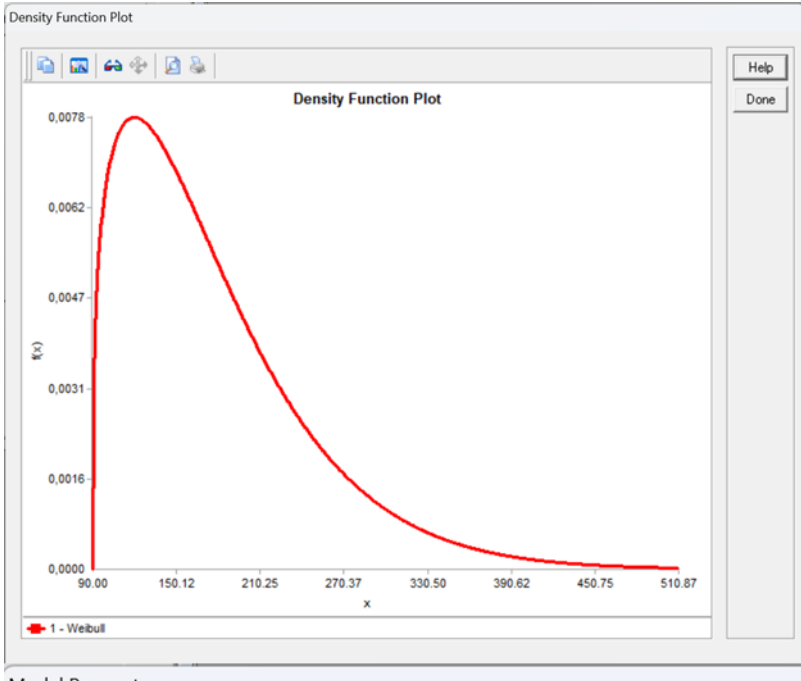

Anexo E: Distribución tiempo proceso mesa geométrica

Model Parameters

| <b>Model</b> | <b>Calculated Parameters</b> | <b>Values</b> |  |
|--------------|------------------------------|---------------|--|
| 1 - Weibull  | Location                     | 90.00000      |  |
|              | <b>Scale</b>                 | 94.45517      |  |
|              | <b>Shape</b>                 | 1.29341       |  |
Anexo F: Modelo 3D escenario 1

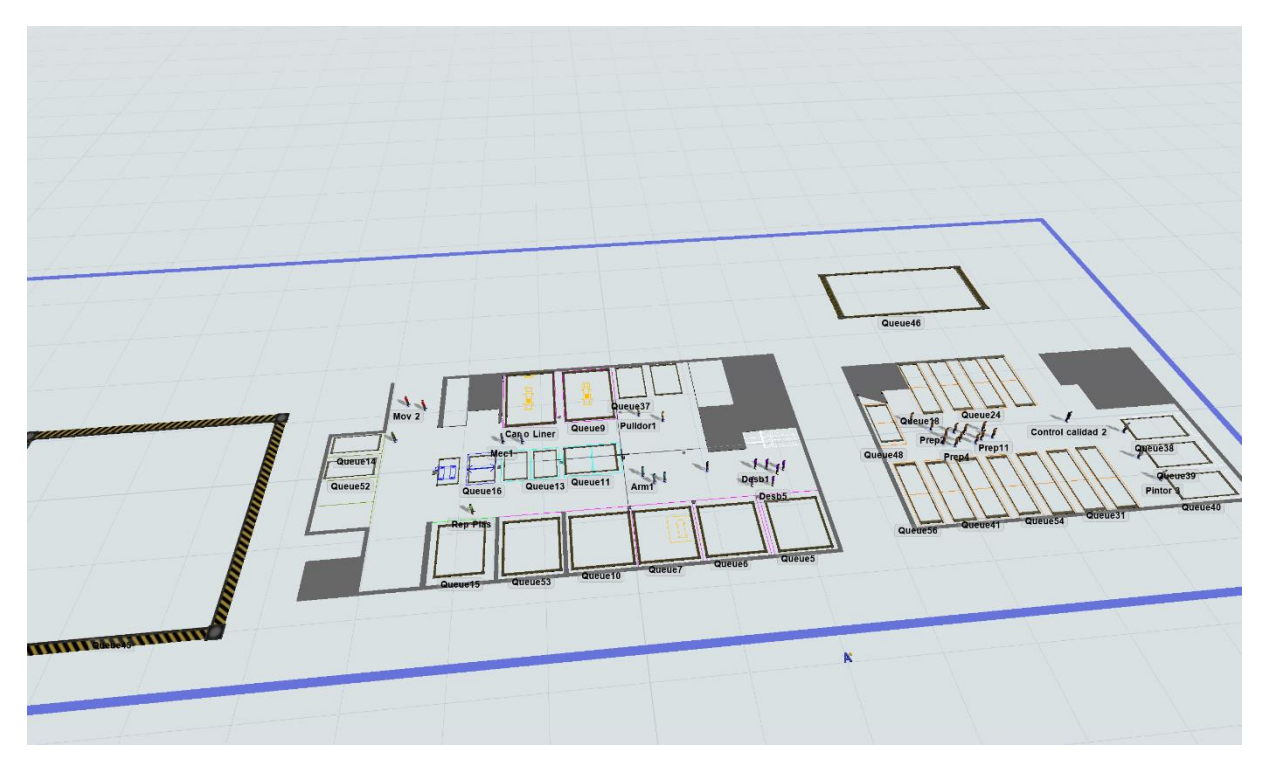

Anexo G: Modelo 3D escenario 2

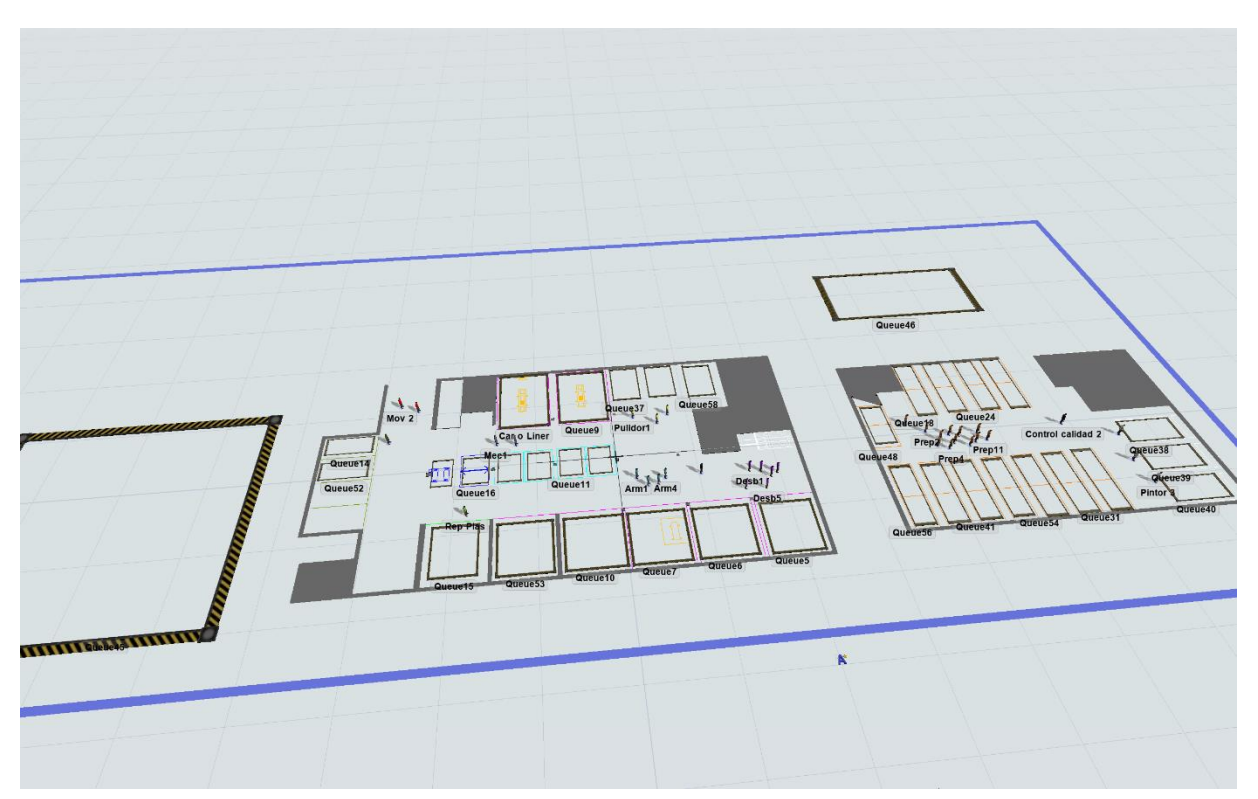

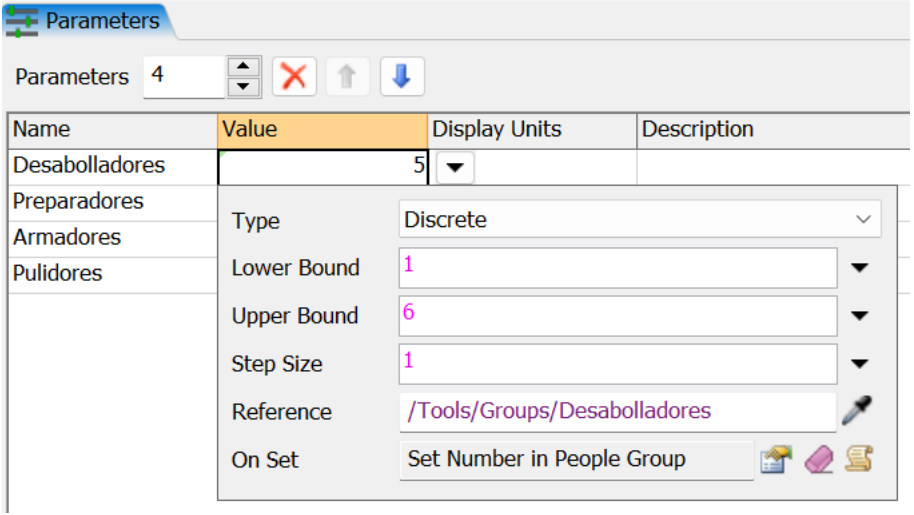

## Anexo H: Parámetros para análisis de escenarios

## Anexo I: Configuración *Experimenter* para análisis de escenarios

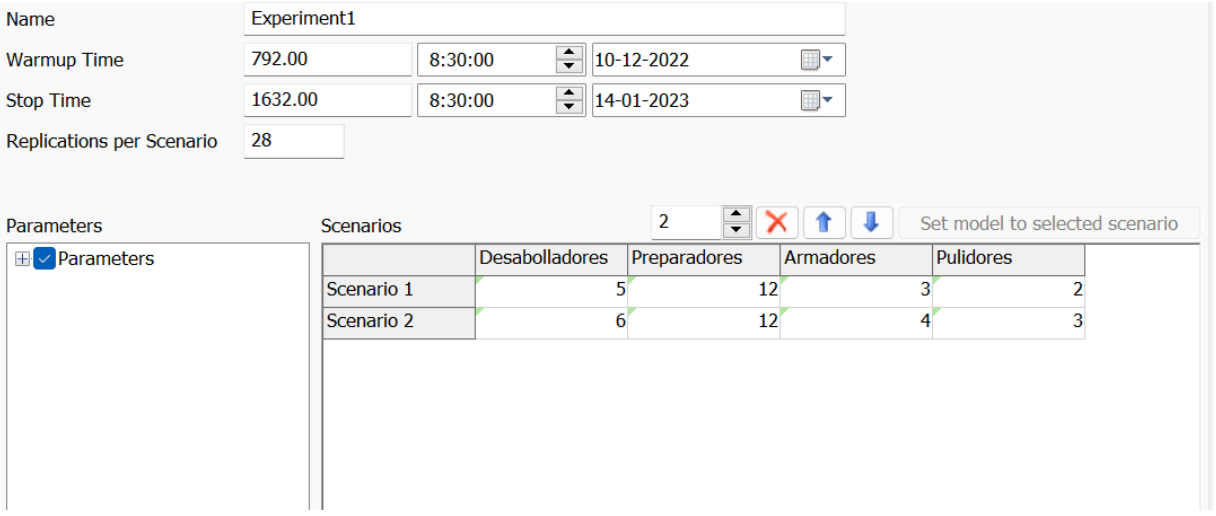